# **Máster Universitario en Profesor de Educación Secundaria Obligatoria y Bachillerato, Formación Profesional y Enseñanza de Idiomas**

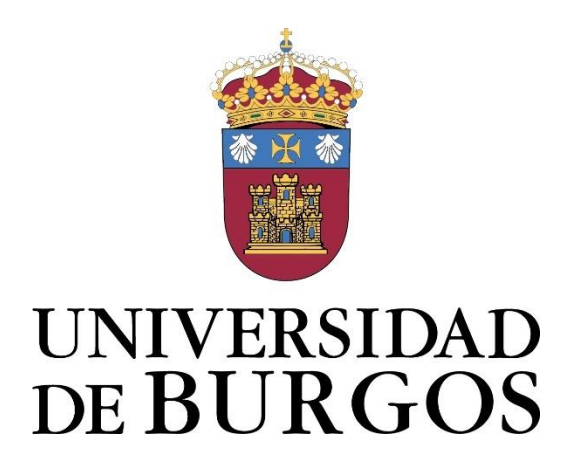

**Trabajo de Fin de Máster**

**2020-2021**

**Propuesta de iniciación a la metodología BIM a través del Aprendizaje Basado en Proyectos en Tecnología de 4º de ESO**

**Especialidad: Tecnología** 

**Presenta: D. Oier Juez Uriagereka** 

**Director: D. Luis Alfredo Suarez Vivar** 

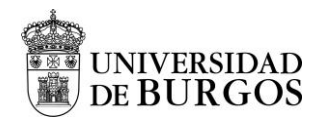

# **Información básica**

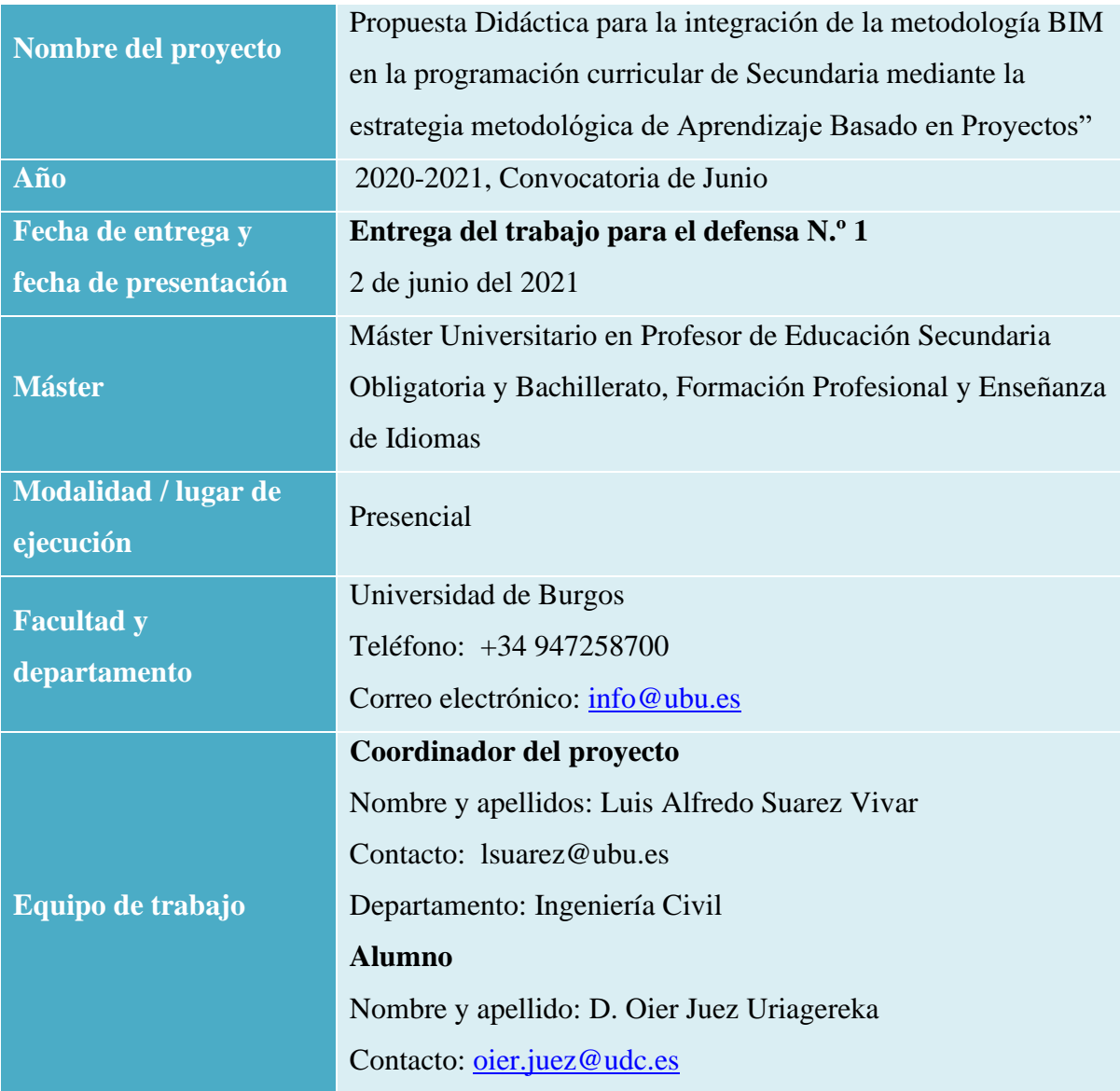

<sup>&</sup>quot;Propuesta de iniciación a la metodología BIM a través del Aprendizaje Basado en Proyectos en Tecnología de 4º de ESO" Oier Juez Uriagereka 44341503X 1

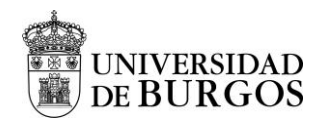

# **Declaración de autoría y originalidad**

Considerando que la presentación de un trabajo hecho por otra persona o la copia de textos, fotos y gráficas sin citar su procedencia se considera plagio, el abajo firmante D. OIER JUEZ URIAGEREKA con DNI 44341503X, que presenta el Trabajo Fin de Máster con el título: *- "Propuesta Didáctica para la integración de la metodología BIM en la programación curricular de Secundaria mediante la estrategia metodológica de Aprendizaje Basado en Proyectos"-* declara la autoría y asume la originalidad de este trabajo, donde se han utilizado distintas fuentes que han sido todas citadas debidamente en la memoria.

Y para que así conste firmo el presente documento en Burgos a 02/06/2021

El autor:

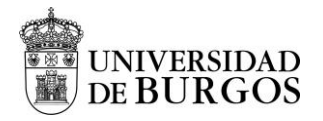

# **Agradecimientos**

*A todas las personas que, de una forma u otra, han tomado parte en esta aventura. A mi familia, amigos y amigas. Agradecer la ayuda y los consejos recibidos por profesionales en este proyecto. A mis compañeros y compañeras del máster que han sido de gran apoyo. Por una educación a favor de la sostenibilidad y del medioambiente. Por una educación de calidad. ¡MUCHAS GRACIAS!*

"Propuesta de iniciación a la metodología BIM a través del Aprendizaje Basado en Proyectos en Tecnología de 4º de ESO" Oier Juez Uriagereka  $44341503X$  3

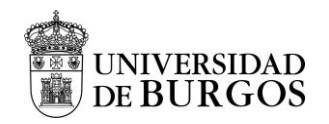

# **RESUMEN**

## <span id="page-4-0"></span>**Palabras Clave**

E.S.O., Building Information Modelling (BIM), Aprendizaje Basado en Proyectos (ABP), Instalaciones en viviendas, edificación sostenible.

### **Resumen**

El Modelado de Información de Construcción conocido como Building Information Modeling, (BIM) es una metodología colaborativa de trabajo de las industrias de arquitectura, ingeniería y construcción (AEC). Investigaciones realizadas hasta la fecha han demostrado que las tecnologías BIM pueden proporcionar una comunicación de información más rápida y mucho más efectiva entre las partes interesadas del proyecto dejando de lado las metodologías individualizadas que dificultan la labor de estos. Las metodologías activas de trabajo colaborativas y cooperativas a nivel profesional, mejora las relaciones laborales incrementando la calidad del proyecto, a nivel educativo, mejora la relación entre el alumnado y los prepara para la vida adquiriendo valores como, compartir, cooperar y colaborar. El Aprendizaje Basado en Proyectos (ABP) es una de las metodologías activas que sitúa al alumnado en el centro del proceso de enseñanza – aprendizaje. Ha demostrado aportar una gran cantidad de beneficios convirtiendo a los estudiantes en protagonistas activos. De esta forma, el presente Trabajo fin de Master pretende presentar una propuesta de iniciación a la metodología BIM a través del Aprendizaje Basado en Proyectos en el "Bloque 2. Instalaciones de viviendas" de la asignatura de Tecnología de 4º de Educación Secundaria.

<sup>&</sup>quot;Propuesta de iniciación a la metodología BIM a través del Aprendizaje Basado en Proyectos en Tecnología de 4º de ESO" Oier Juez Uriagereka 44341503X 4

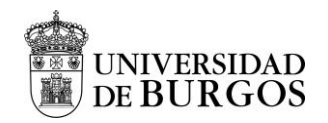

# **ABSTRACT**

#### <span id="page-5-0"></span>**Key words**

*High School Education, Building Information Modelling (BIM), Project Based Learning (PBL), Installations in homes, sustainable building.*

## **Abstract**

*Building Information Modelling (BIM) is a collaborative work methodology of the Architecture, Engineering and Construction (AEC) industries. Research carried out to date has shown that BIM technologies can provide faster and much more effective communication of information between AEC project stakeholders, compared to applying individualised methods within each discipline. Active collaborative and cooperative work methods at a professional level improve labor relations by increasing the quality of the project as well as at an educational level by improving the relationship between students through the aquisition of cooperative and collaborative working skills. In this context, Project-Based Learning (PBL) is one of the active methodologies that places students at the center of the teaching-learning process. It has proven to bring a host of benefits by making students active protagonists. In this way, this work provides a method for introducing BIM to students of the "2nd Housing Installations" block course in the 4th year of the "Secondary Education Technology" teaching programme by applying PBL.*

<sup>&</sup>quot;Propuesta de iniciación a la metodología BIM a través del Aprendizaje Basado en Proyectos en Tecnología de 4º de ESO" Oier Juez Uriagereka  $44341503X$  500  $5$ 

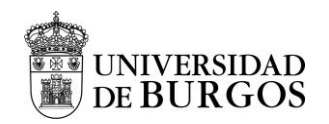

# ÍNDICE DE CONTENIDOS

<span id="page-6-0"></span>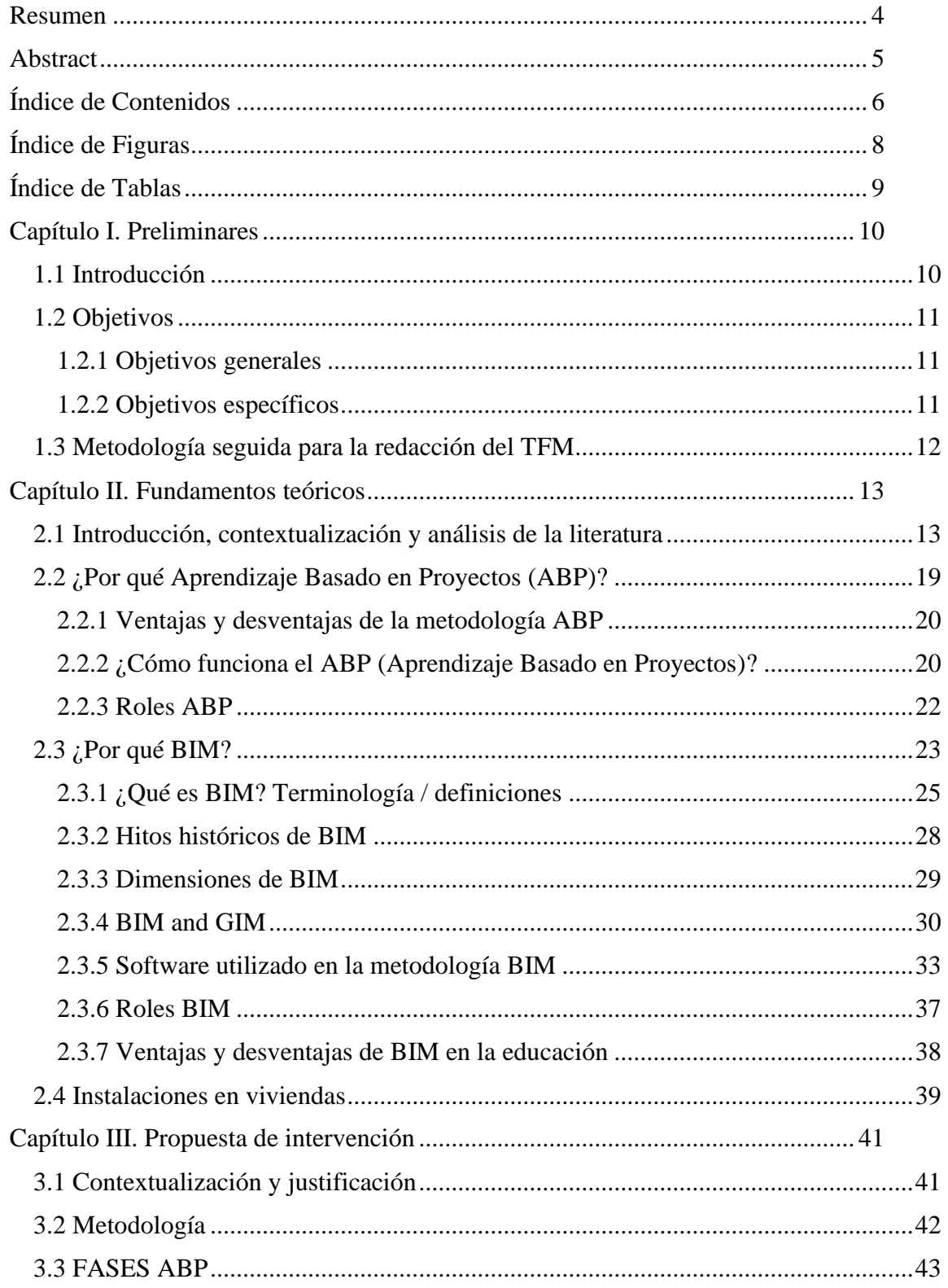

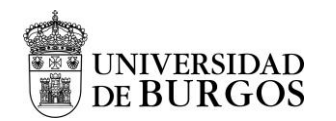

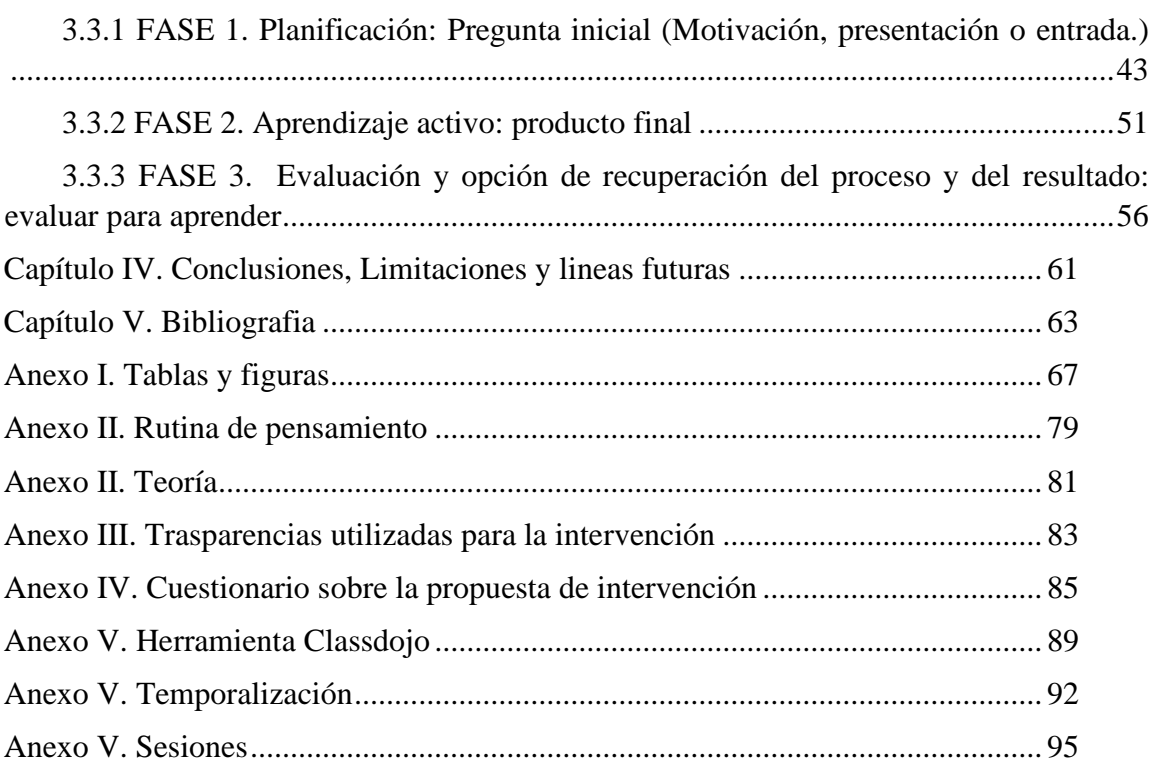

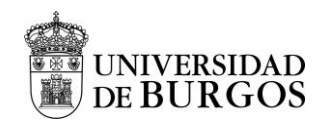

# **ÍNDICE DE FIGURAS**

<span id="page-8-0"></span>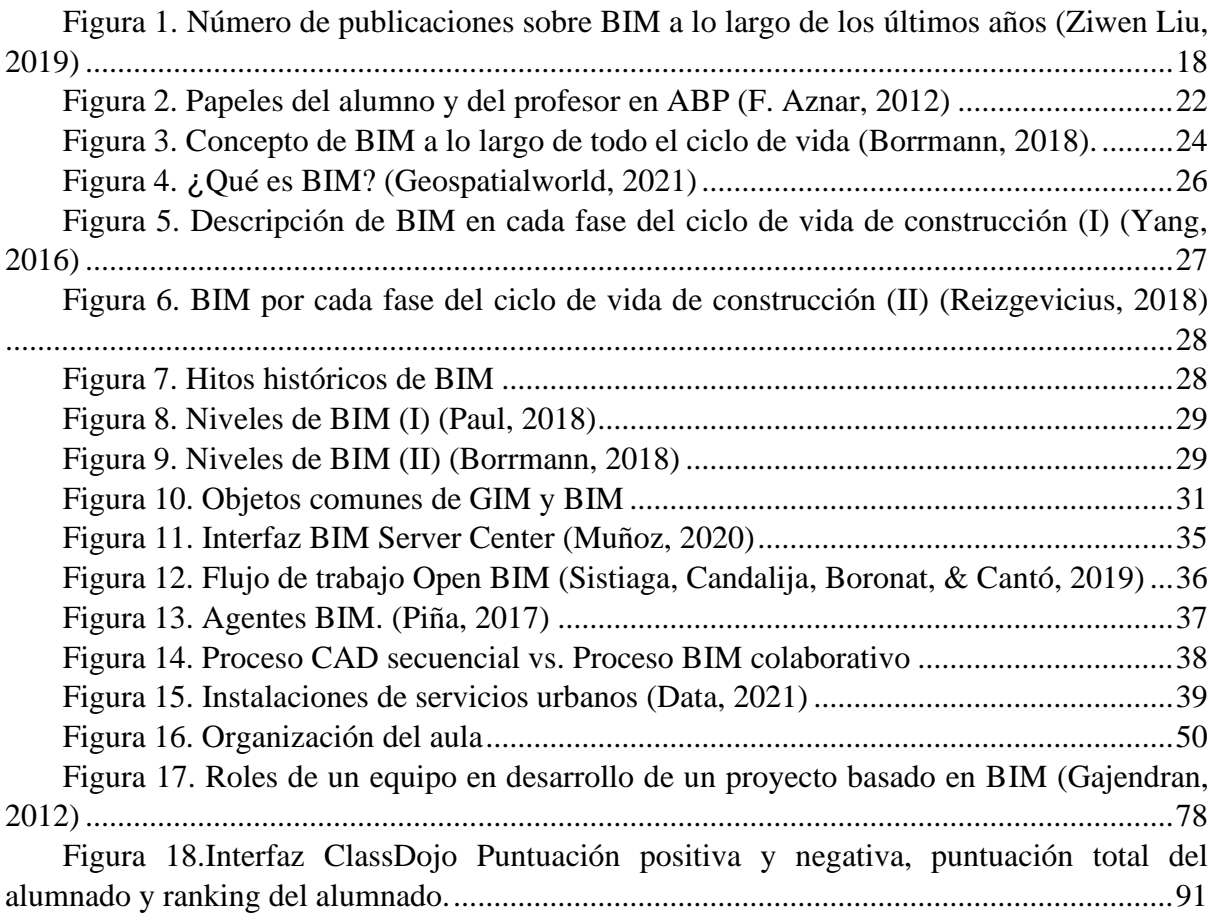

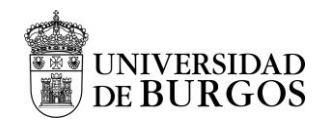

# <span id="page-9-0"></span>**ÍNDICE DE TABLAS**

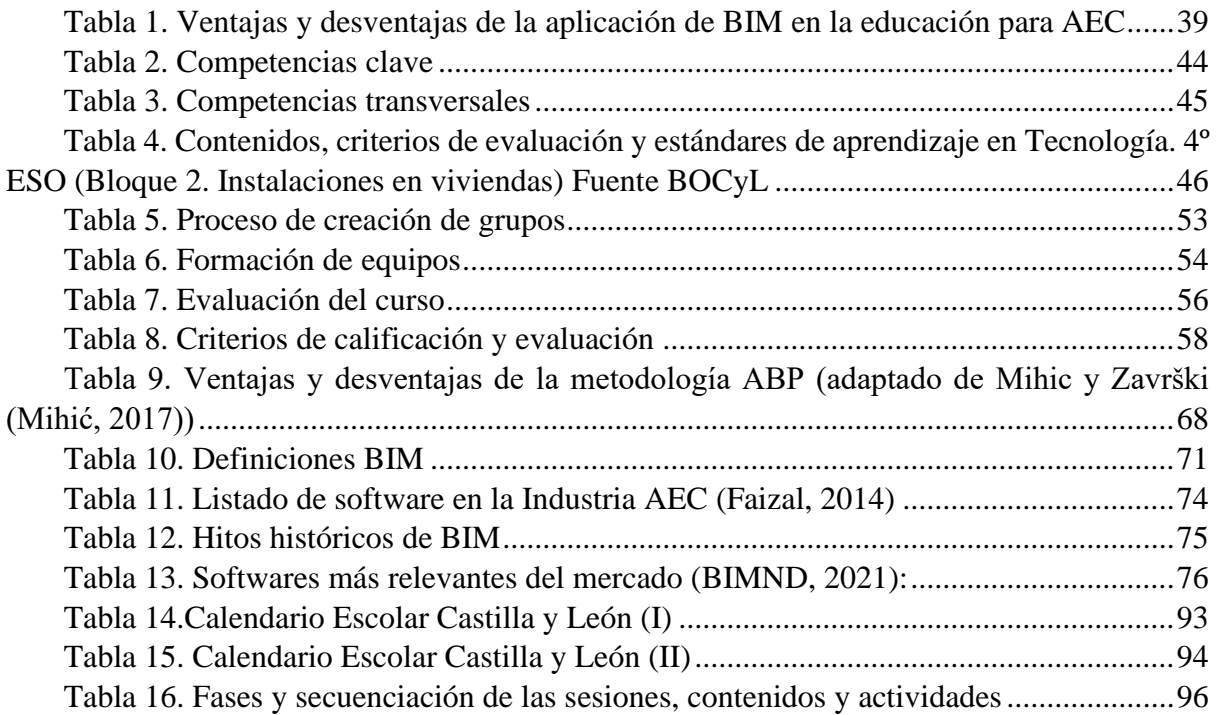

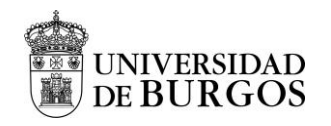

# **CAPÍTULO I. PRELIMINARES**

# <span id="page-10-1"></span><span id="page-10-0"></span>**1.1 Introducción**

El presente Trabajo de Fin de Máster titulado *"Propuesta de iniciación a la metodología BIM a través del Aprendizaje Basado en Proyectos en Tecnología de 4 ESO"* supone la culminación de los estudios del Máster Universitario en Profesor de Educación Secundaria Obligatoria y Bachillerato, Formación Profesional y Enseñanza de Idiomas por la Universidad de Burgos. Este proyecto ha sido tutorizado por Luis Alfredo Suárez, profesor del Departamento de Ingeniería Civil de la Universidad de Burgos.

A lo largo de la historia, los avances, han supuesto grandes cambios sociales, económicos, científicos y tecnológicos. Empezando por la aparición del papel, pasando por las máquinas de vapor, la electricidad, la revolución de internet, hasta la revolución de la construcción y sus innovaciones tecnológicas. Este desarrollo, actualmente está cambiando la industria del sector de la AEC (arquitectura, ingeniería y construcción) ya que la sociedad actual exige cada vez diseños más elaborados, optimizados y futuristas.

Es en este punto donde entran en juego los avances de la tecnología. BIM (*Building Information Modeling*) también conocido en español como Modelo de Información de la Construcción, es un modo de trabajo que está pensado para todo el sector AEC y cada vez está cogiendo más fuerza. Cabe señalar que BIM no es un programa de trabajo, sino que más bien, es una metodología de trabajo conjunto en donde se integran tanto todas las fases del proyecto como a todos sus participantes que cumplen sus respectivos roles. Así, se genera un modelo digital que se utiliza durante todo el ciclo de vida del proyecto elaborado. En síntesis, es un modelo que abarca como mínimo el diseño en tres dimensiones del proyecto de una forma básica, aunque existen perspectivas físicas y funcionales extra llegando a tener hasta siete dimensiones de análisis con una gran cantidad de ventajas.

El proyecto por lo tanto pretende iniciar a la educación secundaria, más concretamente al alumnado del segundo ciclo pertenecientes a la asignatura de Tecnología de 4º ESO en la metodología BIM mediante una propuesta de intervención que se imparte en el "Bloque 2. Instalaciones en viviendas" centrado en el aprendizaje basado en proyectos.

<sup>&</sup>quot;Propuesta de iniciación a la metodología BIM a través del Aprendizaje Basado en Proyectos en Tecnología de 4º de ESO" Oier Juez Uriagereka  $44341503X$  10

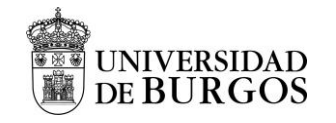

# <span id="page-11-0"></span>**1.2 Objetivos**

En base a los conocimientos teórico prácticos adquiridos en el Máster Universitario en Profesor de Educación Secundaria Obligatoria y Bachillerato, Formación Profesional y Enseñanza de Idiomas y teniendo como horizonte el marco contextual previamente mencionado en la introducción, se presentan a continuación los objetivos a alcanzar en el desarrollo del TFM.

En la literatura se pueden encontrar numerosos análisis sobre la metodología BIM, Sin embargo, la aplicabilidad de este tipo de metodologías en la Educación Secundaria y más concretamente en España, necesita ser trabajada en más detalle.

## <span id="page-11-1"></span>**1.2.1 Objetivos generales**

Se persiguen los siguientes objetivos principales en este Trabajo Fin de Máster.

1) Realizar una propuesta de iniciación a la metodología BIM a través del ABP en Proyectos en Tecnología de 4º de ESO en el "Bloque 2. Instalaciones en viviendas".

# <span id="page-11-2"></span>**1.2.2 Objetivos específicos**

Para poder cumplir con el objetivo general y comprender el tema en su totalidad se abordarán ciertos objetivos específicos los cuales se enlistan a continuación.

- 1) Examinar la posibilidad que ofrece BIM mediante ABP en el segundo ciclo de Educación Secundaria.
- 2) Motivar al alumnado utilizando procesos de enseñanza aprendizajes innovadores.
- 3) Señalar cuales son las ventajas e inconvenientes de estas metodologías.
- 4) Implantar una educación en valores

Al final del trabajo, se deben conocer los principios básicos que constituye La metodología Building Information Modelling (BIM) llevada a cabo mediante Aprendizaje Basado en Proyectos (ABP) en el "Bloque 2. Instalaciones en viviendas" proponiendo posibles soluciones o mejoras que produzcan un avance en la asignatura de Tecnología del segundo ciclo de Educación Secundaria.

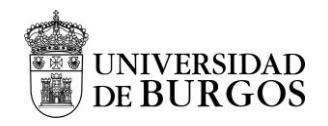

# <span id="page-12-0"></span>**1.3 Metodología seguida para la redacción del TFM**

En este apartado se plantea la metodología utilizada para la realización del Trabajo Fin de Máster. Tal y como se ha hecho referencia en los apartados anteriores, este trabajo aborda una propuesta de intervención mediante la metodología BIM llevada a cabo con ABP en Tecnología en 4º de ESO, aunque se realizarán menciones pertenecientes a otras áreas de estudio al estar relacionadas con el área principal. Para ello, se ha tenido en cuenta todo el conocimiento adquirido a lo largo de las diferentes asignaturas que este máster ofrece.

Para poder desarrollar la propuesta de intervención completa previamente se aplica un método científico de observación cualitativo con el fin de investigar y recopilar información y datos útiles para su desarrollo.

De acuerdo con los objetivos expuestos y tomando como base el análisis bibliográfico previo a la redacción, el Trabajo Fin de Master se organiza en cinco capítulos:

*Capítulo I. Preliminares Capítulo II. Fundamentos teóricos Capítulo III. Propuesta de intervención Capítulo IV. Conclusiones, limitaciones y líneas futuras Capítulo V. Bibliografía ANEXOS*

<sup>&</sup>quot;Propuesta de iniciación a la metodología BIM a través del Aprendizaje Basado en Proyectos en Tecnología de 4º de ESO" Oier Juez Uriagereka 44341503X 12

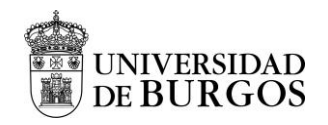

# **CAPÍTULO II. FUNDAMENTOS TEÓRICOS**

<span id="page-13-0"></span>El marco teórico que se establece a continuación, genera un modelo de antecedentes básicos que sirven de guía para la intervención permitiendo conceptualizar el Trabajo de Fin de Máster en un contexto más amplio. De esta forma, este apartado es uno de los aspectos más relevantes del trabajo ya que proporciona los fundamentos teóricos necesarios para comprender la contextualización del bloque ofreciendo una justificación de los fundamentos teóricos con el objetivo de adquirir los conceptos clave y observar las posibles combinaciones entre ellos.

# <span id="page-13-1"></span>**2.1 Introducción, contextualización y análisis de la literatura**

En la actualidad, el sector AEC continúa utilizando metodologías tradicionales, resistiéndose a trabajar con técnicas digitales avanzadas y así generando una lenta transformación que a su vez supone problemas como, por ejemplo, retrasos en las finalizaciones del proyecto o errores in situ que podían haber sido solucionados con una buena planificación previa. En consecuencia, se reduce la productividad y así aumenta el presupuesto total.

Este tipo de problemas, pueden evitarse mediante el uso de técnicas digitales avanzadas como BIM mediante una gestión de proyecto eficaz, mejorando así tanto la calidad de los diseños, los tiempos de construcción y reduciendo los costos a su vez.

Ziwen Liu, Yujie Lu y Lu Cahng Peh (Liu, 2019) tras revisar 1455 registros BIM bibliográficos afirman en su trabajo *A Review and Scientometric Analysis of Global Building Information Modeling (BIM) Research in the Architecture, Engineering and Construction (AEC) Industry*  que, aunque en las últimas décadas muchos proyectos de la industria AEC se han visto obligados a integrar BIM en sus operaciones, siguen existiendo problemas e incoherencias derivadas del entorno de trabajo multidisciplinario, dificultando la colaboración.

Otra de las ventajas que ofrece BIM es permitir analizar todo el ciclo de vida del proyecto, generando una planificación más rápida, menos derrochadora y más segura favoreciendo al ciclo de vida del proyecto. Así, Adam Glema y Nuthan Dummenahally (Glema, 2016) de la Universidad Técnica de Dinamarca exponen en su trabajo *"Green BIM - Eco Friendly Sustainable Design with Building Information Modelling"* los resultados de investigación sobre la construcción de proyectos ecológicos sostenibles altamente integrados con el medio ambiente mediante el uso de BIM enfocándose principalmente en como esta metodología

<sup>&</sup>quot;Propuesta de iniciación a la metodología BIM a través del Aprendizaje Basado en Proyectos en Tecnología de 4º de ESO" Oier Juez Uriagereka 44341503X 13

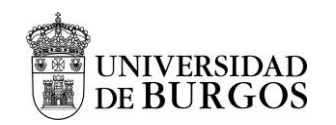

contribuye al diseño y la construcción ecológicos utilizando tecnologías de vanguardia para reducir los impactos ambientales.

Por lo tanto, incluir la metodología BIM para la educación en el sector de la AEC puede aportar una perspectiva interesante ya que cada vez su demanda es mayor. Theophilus Olowa, Emlyn Witt e Irene Lill (Olowa, 2019), en su trabajo "*BIM for Construction Education - Initial Findings from a Literature Review"* identificaron y analizaron 51 casos específicos de educación BIM la mayoría de ellos en EE. UU, obteniendo conclusiones que muestran que el software en la educación está dominado por los productos de Autodesk, con pocos ejemplos de educación basada en BIM. Si bien es cierto que la educación BIM para profesionales de la construcción ha tendido a retrasarse en los desarrollos de la industria su investigación arroja algo de luz sobre los ejemplos existentes BIM y muestran su utilidad para diseñar iniciativas de educación BIM.

Por otro lado, existen autores como Arta Jakupi y Violeta Nushi (Nushi, 2017) de la Universidad de Prishtina, proporcionar información sobre la integración del modelado de integración de edificios (BIM) para el sistema educativo en Kosovo, con el objetivo de estudiar cómo el sistema educativo podría integrar BIM en la aplicación de principios en el diseño y la construcción de edificios durante el proceso del ciclo de vida.

Las autoras obtienen como conclusión que la demanda de educación BIM a nivel mundial debe centrarse en primer lugar en el trabajo en equipo de especialistas de diferentes campos. En segundo lugar, como un software de modelado digital en consonancia entre si remarcando que BIM no solo debe de verse como un software, sino que como un proceso integrado de construcción sobre el principio de modelado de la información. En tercer lugar, bases de datos organizadas eliminando las colisiones entre diferentes campos. Además, como recomendación deducen que BIM se convertirá en la corriente principal en el sector AEC en los países desarrollados y por lo tanto recomiendan que las universidades adapten adecuadamente sus planes de estudio para convertir a sus alumnos en profesionales capaces de desempeñar como especialistas.

Como tal, el uso de BIM como herramienta educativa ayuda a los estudiantes a aprender sobre todo el edificio, desde la idea hasta la materialidad. Anima a los estudiantes a pensar más allá del diseño, a considerar el costo, la viabilidad de construcción, el impacto ambiental, etc.

<sup>&</sup>quot;Propuesta de iniciación a la metodología BIM a través del Aprendizaje Basado en Proyectos en Tecnología de 4º de ESO" Oier Juez Uriagereka 44341503X 14

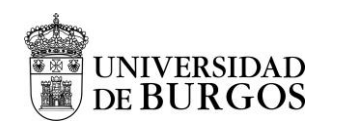

Además, les brinda a los estudiantes una base sólida en la tecnología de la construcción, no solo en la manipulación de la forma en el software. Sánchez et al. (Sánchez Botero, 2018) describen cómo aplicar la metodología de trabajo BIM en la docencia de la ingeniería civil, Arquitectura y construcción, como nuevas tecnologías para responder con innovación, creatividad y competitividad en las nuevas economías del conocimiento. Los autores también resumen una lista de universidades que ofrecen cursos BIM tales como la Universidad de Standford (*VDC Virtual Design and Constrution-Certificate Program*), el Massachusetts Institute of Technology (*Architectural Construction and Computation*), Polytechnic Institute of NYU (*Construction Modeling Techniques - Information Systems in Project Management*) o Carnegie-Mellon University (*Building Information Modelling BIM course*). Es también el caso de la Universidad de Valencia donde en el curso 2015-2016 en el Máster Universitario de Edificación de la UPV se adaptó en plan de estudios para aportar a los alumnos una visión práctica de BIM, con la implementación de dos asignaturas (Cos-Gayón López, 2016).

Así como la presencia de BIM en la universidad está cada vez más extendida, su aplicación en el ámbito de secundaria requiere de un mayor impulso y atención. Es más, actualmente no existe mucha literatura que abarque la aplicación de BIM en el ámbito de secundaria. Uno de los pocos trabajos que se encuentran es el trabajo fin de máster realizado por Gemma Martínez Sánchez utiliza el programa Revit como recurso educativo para la mejora del aprendizaje de las instalaciones en viviendas en tecnología de 4º E.S.O (Sánchez, 2017). Sin embargo, en comparación con este trabajo no se aplica la metodología de ABP en el ámbito de BIM. Por otra parte, el trabajo desarrollado por Shelbourn et al. (Shelbourn, 2017) se basa en investigaciones anteriores del proyecto codeBIM y describe las percepciones de los estudiantes sobre la práctica actual en los Estados Unidos y el Reino Unido en el ámbito de la educación superior Los autores identifican seis áreas clave requeridas para que BIM sea inclusivo en la educación superior: currículos colaborativos, espacio, trabajo en equipo, relevancia para la industria, habilidades técnicas / tecnológicas y el rol del profesor o conferencista.

Siguiendo con la perspectiva del trabajo multidisciplinar, en el paradigma educativo del siglo XXI el desarrollo de nuevas competencias básicas y trasversales junto a otras habilidades como pueden ser el trabajo en equipo requieren nuevos procesos y métodos de enseñanza – aprendizaje entre los cuales se encuentra el ABP. El mercado actual demanda progresivamente nuevas competencias de trabajo en equipo y la resolucion colaborativa de problemas. Por este

<sup>&</sup>quot;Propuesta de iniciación a la metodología BIM a través del Aprendizaje Basado en Proyectos en Tecnología de 4º de ESO" Oier Juez Uriagereka  $44341503X$  15

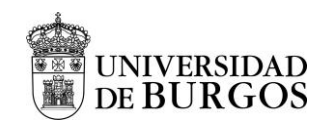

motivo las estrategias de ABP deben desarrollarte de acuerdo a los desafíos educativos que responden a la necesidad de los mercados actuales.

Virgilija Vasiliene-Vasiliauskiene, Aidas Vasilis Vasiliauskas, Ieva Meidute-Kavaliauskiene y Jolanta Sabaityte en su *trabajo "Peculiarities of educational challenges implementing projectbased learning*" presentan una revisión de la literatura sobre el ABP analizando las oportunidades y desafíos de implementación resaltando el trabajo entre profesores, estudiantes y el sector empresarial. Como conclusión obtienen que el ABP es una buena herramienta con gran variedad de ventajas como por ejemplo que los estudiantes adquieren conocimientos de forma más activa. Aun así, existen aspectos difíciles que tienen que seguir siendo estudiados como puede ser el proceso de implementación la cual solo se puede lograr con la formación adecuada de los profesores.

Además de los profesores, Symbat Junisbayeva (Junisbayeva, 2020), perteneciente a la Facultad de Educación y Humanidades de la *Suleyman Demirel University* de Turquía, en su trabajo *"Project-Based learning as an approach to develop critical thinking skills" a literatura review"* hace referencia a la importancia de que el eje central del ABP en educación sea el alumnado ya que facilita el desarrollo de las competencias y promueve el pensamiento crítico. El autor se centra en un fuerte apoyo de teórico de la literatura extranjera obteniendo como conclusión que el error principal es que la mayoría de los expertos que se han analizado no tomaron en consideración alguna etapa del ABP. Aunque los productos finales hayan sido diseñados en el aula, Junisbayeva propone la necesidad de convertirlo en "producto público" para que sea un riguroso proyecto de ABP.

La escolarización es un proceso que abarca diferentes etapas de la vida, pero, ¿es efectivo en todas las etapas el ABP? Marta Ferrero, Miguel A. Vadillo, Samuel P. León en su artículo *"Is project-based learning effective among kindergarten and elementary students? A systematic review"* intentan dar respuesta a la generalización del ABP en muchas escuelas de jardín de infancia y de educación primaria ya que la evidencia de su efectividad es aún limitada. Obtuvieron resultados no concluyentes, ya que encontraron importantes fallas metodológicas.

En la Educación Superior en cambio Pengyue Guo, Nadira Saab, Lysanne S.Post, Wilfried Admiraal (2020) en su investigacion *"A review of project-based learning in higher education: Student outcomes and measures"* han observado que el ABP mejora el aprendizaje de los

<sup>&</sup>quot;Propuesta de iniciación a la metodología BIM a través del Aprendizaje Basado en Proyectos en Tecnología de 4º de ESO" Oier Juez Uriagereka  $44341503X$  16

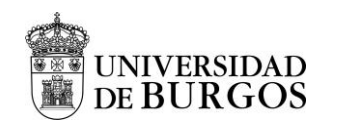

estudiantes en la educación superior. Mejorando los resultados afectivos, los resultados cognitivos y los resultados conductuales.

Profundizando un poco más y analizando la metodología ABP en estudiantes de Ciencias de Educación Secundaria, Jessica Rose Dobrin (2020) de la Universidad de Cambridge en su investigación *"Investigating learning in secondary science students engaged in project-based learning*" da lugar a preguntas de investigación e las que se plantea si los estudiantes aprenden mientras participan en el ABP y qué efectos tienen los diferentes aspectos del ABP mediante el método de estudio de caso. Obtuvo como respuesta que incluso dentro de los mismos proyectos, el aprendizaje y la experiencia de los estudiantes puede ser variable.

Por otro lado, en la Formación o Educación Profesional T.Megayanti, T.Busono y J.Maknun (2020) explicación en su artículo *"Project-based learning efficacy in vocational education: Literature review"* el desafío que supone para los estudiantes la necesidad de adaptarse al mercado actual. Presentan el ABP como estrategia de cambio y mediante esta investigación recopilan, resumen e integran la calidad de la evidencia empírica que respalda los vínculos entre el ABP y el marco de competencias del siglo XXI. Sus resultados muestran que hay mucha evidencia del impacto positivo del ABP en el fomento de las habilidades de los estudiantes desarrollando el pensamiento crítico, mejorando la resolución de problemas la capacidad de comunicación, la colaboración y la creatividad entre otros aspectos. Es remarcable que el resultado en este caos también muestra que hay varios factores que podrían limitar la implementación de la metodología que son los roles de los estudiantes, los roles de los profesores, el equipo de trabajo y el ambiente de trabajo.

Chih-Chao Chung, Shu-Lan Huang, Yuh-Ming Cheng & Shi-Jer Lou (2020) en su investigación *"Using an iSTEAM project-based learning model for technology senior high school students: Design, development, and evaluation"* muestran como mediante el ABP y la metodologia educative STEAM (Science (ciencia), Technology (tecnología), Engineering (ingeniería) y Mathematics (matemáticas), Arte (Art) ) un nuevo modelo de enseñanza – aprendizaje que pueden mejorar significativamente la imaginación, las competencias STEAM y satisfacción con la eficacia de su aprendizaje. Además, los autores mencionan que esta metodología de enseñanza puede ayudar a los profesores a desarrollar y evaluar los cursos y actividades de aprendizaje a la vez que proporcionan nuevas contribuciones para la educación.

<sup>&</sup>quot;Propuesta de iniciación a la metodología BIM a través del Aprendizaje Basado en Proyectos en Tecnología de 4º de ESO" Oier Juez Uriagereka  $44341503X$  17

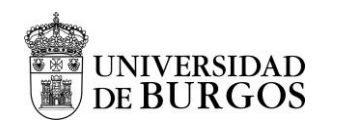

Por lo tanto, queda claro la influencia que tienen el alumnado, el equipo y el entorno, pero como bien se ha mencionado anteriormente, el profesorado, juega un papel fundamental. María Pache-Durán y Esteban Pérez-Calderón de la Universidad de Extremadura en España junto a Alicia Fernanda Galindo-Manrique del Instituto de Tecnología y Educación Superior de Monterrey, México (Pache-Durán, 2010), en su trabajo *"Project-Based Learning: An Assessment From the Perspective of the Spanish University Teacher"* realizan un estudio a docentes universitarios durante el curso académico 2018-2019 obteniendo como resultados que el docente considera el ABP una metodología que favorece en el aula, como una alternativa válida y de calidad en los estudiantes universitarios.

Desde la perspectiva explicada hasta el momento queda claro que el sector AEC tiene una necesidad urgente, implementar proyectos BIM con éxito. En educación, aplicar la metodología ABP puede ayudar a los estudiantes a comprender los desafíos reales solicitados por la sociedad actual en esta área. Autores como [Jingxiao Zhang,](https://dialnet.unirioja.es/servlet/autor?codigo=4770374) [Haiyan Xie,](https://dialnet.unirioja.es/servlet/autor?codigo=4770153) [Hui Li](https://dialnet.unirioja.es/servlet/autor?codigo=4521066) en su investigación *"Project based learning with implementation planning for student engagement in BIM classes"* (Zhang, 2018) proponen el ABP junto a BIM para mejorar las competencias de los estudiante en la educación de ingeniería pero no se ha observado una extensa literatura en la que se trabajen estos conceptos desde la asignatura de Tecnología en 4 de Educación Secundaria Obligatoria. En definitiva, tal y como se muestra en el gráfico de la [Figura 1](#page-18-0) el número de publicaciones sobre BIM ha crecido de manera significativa durante los últimos años, llegando a su pico de publicaciones en el año 2018.

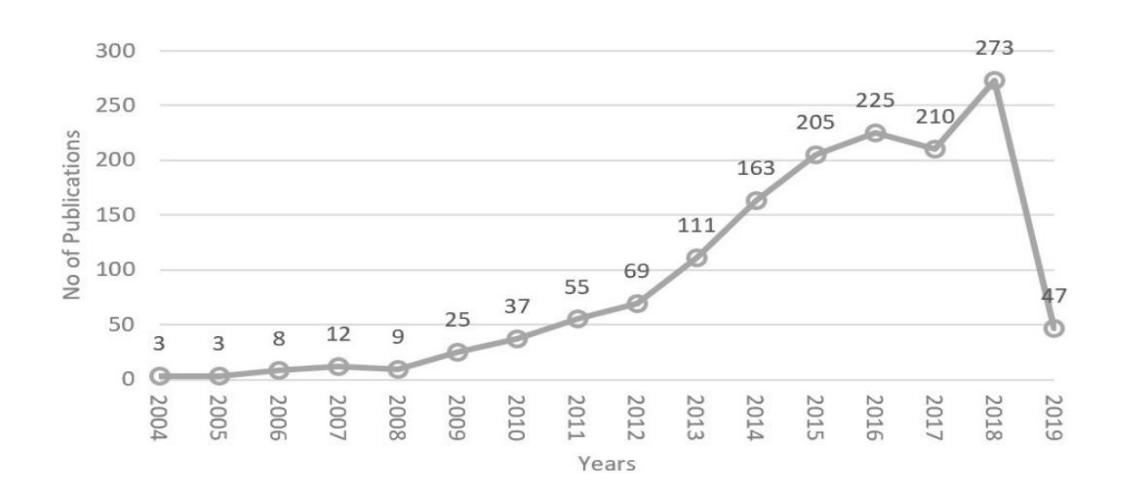

<span id="page-18-0"></span>Figura 1. Número de publicaciones sobre BIM a lo largo de los últimos años (Ziwen Liu, 2019)

<sup>&</sup>quot;Propuesta de iniciación a la metodología BIM a través del Aprendizaje Basado en Proyectos en Tecnología de 4º de ESO" Oier Juez Uriagereka  $44341503X$  18

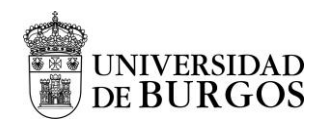

# <span id="page-19-0"></span>**2.2 ¿Por qué Aprendizaje Basado en Proyectos (ABP)?**

Cuando pensamos en aprender, lo primero que pensamos son los libros y las personas que leen libros, pero esta no es la única forma de aprender. La evolución de las tecnologías ha aportado a la educación nuevas metodologías de enseñanza – aprendizaje

En la actualidad hay diferentes tipos de aprendizaje que resultan interesantes entre los cuales podemos encontrar el aprendizaje implícito, el aprendizaje explícito, el aprendizaje asociativo, el aprendizaje no asociativo, el aprendizaje significativo, el aprendizaje cooperativo, el aprendizaje emocional, el aprendizaje observacional o shadowing, el aprendizaje experiencial, el aprendizaje por descubrimiento, el aprendizaje memorístico, el aprendizaje receptivo, el aprendizaje colaborativo, el aprendizaje inmersivo, el aprendizaje online o e-learning, el aprendizaje social, el aprendizaje basado en retos, el aprendizaje basado en proyecto, el aprendizaje online o e-learning y el aprendizaje social.

Cabe destacar que cada persona es diferente y no todas aprenden de la misma manera. La programación neurolingüística o PNL define el modelo VARK (Visual Read-Write Aural Kinesthestic). Las personas reciben la información por los sentidos y cada persona la recibe por el sentido que tenga más desarrollado (García-Ancira, 2019). De esta forma, en educación el alumnado decide la manera preferida para captar, imaginar¸ procesar, interpretar y en algunos casos, enseñar la información recibida por parte del docente.

William Heard Kilpatrick elaboró el concepto de ABP y se hizo famoso a través de "The Project Method (1918)". La enseñanza por proyectos de Kilpatrick es una técnica que sostiene que el aprendizaje es más eficaz cuando se basa en experiencias, ya que de esta forma el estudiante es parte del proceso de planificación, producción y comprensión de las mismas. Aunque para comprender la historia en su totalidad, es recomendable analizar las etapas que propone Knoll en su artículo "The Project Method: its Vocational Education Origin and International Development (1997)" (Knoll, 1997 ) (Wikipedia, 2021):

- Etapa 1: (1850-1865). Roma y Paris comienzan a trabajar ABP en las escuelas de arquitectura.
- Etapa 2: (1865-1880). Pasa de aplicarse únicamente en arquitectura a ser aplicada como herramienta de aprendizaje en ingeniería. Se da una trasferencia de Europa a América.
- Etapa 3: (1880-1915). ABP en las escuelas públicas
- Etapa 4: (1915-1965). Se redefine el concepto y vuelve a Europa.

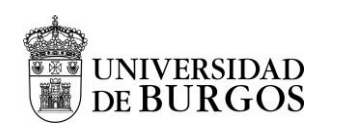

• Etapa 5: (1965-actualidad). Expansión del ABP

Partiendo desde este contexto, una de las estrategias de enseñanza – aprendizaje que puede resultar interesante es el ABP que busca el desarrollo del trabajo trasversal, para conseguir el propósito final. El alumnado adquiere un papel activo convirtiéndose en el protagonista de su aprendizaje y mientras tanto el docente es un mero agente pasivo con el deber de coordinar y mediar el proceso del proyecto. De esta forma, el alumnado mejora tanto la habilidad como los conocimientos ya que desarrollan activamente su trabajo en base a los conocimientos que se disponían anteriormente. Además de esto, el ABP ofrece la opción de incluir otros dos tipos de aprendizaje. Permite la posibilidad de desarrollar proyectos de forma colaborativa y cooperativa involucrando a un grupo en vez de a un único alumno.

# <span id="page-20-0"></span>**2.2.1 Ventajas y desventajas de la metodología ABP**

Mihic y Završki (Mihić, 2017), analizan en su trabajo cómo el aprendizaje basado en proyectos puede ayudar a los graduados que carecen de trabajo en equipo, comunicación y otras habilidades sociales a obtener dichas competencias. Desarrollando así sus habilidades de pensamiento y resolución de problemas de orden superior. El aprendizaje en base a proyectos parece proporcionar un proceso de enseñanza alternativo capaz de abordar las necesidades de estos empleadores. Del mismo modo, los autores describen las ventajas y las desventajas de dicho método de aprendizaje en la [Tabla 9.](#page-68-0) Ventajas y desventajas de la metodología ABP (adaptado de Mihic y Završki (Mihić, 2017))" que se muestra en el Anexo I.

# <span id="page-20-1"></span>**2.2.2 ¿Cómo funciona el ABP (Aprendizaje Basado en Proyectos)?**

El ABP es una metodología activa que permite adquirir los conocimientos y competencias mediante el trabajo por proyectos. Se definen tres aspectos esenciales:

- **El conocimiento.** Es el resultado de un proceso de trabajo entre el profesorado y el alumnado.
- **El papel del alumnado.** Es el protagonista del aprendizaje.
- **El papel del profesorado.** El profesor es un mero observador con la única labor deservir de guía en el proceso. Su trabajo consiste en monitorear a los estudiantes y el progreso del proyecto.

Los pasos a seguir para que esta metodología sea efectiva y correcta son los siguientes:

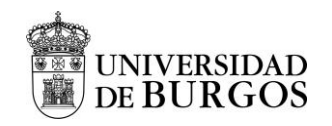

## **FASE 1. Planificación: Pregunta inicial a modo de motivación, presentación o entrada**

Es el punto de partida del proyecto en donde se presenta al alumnado la definición del proyecto en función de las competencias que se quieren desarrollar. con la finalidad de motivarlos vinculando el proyecto con la realidad. Se recomienda proporcionar una rúbrica donde se observen claramente, los objetivos cognitivos y competenciales que deben alcanzar, y los criterios para evaluar los mismos. Además, existe la necesidad de crear una temporalización del proyecto con la planificación del plan de trabajo especificando las tareas a realizar, entregables, recursos y materiales, etc. En este apartado se abordan los objetivos de aprendizaje, contenido curricular, competencias que se trabajan, actividades de inicio para evaluar los conocimientos previos, de investigación y de cierre y la temporalización.

## **FASE 2. Aprendizaje activo: producto final**

En esta fase se abordan:

- **Definición del producto del reto final o desafío.** Una vez habiendo delimitado los estándares de aprendizaje que se pretenden aborda. se realiza la selección del tema y planteamiento de la pregunta guía básica o eje central del proyecto involucrando a los estudiantes.
- Formación de los equipos o grupos. Se busca que haya diversidad de perfiles, generando grupos de entre 3 y 4 personas desempeñando cada cual su rol.
- **Investigación-acción.**
	- o **Investigación y búsqueda de información.** Se analizan los conocimientos previos y luego se da autonomía a los alumnos para que busquen, contrasten y analicen la información mientras que el profesor orienta y guía.
	- o **Análisis, síntesis y gestión de la información.** Puesta en común de la información recopilada, se comparten ideas, se estructura la información, se crean hipótesis mediante un debate buscando respuesta a la pregunta inicial.
	- o **Elaboración del producto.** El alumnado aplica lo aprendido realizando un proyecto que dé respuesta a la cuestión planteada al principio.
- **Difusión del producto obtenido.** Compartimos con el grupo el resultado de nuestro proyecto. Se debe exponer el trabajo realizado.
- **Reflexión del alumnado sobre el proceso.** Respuesta colectiva a la pregunta inicial.

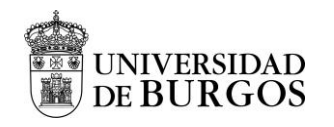

### - **Revisión del proceso de aprendizaje**

#### **FASE 3. Evaluación del proceso y del resultado: evaluar para aprender**

En esta fase se aborda la autoevaluación, evaluación grupal y rubrica de evaluación entre otros.

- **Evaluación y autoevaluación.** Se evalúa el trabajo del alumnado ayudado con instrumentos y herramientas útiles como las rubricas. No solo es conveniente evaluar el resultado sino también la experiencia, además de que es aconsejable pedirles que se autoevalúen para generar una reflexión constructiva.

## **A TENER EN CUENTA. Atención a la diversidad**

Se presenta una organización flexible, variada e individualizada de los contenidos y del proceso de enseñanza – aprendizaje en la medida de lo posible. Además, se pretende orientar las medidas a necesidades concretas existentes en el aula, con la finalidad de maximizar el desarrollo de las capacidades, competencias y objetivos del currículo a cumplir por parte del alumnado.

## <span id="page-22-0"></span>**2.2.3 Roles ABP**

La [Figura 2](#page-22-1) establece los papeles principales del alumno y del profesor en ABP.

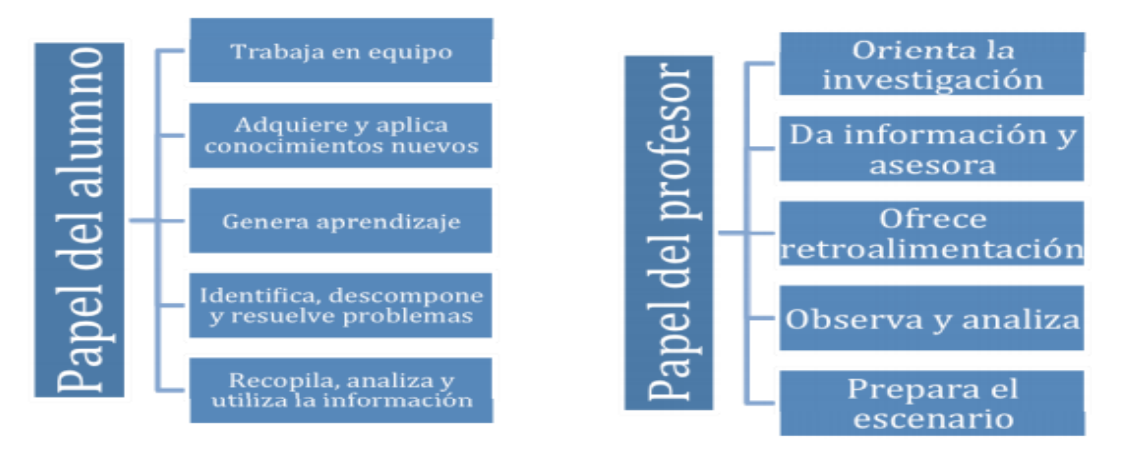

Figura 2. Papeles del alumno y del profesor en ABP (F. Aznar, 2012)

<span id="page-22-1"></span>Tal y como se explica en la web "Trabajando en un nuevo ABP" (Isabel, 2021) se definen como mínimo los siguientes roles en ABP:

- **Portavoz** (*Speaker*): el objetivo principal del portavoz es representar al grupo. Presenta al resto de los companeros las tareas realizadas a la vez qeue pregunta las dudas del grupo al profesor y responde las preguntas del mismo.
- **Coordinador** (*Coordinator*): conoce claramente la tarea que se debe realizar e indica las tareas que cada uno debe realizar en cada momento. Dirige la evaluación grupal y comprueba que todos cumplen su tarea animando al equipo a seguir avanzando.
- **Secretario** (*Secretary*): recuerda los compromisos grupales e individuales y las tareas pendientes. Anota el trabajo realizado en el Diario de Equipo y comprueba que todos anoten la tarea y que todos hayan traído la tarea realizada.
- **Controlador** (*Environment*): supervisa el nivel de ruido y vigila que todo quede limpio y recogido. Custodia los materiales a la vez que controla y organiza el tiempo.

# <span id="page-23-0"></span>**2.3 ¿Por qué BIM?**

Una vez de haber explicado la relevancia de ABP, la siguiente sección trata de BIM que se basa en la idea del uso continuode modelos de construcción digitales a lo largo de todo el ciclo de vida de una instalación construida, desde el diseño conceptual inicial y las fases de diseño detallado, hasta la construcción fase y la fase larga de funcionamiento (cf. [Figura 3\)](#page-24-0). BIM mejora significativamente la información Flujo entre las partes interesadas involucradas en todas las etapas, lo que resulta en un aumento de la eficiencia al reducir la laboriosa y propensa a errores de reingreso manual de información. que domina los flujos de trabajo convencionales basados en papel. Gracias a sus múltiples ventajas, BIM ya se practica en muchos proyectos de construcción en todo el mundo. Sin embargo, la naturaleza fragmentada de la industria de la construcción aún impide su mayor uso extendido (Borrmann, 2018). Aquí es donde entra en juego el modelado de información de construcción. Aplicando el Método BIM, se realiza un uso mucho más profundo de la tecnología informática en el diseño, ingeniería, construcción y operación de instalaciones construidas. En lugar de registrar información en dibujos, BIM almacena, mantiene e intercambiar información utilizando representaciones digitales integrales: los modelos de información de construcción.

<sup>&</sup>quot;Propuesta de iniciación a la metodología BIM a través del Aprendizaje Basado en Proyectos en Tecnología de 4 ESO" Oier Juez Uriagereka 44341503X 23

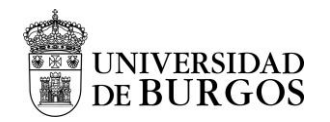

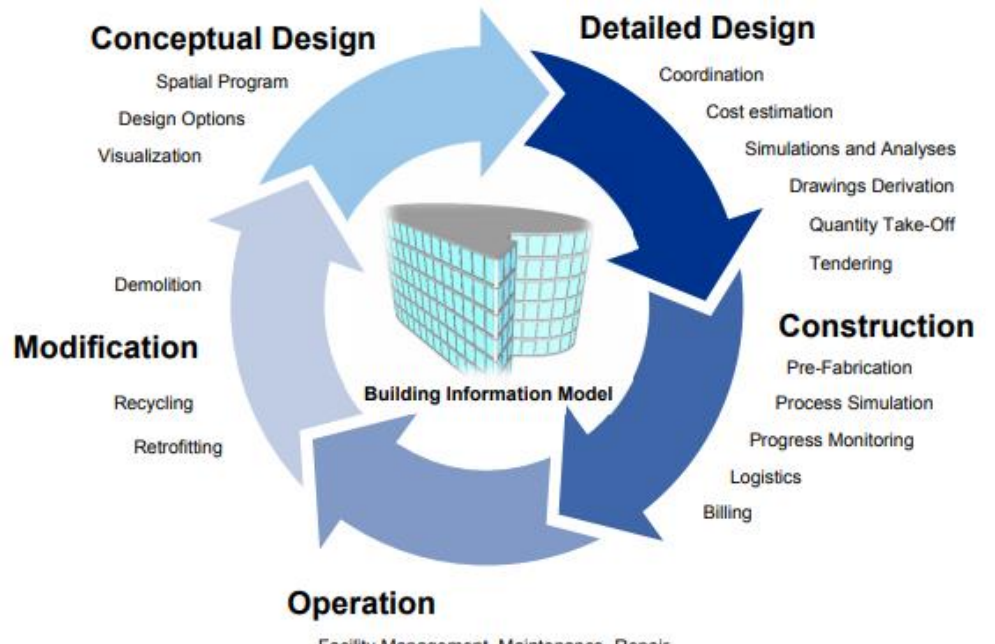

Facility Management, Maintenance, Repair

Figura 3. Concepto de BIM a lo largo de todo el ciclo de vida (Borrmann, 2018).

### <span id="page-24-0"></span>- BIM en la fase de desarrollo del diseño

Cabe destacar que la tecnología BIM proporciona una gran cantidad de ventajas comparado con los procesos 2D convencionales. Una de ellas es que la mayoría de los dibujos técnicos, se derivan directamente del modelo y, por lo tanto, son automáticamente compatibles el uno o con el otro. La detección de choques *("Clash detection"*) entre los diferentes modelos parciales permite identificar y resolver conflictos entre las disciplinas del diseño en una etapa temprana. Además, gracias a que el modelo incluye diversa información como la geometría del edificio y parámetros del material, se facilita la integración de simulaciones (e.g. simulación del rendimiento del edificio o de evacuación) y cálculos de una manera fluida. Dicho modelo también se puede utilizar para el cumplimiento de códigos y regulaciones. Gracias al uso de estos modelos el esfuerzo de diseño se traslada a fases anteriores en comparación con los procesos de planificación convencionales donde el esfuerzo de diseño e ingeniería se produce en las últimas fases de diseño detallado. Emplear análisis computacionales en las primeras fases de diseño permite evaluar el impacto de las decisiones de diseño de manera más integral e identificar y resolver posibles conflictos desde el principio, lo que reduce significativamente el esfuerzo requerido en el futuro.

<sup>&</sup>quot;Propuesta de iniciación a la metodología BIM a través del Aprendizaje Basado en Proyectos en Tecnología de 4 ESO" Oier Juez Uriagereka 44341503X 24

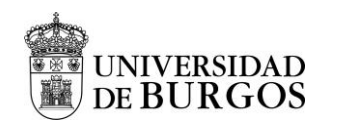

### BIM en la fase de construcción

La aplicación de BIM ofrece importantes ventajas no solo para el diseño de una instalación construida, sino también para preparar y ejecutar su propia construcción. El modelo de construcción digital permite determinar los servicios y los costos requeridos para los contratistas en la preparación de la licitación u oferta y también facilita la facturación precisa en una etapa posterior. Mediante un Modelo de Información de Edificios 4D, que asocia los componentes individuales del edificio con el programado tiempo de construcción, la secuencia de construcción se puede validar, las colisiones espaciales pueden ser detectado y la logística del sitio se puede organizar. Un modelo 5D integra adicionalmente información de costos y se puede utilizar para simular la evolución de los costos a lo largo del tiempo. Por último, la facturación de la obra de construcción, así como la gestión de incidencias también pueden ser compatible con métodos BIM.

## BIM en la fase de operación

Un prerrequisito crítico es el traspaso bien organizado de la información BIM del equipo de diseño al propietario, incluida toda la información relevante de la fase de construcción.

En el caso de los edificios, la información sobre el tamaño de las habitaciones, HVAC, electricidad y telecomunicaciones es de acceso directo y no es necesario introducirlo manualmente, facilitando el mantenimiento constante. En esta línea el modelo de construcción digital debe reflejar todos los cambios de mantenimiento realizados en la instalación real. Cuando la instalación construida llega al final de su ciclo de vida y se para ser demolido, el gemelo digital proporciona información detallada sobre los materiales utilizados en su construcción, facilitando el proceso de reciclaje de dichos materiales.

## <span id="page-25-0"></span>**2.3.1 ¿Qué es BIM? Terminología / definiciones**

CYPE define BIM como una tecnología que posibilita implantar un flujo de trabajo colaborativo, multidisciplinar y multiusuario que permite el desarrollo de proyectos de forma abierta, coordinada y simultánea entre los distintos técnicos o agentes intervinientes. (Cype, s.f.) En la [Tabla 10](#page-71-0) que se encuentra en el Anexo I se recogen diversas definiciones de BIM junto con sus fuentes (Mordue, 2021).

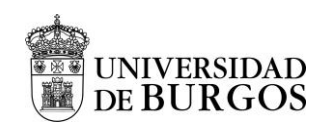

El modelado de información de construcción o BIM también se conoce como modelado n-D o creación de prototipos virtuales (*Virtual prototyping*). Tal y como se ilustra en la [Figura 4](#page-26-0) BIM es tanto una tecnología como un proceso. Por una parte, el componente tecnológico de BIM ayuda a las partes interesadas del proyecto a visualizar lo que se va a construir en unentorno simulado para identificar cualquier problema potencial de diseño, construcción u operación. Por otra parte, el componente de proceso permite una estrecha colaboración y fomenta la integración de los roles.

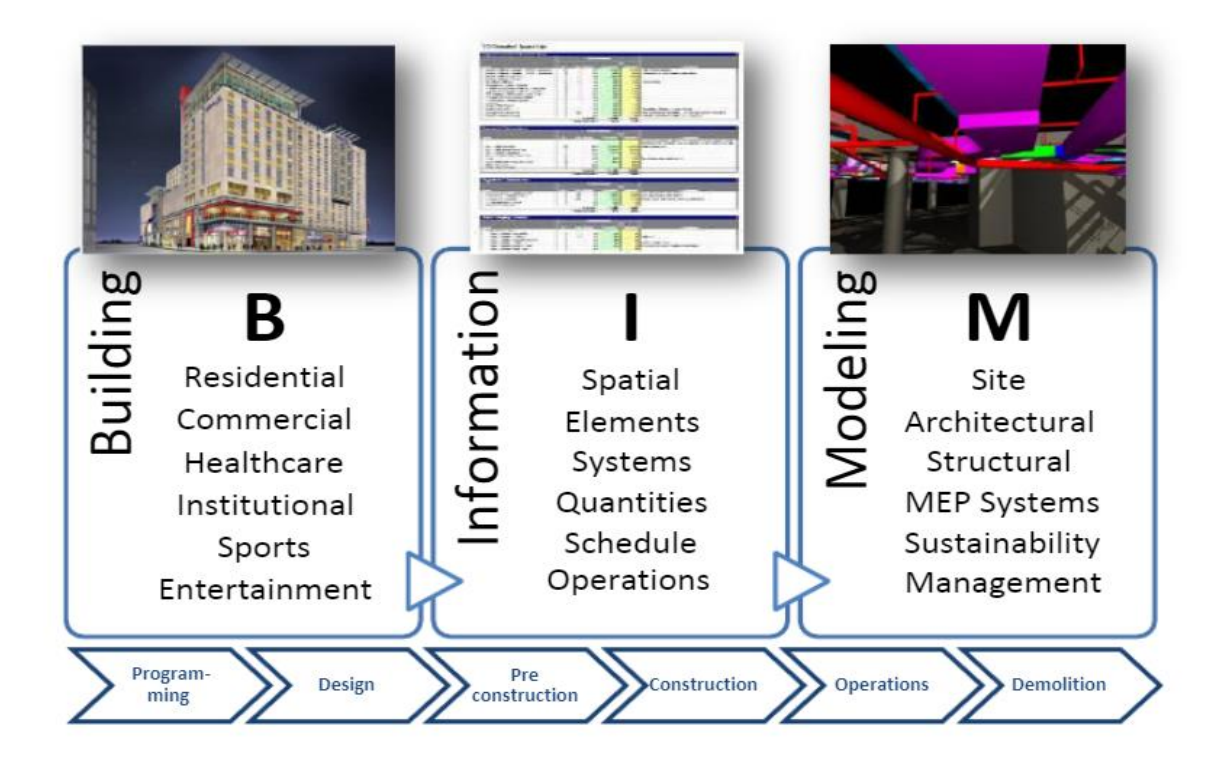

Figura 4. ¿Qué es BIM? (Geospatialworld, 2021)

## <span id="page-26-0"></span>- B para la construcción ("*Building*")

El modelado de información de construcción ha sido parte de la industria de la construcción desde hace algún tiempo. Es el proceso de diseñar un edificio de forma colaborativa utilizando un sistema coherente de modelos informáticos en lugar de conjuntos separados de dibujos. BIM ahora se está aplicando a todo tipo de construcción, ya sean edificios, carreteras, ferrocarriles, puentes, túneles, etc. Hoy en día, incluso podemos aplicarlo a diferentes etapas de la construcción como planificación, diseño, construcción y mantenimiento.

<sup>&</sup>quot;Propuesta de iniciación a la metodología BIM a través del Aprendizaje Basado en Proyectos en Tecnología de 4 ESO" Oier Juez Uriagereka  $44341503X$  26

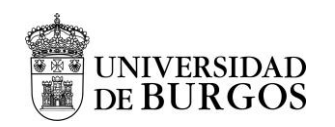

BIM no se refiere únicamente a los edificios, sino a todos los sectores que tienen que ver con la construcción, incluidos: carreteras, ferrocarriles, servicios públicos, puentes, túneles, estructuras, arquitectura, topografía, etc.

# - I por información ("Information")

La información es el corazón del modelado de información de construcción. BIM cambia la forma en que se gestiona e intercambia la información sobre el ciclo de vida completo de un proyecto y sus partes. Al poner a disposición información visual y no visual relacionada con todos los aspectos de la construcción, BIM permite a los diseñadores, ingenieros, constructores, fabricantes y propietarios obtener una comprensión profunda de un proyecto mucho antes de su construcción real, lo que permite un refinamiento oportuno, evitando errores y generando eficiencia.

- M para modelar (*Modelling*)

Podemos decir fácilmente que la M en BIM significa Model and Management. Al utilizar BIM, no solo se modela una versión simplificada de un objeto, estructura, edificio o construcción, sino que también se organiza y controla el proceso de construcción de manera más efectiva. Las [Figura 5](#page-27-0) y [Figura 6](#page-28-1) ilustran la descripción de BIM en cada fase del ciclo de vida de la construcción.

| Start building life cycle              |                                         |                                                 | end                                        |                                            |
|----------------------------------------|-----------------------------------------|-------------------------------------------------|--------------------------------------------|--------------------------------------------|
| planning stage                         | design phase                            | construction stage                              | Operation and<br>maintenance phase         | Dismantling<br>recovery phase              |
| Program<br>visualization display       | Program<br>visualization display        | Program visualization<br>simulation             | <b>Building information</b><br>integration | <b>Building information</b><br>integration |
| Program testing<br>and comparison      | Design performance<br>analysis          | Analysis of<br>construction scheme              | Service to the owner                       | Service for removal<br>of personnel        |
| Multi communication<br>and cooperation | Engineering quantity<br>list generation | Construction<br>scheme optimization             | Service for<br>maintenance personnel       | Auxiliary material<br>recovery             |
|                                        | Multi communication<br>and cooperation  | Real time statistics of<br>engineering quantity | Service to<br>management                   |                                            |
|                                        |                                         | Multi communication<br>and cooperation          |                                            |                                            |

<span id="page-27-0"></span>Figura 5. Descripción de BIM en cada fase del ciclo de vida de construcción (I) (Yang, 2016)

<sup>&</sup>quot;Propuesta de iniciación a la metodología BIM a través del Aprendizaje Basado en Proyectos en Tecnología de 4 ESO" Oier Juez Uriagereka 44341503X 27

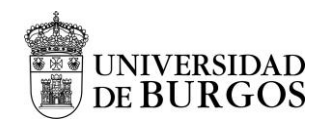

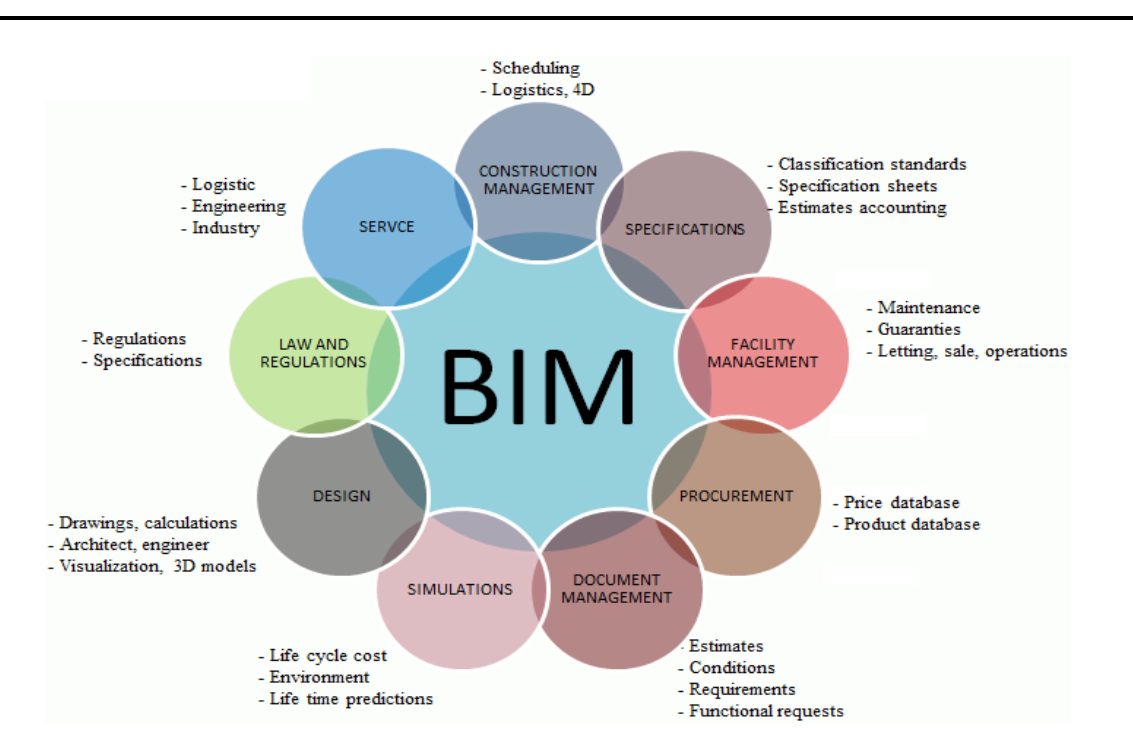

<span id="page-28-1"></span>Figura 6. BIM por cada fase del ciclo de vida de construcción (II) (Reizgevicius, 2018)

#### <span id="page-28-0"></span>**2.3.2 Hitos históricos de BIM**

Tal y como describe Gonzales en su trabajo "Introducción a la metodología BIM" (cf. (González Marquez, 2014) varios han sido los hitos históricos que han marcado la evolución de la metodología BIM hasta el día de hoy los cuales se pueden consultar en la Figura 7 y en la ["Tabla 12](#page-75-0) Hitos históricos de BIM" que se encuentra en el Anexo I.

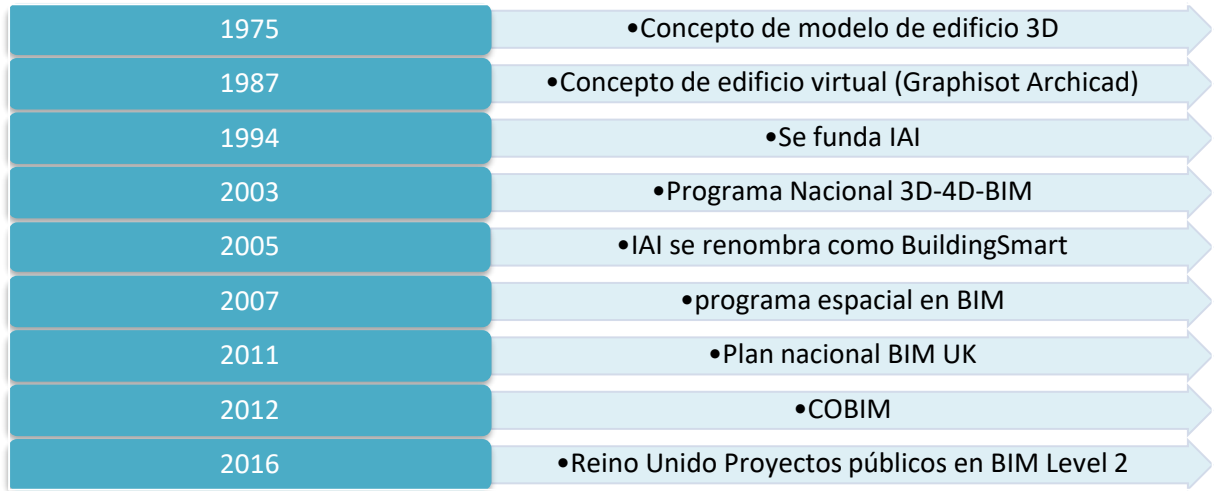

Figura 7. Hitos históricos de BIM

<span id="page-28-2"></span><sup>&</sup>quot;Propuesta de iniciación a la metodología BIM a través del Aprendizaje Basado en Proyectos en Tecnología de 4 ESO" Oier Juez Uriagereka 44341503X 28

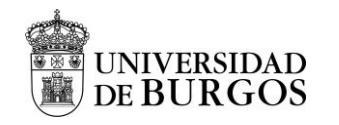

## <span id="page-29-0"></span>**2.3.3 Dimensiones de BIM**

Las [Figura 8](#page-29-1) y [Figura 9](#page-29-2) muestran los diferentes niveles de BIM tal y como los describió la UK BIM Task Group. Dicha organización desarrolló cuatro niveles: 0, 1, 2 y 3.

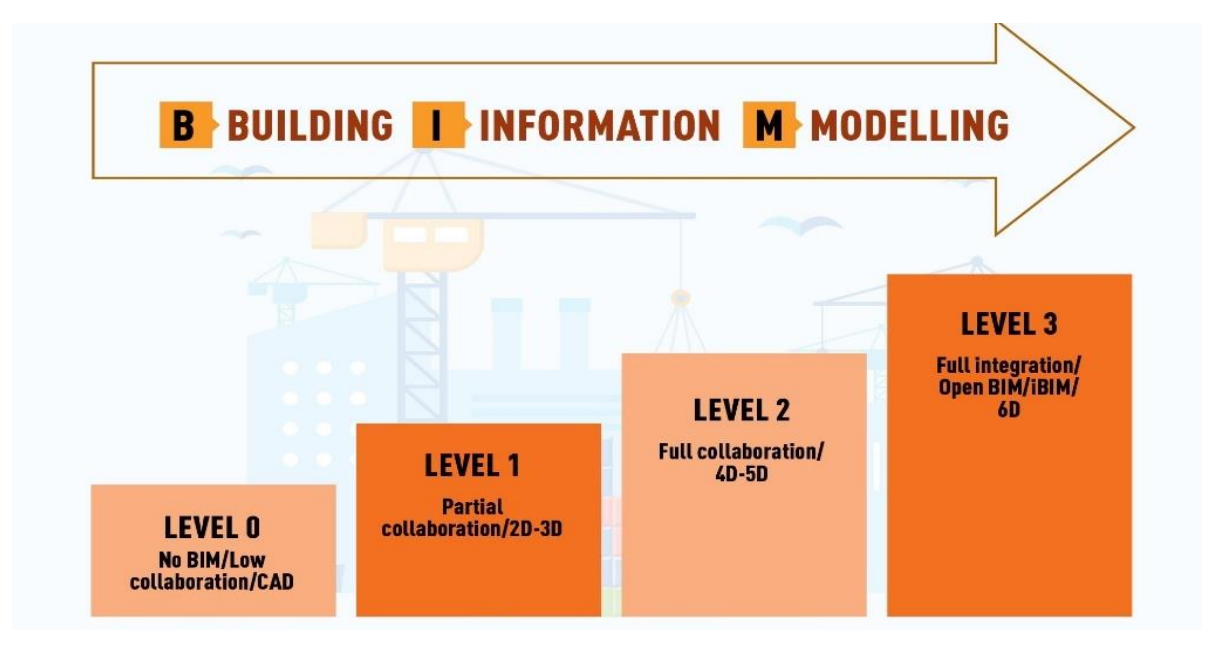

Figura 8. Niveles de BIM (I) (Paul, 2018)

<span id="page-29-1"></span>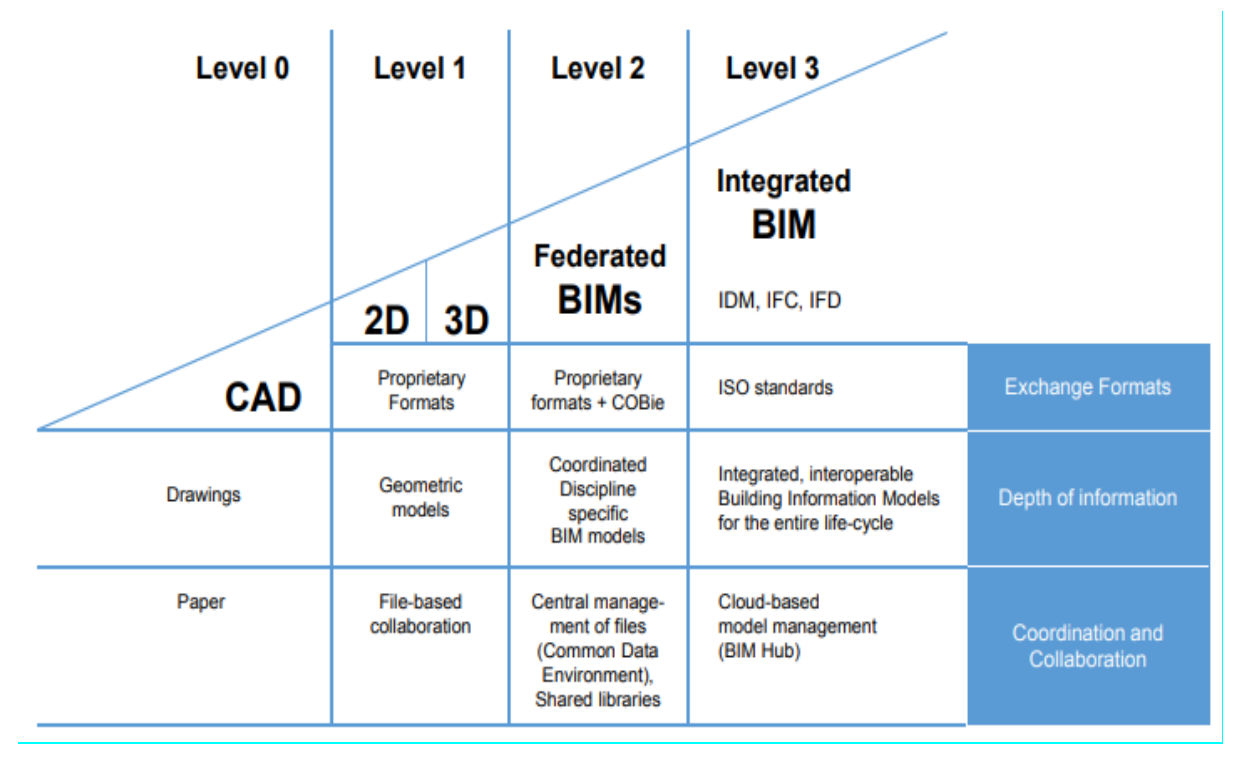

<span id="page-29-2"></span>Figura 9. Niveles de BIM (II) (Borrmann, 2018)

- *Nivel 0:* el nivel 0 de BIM en realidad representa una falta de él. En el nivel 0 no hay colaboración entre las partes que recopilan información sobre un activo construido. La mayoría de los datos serán dibujos en 2D (probablemente CAD) y el intercambio de información se realiza mediante papeleo.
- *Nivel 1: c*uando los datos han asumido una forma de estructura, se alcanza el nivel 1 de BIM. El CAD ahora es 3D o 2D y se está logrando cierta colaboración entre diferentes partes.
- *Nivel 2:* en el Nivel 2, se introduce la colaboración entre equipos y se sigue el proceso de Modelado de información de construcción. Todavía falta una fuente única de datos, pero todos los datos recopilados sobre un activo construido se comparten. El nivel 2 se define por el uso de productos de software BIM para la autoría digital. Cada una de las diversas disciplinas involucradas desarrolla su propio modelo. Su coherencia mutua está garantizada por sesiones periódicas de coordinación, donde los submodelos individuales se reúnen y se comprueban en busca de choques u otras discrepancias. Este enfoque se conoce como el enfoque de modelos federados. Esto se conoce como 4D o 5D.
- *Nivel 3:* en este nivel, se logra una colaboración completa y total en la planificación, construcción y ciclo de vida operativo de un activo construido. Los datos se comparten, recopilan y almacenan utilizando una única fuente de datos. Este enfoque universal para los datos de activos construidos se conoce como 'Open BIM': este es el objetivo final de la industria de la construcción. Esta gestion ambiental se conoce como eficiencia energética o 6 D. A su vez, el Facility Management se denomina 7D.

Para un glosario complete de terminología BIM por favor referirse a (Corner, 2021).

# <span id="page-30-0"></span>**2.3.4 BIM and GIM**

El modelado de información geoespacial (GIM) se ha utilizado durante décadas para documentar fenómenos del mundo real (Stefan Herle, 2020). La visualización y el análisis de los datos GIM se logra utilizando herramientas del sistema de información geográfica. La industria de la construcción, generalmente usa herramientas de diseño asistido por computadora (CAD) para planificar edificios. Con la introducción de BIM, el modelado CAD se mejoró para todo el ciclo de vida de los edificios. BIM y GIM no son independientes entre

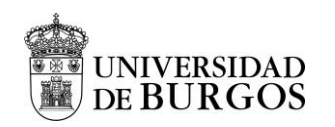

sí. Por ejemplo, BIM utiliza datos geoespaciales con fines de planificación. Sin embargo, la integración de los dos es un desafío ya que los métodos de modelado son diferentes.

La [Figura 10](#page-31-0) muestra los objetos comunes de BIM y GIM. BIM y GIM son complementarios y los objetos comunes en ambos mundos de modelado se encuentran principalmente en el sitio y el nivel del edificio. Cada característica geoespacial con un más bien se considera que forma parte de los modelos GIM, mientras que los componentes de construcción especialmente detallados son parte del mundo BIM.

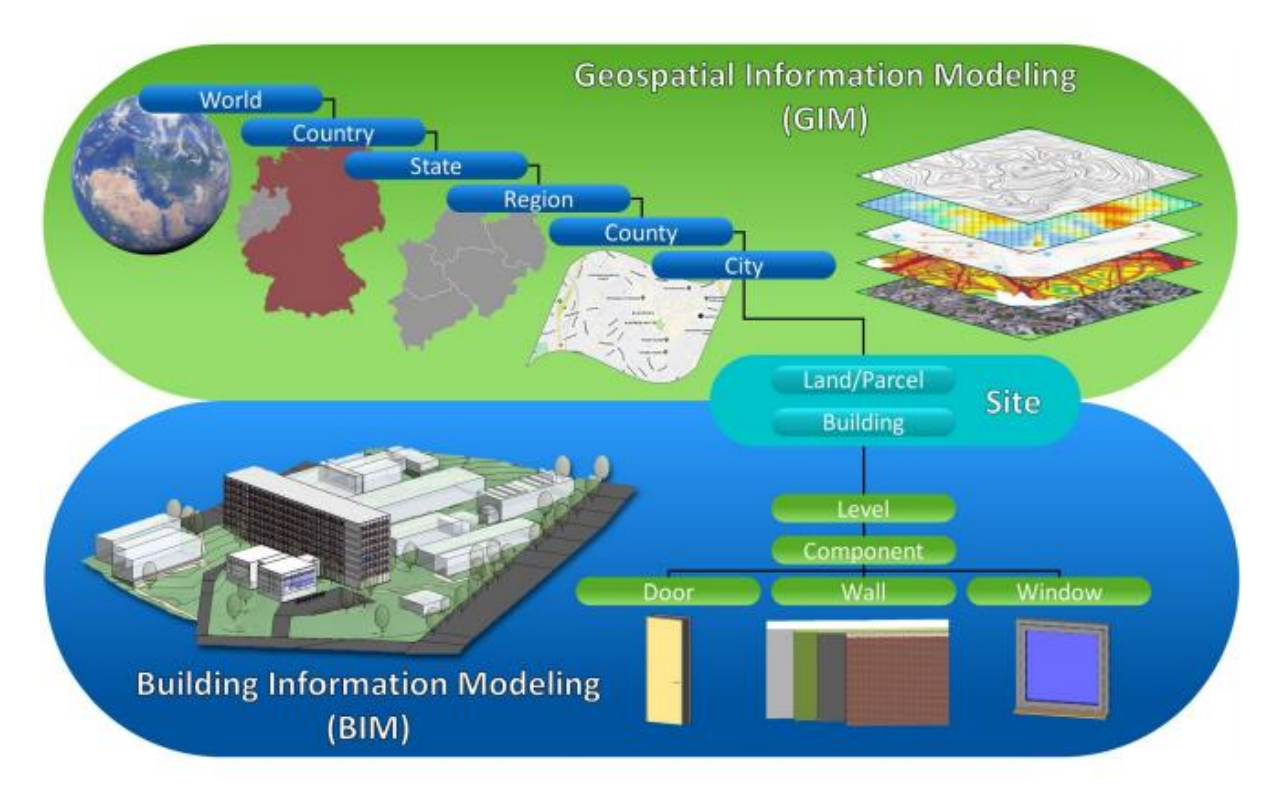

Figura 10. Objetos comunes de GIM y BIM

<span id="page-31-0"></span>La información digital del entorno construido gana importancia, especialmente en la ingeniería civil a través de la transformación a la planificación, construcción y operación digitales. Las sinergias y complementariedades entre los modelos y datos GIM y BIM deben realizarse para flujos de trabajo óptimos en la práctica, en particular para proyectos de construcción más grandes, como en el campo de la infraestructura. Sin embargo, BIM y GIM se han desarrollado en el contexto de dos dominios previamente distintos. Sin embargo, a menudo los datos de GIM deben integrarse en modelos BIM, especialmente para mejorar la planificación y ejecución de las construcciones. De manera similar, los modelos GIM del dominio geoespacial, como los modelos de paisaje, necesitan la integración de modelos BIM para actualizar la

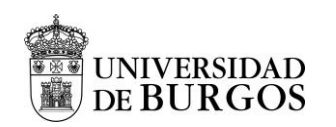

representación digital del estado del mundo real. Por tanto, es deseable la interoperabilidad entre ambos modelos. Sin embargo, resulta que lograr la interoperabilidad entre los modelos BIM y GIM es difícil. Debido a los diferentes paradigmas en el modelado, la transferencia de datos no es trivial. Por ejemplo, la codificación IFC que se aplica con frecuencia en BIM y la codificación CityGML en GIM utilizan diferentes tipos de geometrías de modelado; Mientras que las geometrías en IFC se especifican de forma paramétrica, en CityGML, solo las geometrías visibles en el mundo construido se describen explícitamente mediante puntos, aristas y superficies. Existen enfoques iniciales para establecer la interoperabilidad entre GIM y BIM. Estos incluyen principalmente métodos que utilizan la transformación de esquemas. Sin embargo, aún no se ha encontrado una solución para lograr una interoperabilidad constante y continua. En este artículo, se discutieron diferentes enfoques para lograr la interoperabilidad entre los modelos GIM y BIM. FEI define tres enfoques para la interoperabilidad: modelos federados (o vinculados), unificados e integrados.

El enfoque más simple es transformar los modelos utilizando un conjunto de reglas de conversión y mapeo. De manera similar, en los modelos vinculados, estas reglas se utilizan junto con tecnologías web semánticas como RDF para establecer la interoperabilidad entre los dos modelos. El enfoque introduce vínculos para interconectar los diferentes modelos de datos y sus parámetros. Los modelos uniformes intentan establecer un único modelo superior que integre detalles comunes de ambos mundos. Teóricamente, para estos detalles, no hay pérdida de información, pero la armonización y estandarización consumen mucho tiempo. El más alto nivel de interoperabilidad se puede lograr mediante modelos integrados; sin embargo, hasta el momento no se ha establecido ningún modelo integrado. Un modelo unificado o incluso integrado está lejos de ser introducido, y es cuestionable si dicho modelo es favorable después de todo. Además de la necesidad de mejorar la coordinación de las actividades de normalización para establecer la interoperabilidad, la experiencia práctica debería aclarar primero qué modelo de dominio debería utilizarse para cada tema. Actualmente, el estándar IFC está creciendo rápidamente, pero surge la pregunta de si IFC debería cubrir todos los aspectos. Sabemos, desde la perspectiva de GIM, sin embargo, que un estándar tan alto es poco práctico. Dado que la transformación entre modelos BIM y GIM de ida y vuelta es en algunos casos inconveniente y poco práctico, llegamos a la conclusión de que vincular los modelos de los dos dominios de una manera inteligente y sofisticada debería recibir más atención en la

<sup>&</sup>quot;Propuesta de iniciación a la metodología BIM a través del Aprendizaje Basado en Proyectos en Tecnología de 4 ESO" Oier Juez Uriagereka 44341503X 32

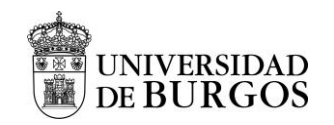

práctica para establecer la interoperabilidad. Sin embargo, esto requiere el fortalecimiento de las actividades de coordinación y estandarización entre ambos dominios.

## <span id="page-33-0"></span>**2.3.5 Software utilizado en la metodología BIM**

Cuando todas las construcciones se ralizaban en AutoCAD, se necesitaba ingresar toda la información manualmente. El software BIM permite calcular la masa de un edificio, la cantidad de materiales necesarios en un instante y su costo total. Por medio del software BIM, la información se comparte más fácilmente, las soluciones mejoradas e innovadoras permiten mejores diseños y se controlan los costos y los datos ambientales de por vida. Recientemente, más ingenieros y arquitectos emplean BIM debido a que como anteriormente se ha mencionado BIM fomenta un entorno más colaborativo. También tiene un gran enfoque en la sostenibilidad y la creación de edificios más respetuosos con el medio ambiente.

Mohd Faizal Omar, Mohd Nasrun y Ahmad Taufik Nursal de "Universiti Utara MAlayisa" muestran en su artículo "Towards the Significance of Decision Aid in Building Information Modeling (BIM) Software Selection Process" (Faizal, 2014) mencionan la variedad de software BIM disponible en el mercado de la AEC agrupando seis categorías principales: Arquitectura, Sostenibilidad, Mecanica, Electricidad, Plomeria (MEP), construcción y gestión de instalaciones.

A la hora de embarcarse en un proyecto BIM se debe seleccionar bien el software que se desea emplear ya que afecta a la ejecución general del proyecto. Por lo tanto, el sofftware debe elegirse dependiendo del sector de la AEC en donde se implementa tal y como se describe en la [Tabla 13.](#page-76-0) Listado de software en la Industria AEC (Faizal, 2014) adjunta en el Anexo I.

En la ["Tabla 13.](#page-76-0) Softwares más relevantes del mercado (BIMND, 2021)" que se encunetra en el Anexo I se explican los softwares más relevantes del mercado entre los cuales se encuentran, ArchiCAD (Graphisoft), REVIT (AUTODESK), Allplan (Nemetschek), Aecosim (Bentley Systems), Vectorworks (Nemetschek), Edificius (ACCA Software) y CYPE Architecture (Architecture, 2021).

Para una descripción completa de cada tipo de software por favor referirse a (BIMND, 2021). Con el fin de seleccionar cuál es el mejor software a utilizar en la metodología BIM, primero es necesario identificar las características de acuerdo a la necesidad.

<sup>&</sup>quot;Propuesta de iniciación a la metodología BIM a través del Aprendizaje Basado en Proyectos en Tecnología de 4 ESO" Oier Juez Uriagereka 44341503X 33

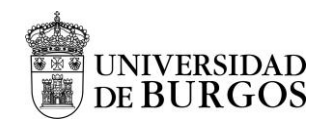

Dentro de la metodología BIM se pueden encontrar diferentes áreas de trabajo y para cada una de ellas existen diferentes proveedores de software:

- Software para diseño colaborativo de modelado BIM.
- Software para visualización de modelos colaborativos visores BIM.
- Software para planificación de obra a partir de modelos BIM.
- Software para plantificación de cantidades y establecimiento de presupuestos en modelos BIM.
- Software para la gestión ambiental y la eficiencia energética en modelos BIM.
- Software para la gestión administrativa y de actividades en modelos BIM.
- Software para el diseño de instalaciones técnicas en modelos BIM.
- Software para el diseño de estructuras en modelos BIM.

## **BIM SERVER CENTER**

El gran reto de BIM es el establecimiento de un flujo de trabajo colaborativo entre todos los agentes del sector AEC. En la actualidad existen plataformas de intercambio de ficheros BIM, pero todas ellas se basan en el intercambio de ficheros propietarios de software. El software CYPE en el año 2017 crea una plataforma abierta y en la nube conocida como BIM Server Center basada en la tecnología Open BIM. En esta plataforma, los proyectos se desarrollan de manera colaborativa intercambiando información mediante ficheros abiertos y públicos.

A continuación, se presentan las principales características y herramientas de BIM Server Center for Education, una versión de la plataforma BIM Server.Center diseñada especialmente para los profesores que enseñan BIM que se muestra en la [Figura 11.](#page-35-0)

BIM Server Center ofrece diferentes las siguientes pestañas: Home, Proyectos, Proyectos Recomendados, Contactos, Certificados profesionales, Store y Educacion.

En la pestaña Home, que se muestra como una interfaz general, se encuentran los proyectos en los que esamos registrados, las aplicaciones descargadas, los contactos, los modulos o licencias, las novedades y las solicitudes pendientes. En la siguiente pestaña, Proyectos, aparecen los proyectos activos y los activados. En la [Figura 11.](#page-35-0) se observa como desglosando los proyectos se observan todas las pestañas pertenecientes a cada instalación de la vivienda que se han exportado a través de CYPE. Es interesante comentar que en la actualidad se pueden compartir los proyectos de una forma muy sencilla mediante las RRSS o códigos QR.

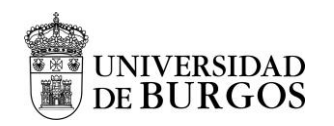

En la pestaña Proyectos, se observa la actividad del proyecto mostrando quien realiza la gestión del proyecto, cuales han sido los últimos cambios y los archivos IFC, PDF, DXF, etc. cargados al mismo entre otros aspectos.

La pestaña proyectos recomendados muestra los proyectos más interesantes en base a la selección realizada de las áreas de interés.

En la pestaña contactos, aparecen todos los contactos y para añadir un contacto nuevo se puede generar una solicitud mediante el e-mail.

Es interesante mencionar que la pestaña Store cuenta con alrededor de 121 aplicaciones tanto gratuitas como de pago que se pueden utilizar para realizar los proyectos.

Si algo es relevante es que BIM Server Center dispone de una plataforma ligada a la educación. Es una plataforma docente que tiene como objetivo capacitar el uso de la tecnología Open BIM en la plataforma para el desarrollo de proyectos de arquitectura, ingeniería y construcción. Además, ofrece herramientas de evaluación para ver si el alumnado ha realiza bien las tareas y poder buscar las interferencias entre disciplinas para proceder a sus correcciones

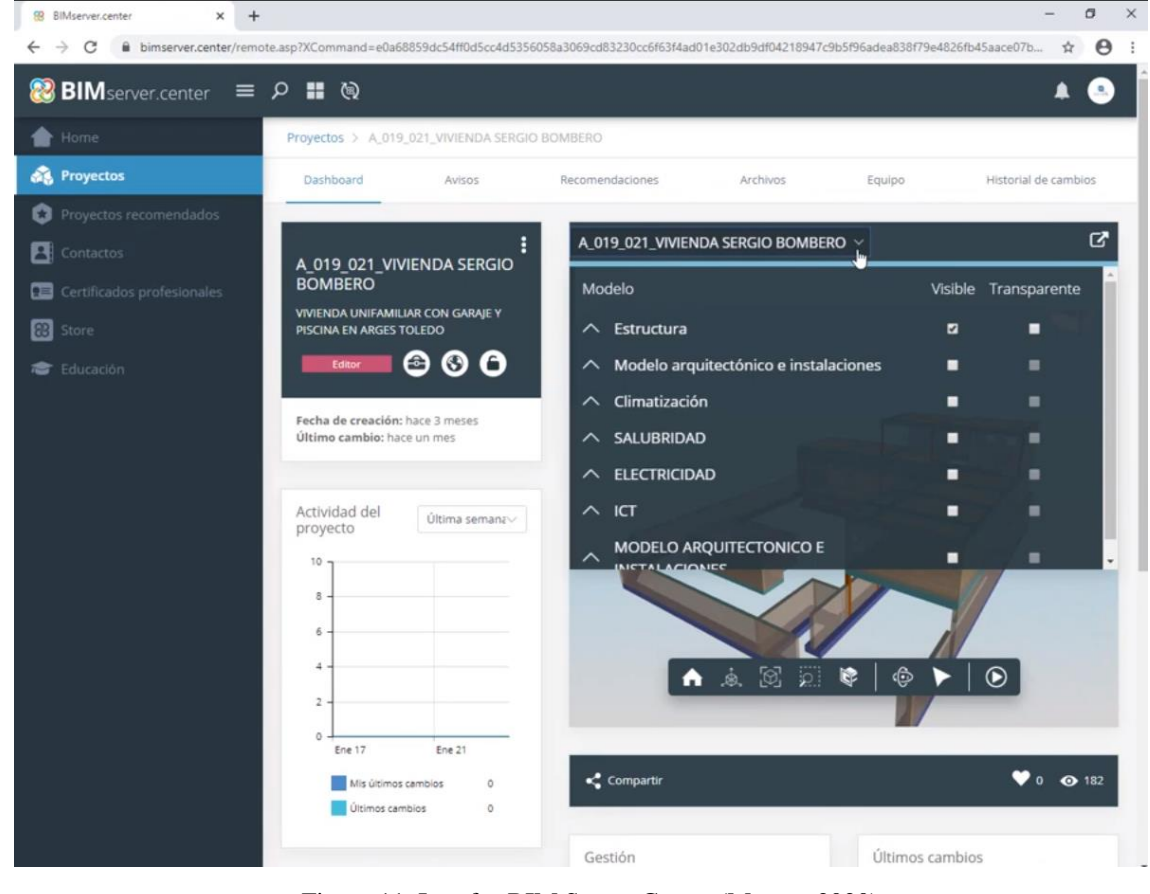

<span id="page-35-0"></span>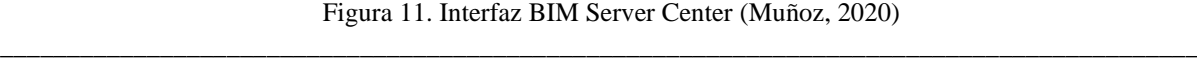

"Propuesta de iniciación a la metodología BIM a través del Aprendizaje Basado en Proyectos en Tecnología de 4 ESO" Oier Juez Uriagereka 44341503X 35
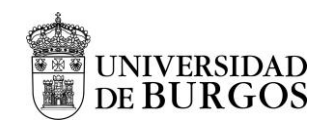

Como se observa en la Figura 12. [Flujo de trabajo Open BIM ,](#page-36-0) todo proyecto comienza con la creacion de un directorio en donde se alamcena toda la informacion referente al mismo de forma que, BIM Server Center no solo facilita la comunicación entre los usuarios profesionasles.

BIM Server Center lee y graba ficheros en formato estándar IFC para que puedan ser analizados de forma integra, ya que no requiere del rediseño de las aplicaciones sino de una simple conexión a la plataforma web, una ventaja para los centros educativos. De esta manera, se ofrece la opción de trabajar libre y autonomamente sobre el modelo ofreciendo la opción de exportar el proyecto al finalizarlo.

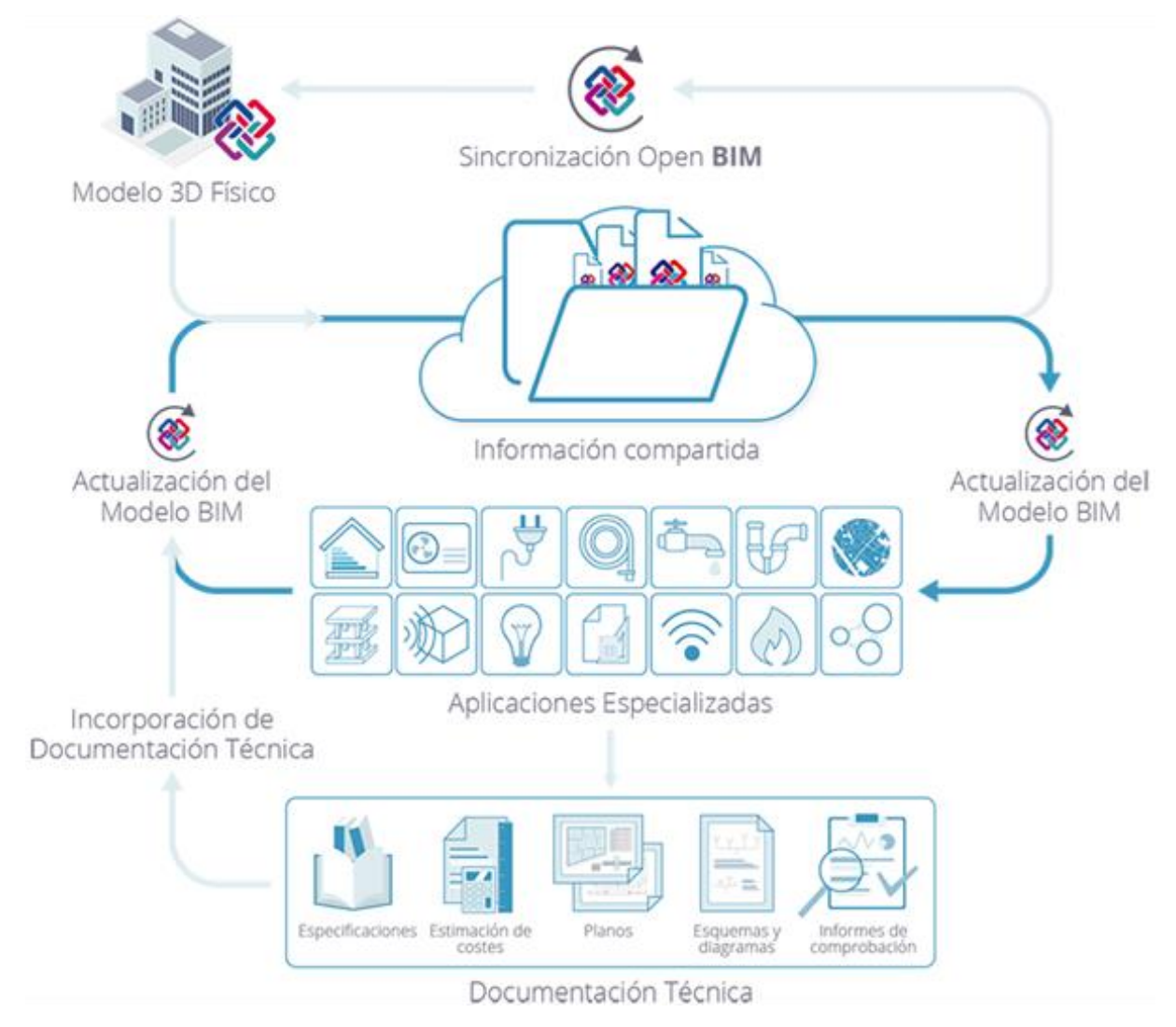

<span id="page-36-0"></span>Figura 12. Flujo de trabajo Open BIM (Sistiaga, Candalija, Boronat, & Cantó, 2019)

<sup>&</sup>quot;Propuesta de iniciación a la metodología BIM a través del Aprendizaje Basado en Proyectos en Tecnología de 4 ESO" Oier Juez Uriagereka 44341503X 36

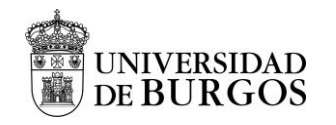

# **2.3.6 Roles BIM**

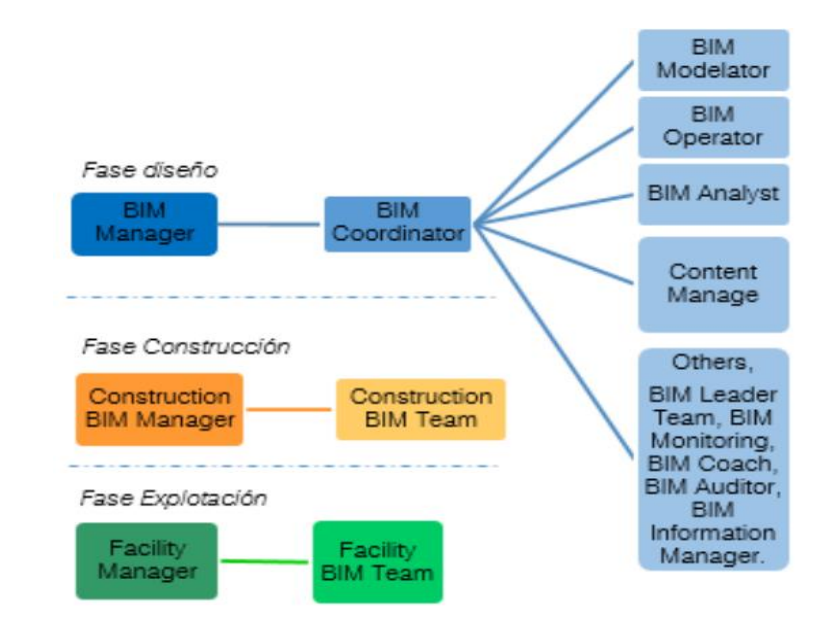

La [Figura 13](#page-37-0) ilustra los roles principales que intervienen en la elaboración de proyectos BIM:

<span id="page-37-0"></span>Por una parte, El BIM Manager es el responsable de gestionar a todos los miembros del equipo BIM y de desarrollar y aplicar el Plan de Ejecución BIM (PEB). Además de gestionar la información del modelo, dirige las políticas de modelado en el nivel de detalle requerido en cada fase. Dicho perfil requiere conocimientos en construcción a la vez de en gestión de proyectos. Junto con dichas capacidades necesita tener un nivel alto en el dominio de las herramientas más utilizadas en BIM. Por otra parte, el BIM Coordinator realiza las albores ejecutivas del BIM Manager, al que se le exigen las mismas capacidades. El BIM Modelator es el encargado de realizar el modelado del proyecto y requiere mayor conocimiento de herramientas de software para aplicarlas en el dominio de construcción. El BIM Operator realización la gestión de los entregables y del intercambio de archivos. Las simulaciones y análisis de los modelos de BIM las realiza el BIM Analyst partiendo de cálculos específicos que acompañan al modelo y por medio de la herramienta adecuada. Las tareas de gestión de la información del modelo se realizan a través del Content Manager. Dicha persona crea los elementos BIM que luego son insertados en los modelos BIM. Su mayor especialización son las aplicaciones software. Durante la fase de construcción el Construction BIM Manager se encarga de coordinar el traspaso del modelo en fase de proyecto a fase de obra. Por último, el

Figura 13. Agentes BIM. (Piña, 2017)

<sup>&</sup>quot;Propuesta de iniciación a la metodología BIM a través del Aprendizaje Basado en Proyectos en Tecnología de 4 ESO" Oier Juez Uriagereka 44341503X 37

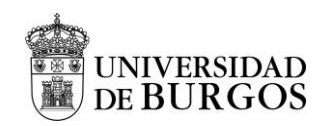

Facility Manager, realiza la gestión del edificio en fase de explotación y mantenimiento en un entorno BIM. Su equipo estará formado por distintos modeladores que se encargan de mantener el modelo actualizado. En la [Figura 17. Roles de un equipo en desarrollo de un](#page-78-0)  [proyecto basado en BIM](#page-78-0) que se encuentra en el Anexo I, se muestran los roles de un equipo en desarrollo de un proyecto basado en BIM (Gajendran, 2012) .

Una de las grandes diferencias de BIM respecto al proceso CAD tradicional (cf. [Figura 14\)](#page-38-0) es que son procesos colaborativos (Spot, 2021). Si se compara el proceso colaborativo de BIM con ABP se observa que ambas metodologías comparten la característica de trabajar con roles convirtiendo así el proceso en colaborativo y cooperativo.

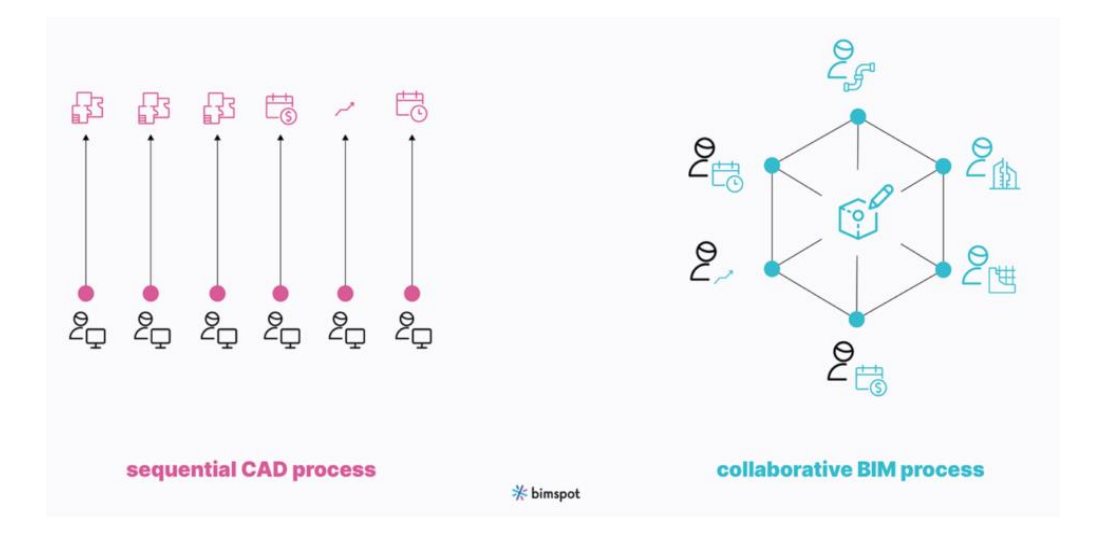

Figura 14. Proceso CAD secuencial vs. Proceso BIM colaborativo

## <span id="page-38-0"></span>**2.3.7 Ventajas y desventajas de BIM en la educación**

Tal y como se ha mencionado en la sección [2.3.1](#page-25-0) el uso de BIM en el ámbito AEC educativo está adquiriendo una gran atención sobre todo en el entorno de la universidad. A continuación, la [Tabla 1](#page-39-0) menciona algunas de las ventajas y desventajas más importantes de adoptar la tecnología BIM en la educación AEC (Arashpour, 2017).

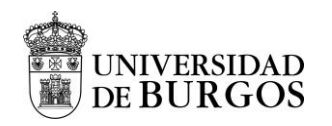

<span id="page-39-0"></span>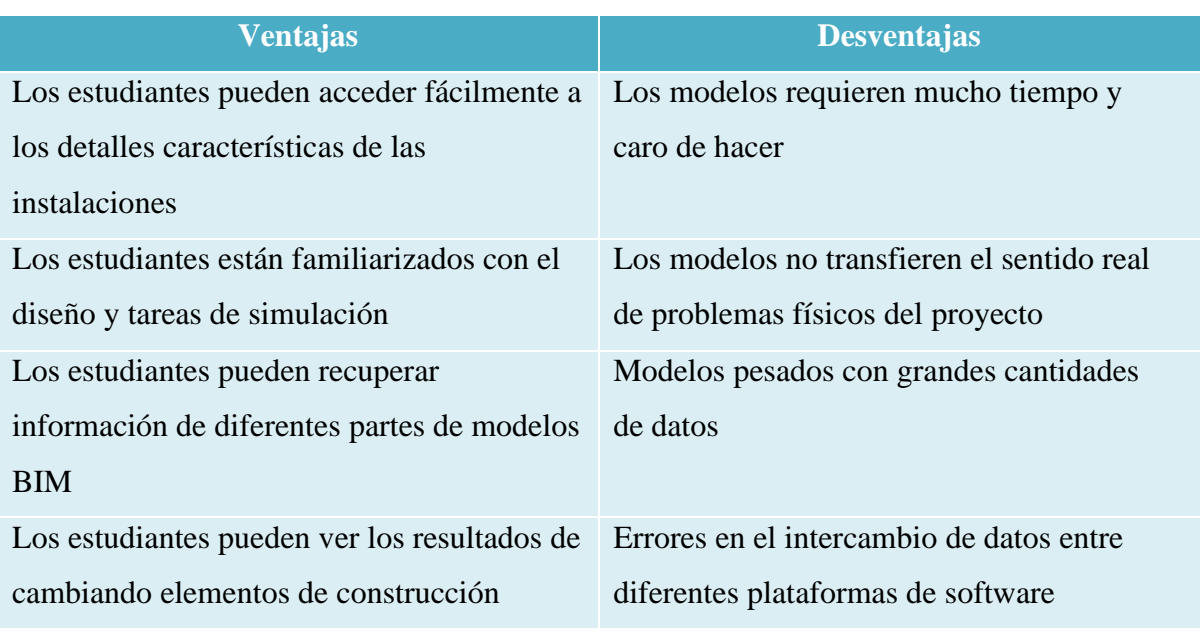

Tabla 1. Ventajas y desventajas de la aplicación de BIM en la educación para AEC

# **2.4 Instalaciones en viviendas**

Los servicios públicos son entre otros, el saneamiento, el agua, el gas, la electricidad y las telecomunicaciones los conforman las infraestructuras urbanas subterráneas que se observan en la [Figura 15.](#page-39-1)

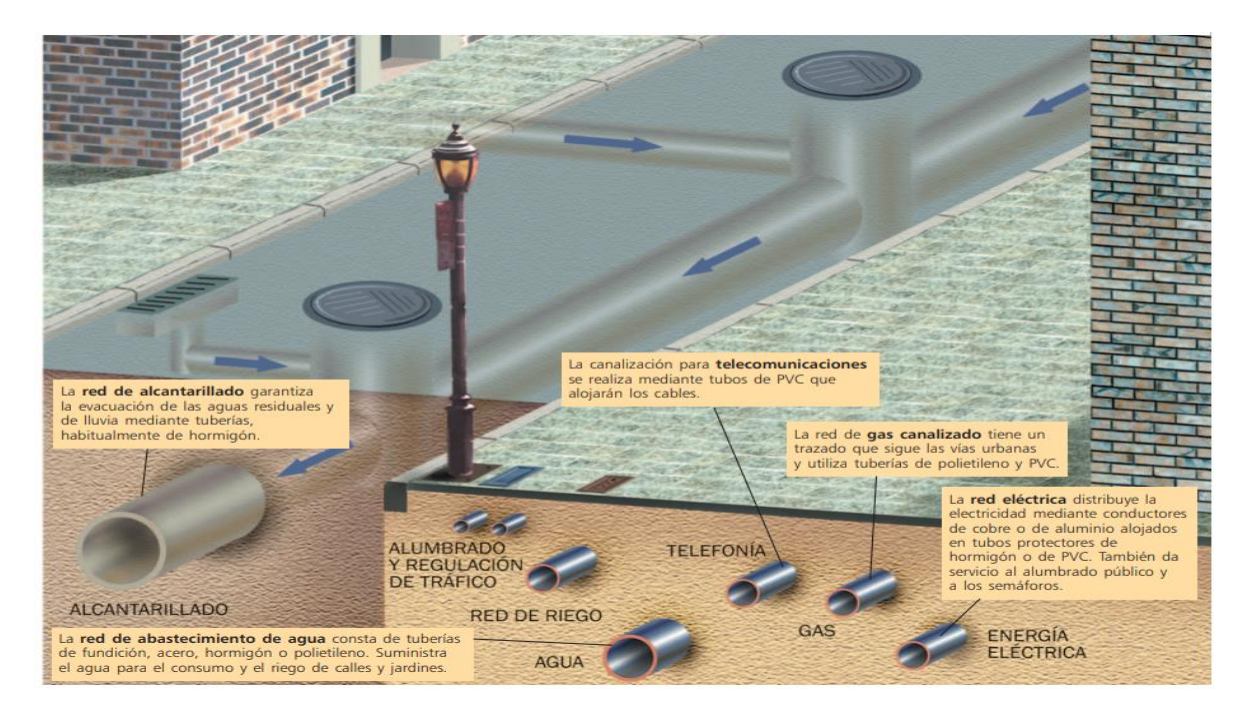

Figura 15. Instalaciones de servicios urbanos (Data, 2021)

<span id="page-39-1"></span><sup>&</sup>quot;Propuesta de iniciación a la metodología BIM a través del Aprendizaje Basado en Proyectos en Tecnología de 4 ESO" Oier Juez Uriagereka 44341503X 39

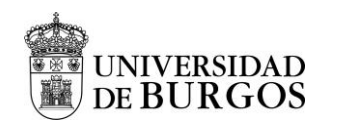

El primer fundamento básico que se debe de realizar es identificar qué tipo de edificaciones existen se basa en distinguir entre vivienda, pequeño terciario, y gran terciario. El pequeño terciario se refiere a los establecimientos pequeños o medianos del sector servicios. Tienen una superficie inferior a 1.300 m2 y no disponen de instalaciones de climatización con torres de refrigeración, equipos de bombeo o ventiladores (Peritajes-Peritos, s.f.).

El gran terciario representa dos tipos de inmuebles: Naves industriales y Edificios de gran tamaño (hoteles, complejos de oficinas, centros comerciales, hospitales. Para que los usuarios de las casas, apartamentos, naves industriales y otro tipo de construcciones disfruten de los servicios públicos, se conectan a estas redes. Estos puntos de conexión varían según la utilidad en cuestión. En el caso de la conexión de agua, entre el proveedor y el usuario, tiende a estar cerca de los límites de la propiedad, abasteciendo así, el consumo de agua para beber, el agua caliente sanitaria (ACS) y el agua fría para otros usos. En cuanto a las conexiones de gas y electricidad, se encuentran dentro de la propiedad. Como medida de prevención para garantizar la seguridad, los servicios eléctricos se encuentran separados de los servicios de gas y agua.

Una vez [instalados](https://skp4qfirhmke5ko2utp7podyoq-ac4c6men2g7xr2a-designingbuildings.translate.goog/wiki/Installed) los servicios públicos de saneamiento, agua, gas, electricidad y telecomunicaciones que abastecen las propiedades se tienen en cuenta las siguientes consideraciones de diseño: envolvente térmica, acústica, seguridad frente a incendios, instalaciones de evacuación, salubridad, red sanitaria, climatización y calefacción, suministro de gas, suministro de agua, energía solar térmica de apoyo a la ACS, iluminación, instalaciones de telecomunicaciones, instalaciones de WIFI, instalación eléctrica y pararrayos y otras instalaciones como pueden ser las de domótica

Todas estas instalaciones suponen un proceso de diseño y construcción grande que actualmente supone la necesidad de que los proyectos se desarrollen con BIM. Esta metodología se presenta como una propuesta para evitar errores de detalles, problemas que repercuten en el proceso de construcción, etc. de una forma totalmente colaborativa.

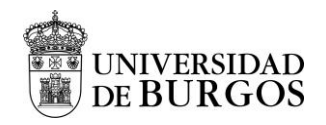

# **CAPÍTULO III. PROPUESTA DE INTERVENCIÓN**

A continuación, se describe la propuesta de intervención desarrollada en el Trabajo de Fin de Máster que culmina el Máster Universitario en Profesor de Educación Secundaria Obligatoria y Bachillerato, Formación Profesional y Enseñanza de Idiomas que se imparte en la Universidad de Burgos. Concretamente es una intervención pensada para los estudiantes de 4º de Educación Secundaria Obligatoria en la asignatura de Tecnología. A continuación, se presenta toda la Unidad Didáctica completa.

# **3.1 Contextualización y justificación**

A raíz de la pandemia global provocada por el COVID-19, los centros educativos han tenido que adaptarse su metodología a la docencia de forma digital. Tanto el curso 2019-2020 y el curso 2020-2021 han dejado marcada la necesidad de evolucionar en la metodología de enseñanza – aprendizajes actuales, que representan un marco educativo que se está quedando obsoleto. César Torres Martín, Christian Acal, Mohammed El Homrani y Ángel Custodio Mingorance Estrada de la Universidad de Granada (Torres Martín C, 2021) en su investigación *"Impact on the Virtual Learning Environment Due to COVID-19"* tras analizar los resultados, evidencian una instastifaccion generalizada en los estudiantes siendo fundamental para llevar a cabo la transición de los procesos educativos y la formación del profesorado. Los estudiantes manifiestan entre otros aspectos un mal desarrollo metodológico debido a falta de conocimiento por parte del profesorado.

\_\_\_\_\_\_\_\_\_\_\_\_\_\_\_\_\_\_\_\_\_\_\_\_\_\_\_\_\_\_\_\_\_\_\_\_\_\_\_\_\_\_\_\_\_\_\_\_\_\_\_\_\_\_\_\_\_\_\_\_\_\_\_\_\_\_\_\_\_\_\_\_\_\_\_\_\_\_\_\_\_\_\_\_\_\_\_\_\_\_ En un mundo que evoluciona a una velocidad casi inmedible, exige una educación avanzada acorde a las exigencias del mercado actual. El sector de la AEC también se está adaptando a los modelos digitales y en consecuencia adopta la educación en estas competencias a las aulas virtuales. Esté el profesorado y el alumnado preparado o no, tanto el e-learning como el modelado y gestión de información de construcción adaptado al aula virtual y a la enseñanza remota, han demostrado ser un proceso de enseñanza – aprendizaje potente. Derivado de la pandemia COVID-19 y la demanda de la industria AEC se justifica la necesidad de cambio en la impartición de estos contenidos tomando como punto de partida el Bloque 6 de Tecnología en 4 de Educación Secundaria. Una buena oportunidad de mejorar la forma de abordar los conocimientos que involucra el bloque de una forma eficiente y efectiva, una experiencia de aprendizaje a distancia BIM que en un supuesto futuro contexto de pandemia como es el actual

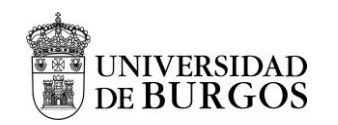

puede funcionar bien. Para ello la docencia actual se enfrenta a unos desafíos clave a los que se tiene que enfrentar de la manera más optima posible probando diferentes estrategias interesantes que favorezcan al cambio. Desde esta perspectiva se propone en esta intervención la implementación de BIM mediante la implementación de metodologías activa ABP.

Se propone por lo tanto impartir el Bloque 2. Instalaciones en viviendas" en 4º de Educación Secundaria Obligatoria en la asignatura de Tecnología, bajo el siguiente marco legislativo estatal vigente:

- Ley Orgánica 2/2006, de 3 de mayo, de Educación.
- **Real Decreto 1105/2014**, de 26 de diciembre, por el que se establece el currículo básico de la Educación Secundaria Obligatoria y del Bachillerato.
- **Orden EDU/362/2015,** de 4 de mayo, por la que se establece el currículo e la educación secundaria obligatoria y se regula la impartición, evaluación y desarrollo de la educación secundaria obligatoria en Castilla y León.
- **Orden ECD/65/2015,** de 21 de enero, por la que se describen las relaciones entre las competencias, los contenidos y los criterios de evaluación de la Educación Primaria, la Educación Secundaria Obligatoria y el Bachillerato.
- **Acuerdo 29/2017,** de 15 de junio, de la Junta de Castilla y León, por el que se aprueba el Plan de Atención a la diversidad en la educación de castilla y León

# **3.2 Metodología**

En la intervención se pretende utilizar una metodología activa y participativa facilitando el aprendizaje del alumnado en toda su diversidad atendiendo las necesidades individuales de aprendizaje. También se ha seguido como eje principal del proceso de enseñanza aprendizaje la adquisición de las competencias básicas, especialmente las relacionadas con el "Bloque 2. Instalaciones en Viviendas". En la medida de lo posible se pretende acercar el diseño de instalaciones en viviendas al alumnado mediante la metodología ABP y BIM de tal forma que se puedan relacionar los contenidos con la realidad.

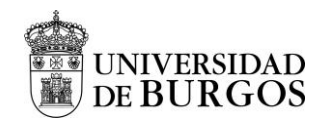

# **3.3 FASES ABP**

# **3.3.1 FASE 1. Planificación: Pregunta inicial (Motivación, presentación o entrada.)**

# Objetivos curriculares de aprendizaje

Los objetivos curriculares que se imparten en este bloque según el **Real Decreto 1105/2014**, de 26 de diciembre, por el que se establece el currículo básico de la Educación Secundaria Obligatoria y del Bachillerato en esta etapa de 4º de la ESO en la asignatura de Tecnología tendrá como objetivo desarrollar las siguientes capacidades:

a) Asumir responsablemente sus deberes, conocer y ejercer sus derechos en el respeto a los demás, practicar la tolerancia, la cooperación y la solidaridad entre las personas y grupos, ejercitarse en el diálogo afianzando los derechos humanos y la igualdad de trato y de oportunidades entre mujeres y hombres, como valores comunes de una sociedad plural y prepararse para el ejercicio de la ciudadanía democrática.

e) Desarrollar destrezas básicas en la utilización de las fuentes de información para, con sentido crítico, adquirir nuevos conocimientos. Adquirir una preparación básica en el campo de las tecnologías, especialmente las de la información y la comunicación.

f) Concebir el conocimiento científico como un saber integrado, que se estructura en distintas disciplinas, así como conocer y aplicar los métodos para identificar los problemas en los diversos campos del conocimiento y de la experiencia.

g) Desarrollar el espíritu emprendedor y la confianza en sí mismo, la participación, el sentido crítico, la iniciativa personal y la capacidad para aprender a aprender, planificar, tomar decisiones y asumir responsabilidades.

# Competencias que se trabajan

Las competencias se consideran como el elemento integrante del currículo. Una correcta selección de los contenidos y las metodologías para impartir los mismos, garantiza el desarrollo de las competencias clave y facilita la adquisición de las competencias trasversales que se observan en la [Tabla 2.](#page-44-0)

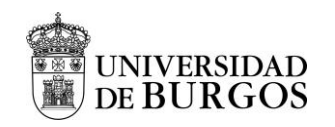

Se enlistan a continuación las competencias clave y las competencias trasversales del currículo en la el "Bloque 2 Instalaciones en viviendas" según la **Orden ECD/65/2015,** de 21 de enero, por la que se describen las relaciones entre las competencias, los contenidos y los criterios de evaluación de la Educación Primaria, la Educación Secundaria Obligatoria y el Bachillerato

## **Competencias clave**

En la [Tabla 2](#page-44-0) se introducen las competencias clave:

Tabla 2. Competencias clave

<span id="page-44-0"></span>

| Competencia |                          | <b>Indicadores</b>                                                       |  |  |  |  |
|-------------|--------------------------|--------------------------------------------------------------------------|--|--|--|--|
|             |                          | Comunicación lingüística Emplea el vocabulario específico del "Bloque 2. |  |  |  |  |
|             |                          | Instalaciones en viviendas".                                             |  |  |  |  |
|             |                          | Expone de forma oral y escrita de forma apropiada.                       |  |  |  |  |
|             | Competencia matemática   | Desarrolla y aplica el razonamiento para resolver                        |  |  |  |  |
| CMCT        | y competencias básicas   | problemas                                                                |  |  |  |  |
|             | en ciencia y tecnología  | Interpreta y analiza la información de una forma técnica.                |  |  |  |  |
|             | Competencia digital      | Realiza simulaciones mediante el software de modelado                    |  |  |  |  |
|             |                          | BIM.                                                                     |  |  |  |  |
| 叧           |                          | Busca recursos apropiados.                                               |  |  |  |  |
|             | Aprender a aprender      | Conoce las características técnicas de la metodología                    |  |  |  |  |
|             |                          | ABP y de BIM                                                             |  |  |  |  |
|             |                          | Se compromete a conocimiento a partir de sus                             |  |  |  |  |
|             |                          | aprendizajes y experiencias.                                             |  |  |  |  |
|             | Competencias sociales y  | Afronta dificultades y gestiona conflictos.                              |  |  |  |  |
|             | cívicas.                 | Metodología ABP y BIM: toma decisiones, dialoga,                         |  |  |  |  |
| CSV         |                          | trabajo colaborativo y cooperativo, etc.                                 |  |  |  |  |
|             | Sentido de iniciativa y  | Se enfrenta de manera autónoma a los problemas.                          |  |  |  |  |
|             | espíritu emprendedor     | Utiliza las herramientas más adecuadas para conseguir                    |  |  |  |  |
|             |                          | objetivos planteados habiendo realizado una<br>los                       |  |  |  |  |
| <b>SIEP</b> |                          | reflexión previa óptima.                                                 |  |  |  |  |
|             | Conciencia y expresiones | Promueve los valores estéticos en el desarrollo de su                    |  |  |  |  |
|             | culturales               | trabajo                                                                  |  |  |  |  |
|             |                          |                                                                          |  |  |  |  |

"Propuesta de iniciación a la metodología BIM a través del Aprendizaje Basado en Proyectos en Tecnología de 4 ESO" Oier Juez Uriagereka 44341503X 44

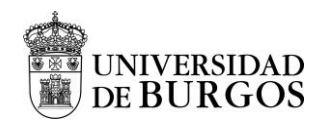

### **Competencias transversales genéricas adquiridas mediante ABP y BIM**

<span id="page-45-0"></span>La [Tabla 3](#page-45-0) muestra las competencias transversales genéricas adquiridas mediante ABP y BIM.

#### Tabla 3. Competencias transversales

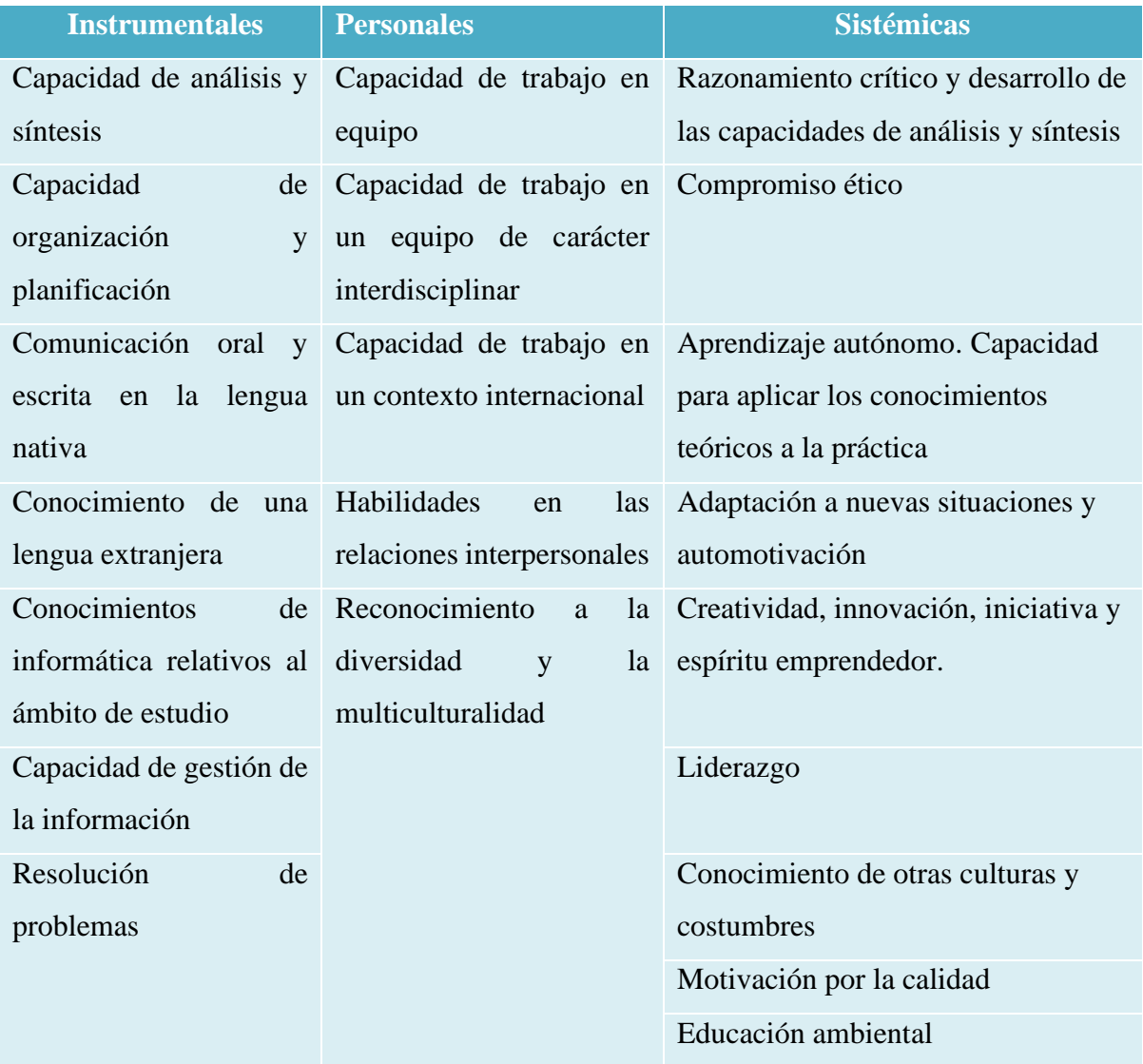

<sup>&</sup>quot;Propuesta de iniciación a la metodología BIM a través del Aprendizaje Basado en Proyectos en Tecnología de 4 ESO" Oier Juez Uriagereka 44341503X 45

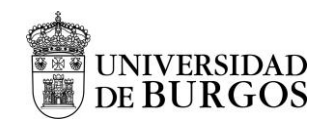

# Contenido curricular, criterios de evaluación, estándares de aprendizaje y valores

A continuación, en la [Tabla 4,](#page-46-0) se presentan los contenidos, criterios de evaluación y estándares de aprendizaje obtenidos del BOCyL **Real Decreto 1105/2014**, de 26 de diciembre, por el que se establece el currículo básico de la Educación Secundaria Obligatoria y del Bachillerato incluidos en el "Bloque 2. Instalaciones en la asignatura de Tecnología en 4 de la ESO.

<span id="page-46-0"></span>Tabla 4. Contenidos, criterios de evaluación y estándares de aprendizaje en Tecnología. 4º ESO (Bloque 2. Instalaciones en viviendas) Fuente BOCyL

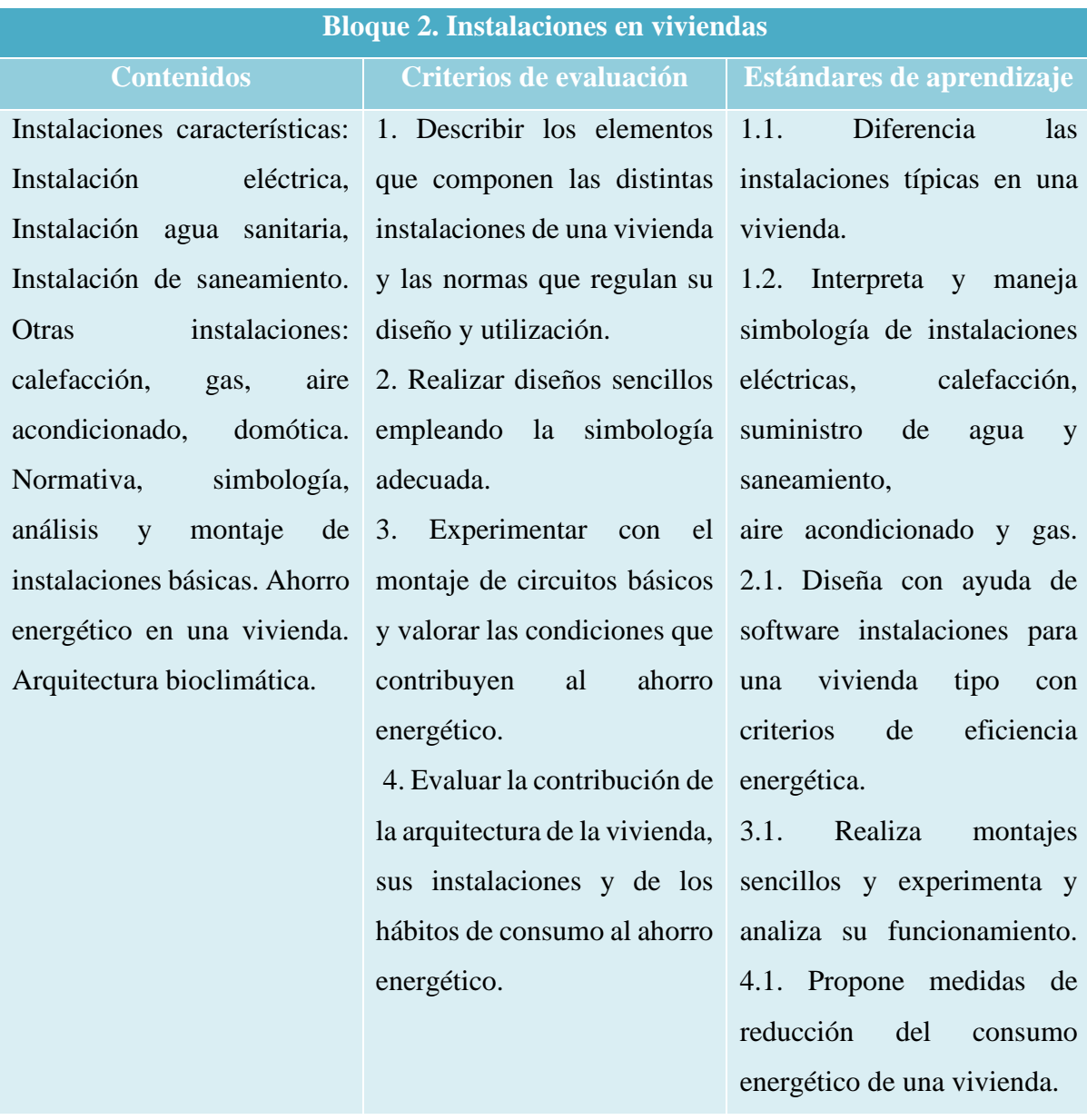

"Propuesta de iniciación a la metodología BIM a través del Aprendizaje Basado en Proyectos en Tecnología de 4 ESO" Oier Juez Uriagereka  $44341503X$   $46$ 

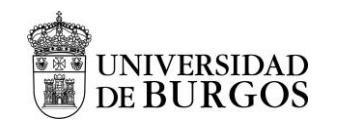

# **Valores**

Mediante esta intervención no solo se busca impartir unos contenidos que cumplan unos estándares de aprendizaje y una evaluación, sino que también se busca inculcar actitudes interesantes en el alumnado mediante una educación en valores.

La metodología activa de ABP ayuda a trasmitir valores relacionados con:

- El desarrollo de habilidades útiles en la sociedad actual altamente tecnológica ya que se trabaja el saber cómo y cuándo usar la herramienta tecnológica adecuada para cada tarea.
- La mejora de habilidades como la responsabilidad personal y social, la planificación, el pensamiento crítico, el razonamiento y creatividad
- El incremento de las habilidades de comunicación, tanto para necesidades interpersonales como de presentación de exposiciones, el entendimiento intercultural y la visualización y toma de decisiones.
- Realiza una valoración y una evaluación auténtica del progreso y desarrollo del alumnado mediante múltiples opciones de evaluación,
- El desarrollo en el alumnado del aprendizaje cooperativo y colaborativo aportándole la opción de que muestre sus capacidades.
- La mejora de la comunicación significativa profesorado alumnado mediante el aprendizaje permanente.
- La pasión por la investigación.

La metodología del modelado BIM trasmite valores relacionados con:

- Ayuda a la construcción ecológica mejorando la calidad de los proyectos y reduciendo los costes.
- Ayuda al medio ambiente proporcionando un entorno de vida más seguro y agradable favoreciendo el confort de la habitabilidad.
- Enseña a realizar un uso óptimo de los materiales en todo el ciclo de vida de las edificaciones reduciendo la contaminación, apreciando la relación entre la disponibilidad y la preservación de los recursos naturales.

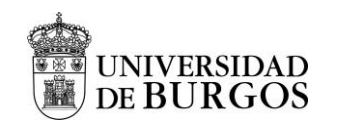

# Pregunta clave o eje del proyecto

Los edificios sostenibles están diseñados para ayudar a reducir el impacto general sobre el medio ambiente y la salud humana durante y después de la construcción. Pero, ¿porque no se diseña todo desde esta perspectiva? Se desea promover la eficiencia de los edificios con respecto al uso de la energía, el agua, los materiales a la vez que se reduce el impacto del edificio en la salud de las personas y el medio ambiente. Para ello se propone mediante la metodología ABP y BIM realizar un diseño de una vivienda unifamiliar sostenible.

# Temporalización

En las [Tabla 14](#page-93-0) y [Tabla 15](#page-94-0) se muestran el Calendario Escolar Castilla y León del curso 2020/201. visible en el Anexo y se presenta la leyenda con el resumen de los eventos respectivamente. Los contenidos de la asignatura de Tecnología en 4° de la ESO según la legislación mencionada previamente se dividen en seis grandes bloques:

- Bloque 1. Tecnologías de la información y de la comunicación.
- Bloque 2. Instalaciones en viviendas.
- Bloque 3. Electrónica. Señal analógica y señal digital.
- Bloque 4. Control y robótica.
- Bloque 5. Neumática e hidráulica
- Bloque 6. Tecnología y sociedad

La propuesta de intervención se enmarca en el curso 2020-2021 con la única intención de tener fechas como referencia a la hora de ejemplificar. Desde esta perspectiva, el año académico 2020-2021 cuenta con 37 semanas de septiembre a junio. La temporalización prevista de los bloques se aproxima a la siguiente planificación

- 1º Evaluación. Bloque 1 y Bloque 2
- 2º Evaluación. Bloque 3 y Bloque 4
- 3º Evaluación. Bloque 5 y Bloque 6

Teniendo en cuenta que son un total de 37 semanas, cada bloque dispone de alrededor de 6 semanas con posibles variaciones en base a las necesidades reales. Por lo tanto, como la intervención se realiza en el "Bloque 2- Instalaciones de viviendas" dispondrá de 6 semanas que se sitúan entre las fechas 26/10/2020 hasta el 04/11/2020.

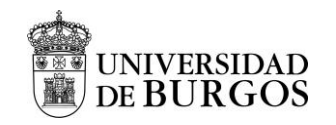

## Descripción de las sesiones

En la asignatura de Tecnología en 4 de la ESO según la legislación mencionada previamente se imparten 4 horas semanales, con una hora por sesión. Considerando esto, en el "Bloque 2. Instalaciones en Viviendas" se imparten un total de veinticuatro horas que equivalen a un total de veinticuatro sesiones. Así, se sigue la siguiente disposición de las sesiones que se muestra en la [Tabla 16](#page-96-0) Anexo I donde se describen las sesiones y secuenciación didáctica. Se presentan secuencialmente las sesiones realizadas de una forma temporalizada, junto a las actividades y materiales empleados siempre desde la perspectiva una interdependencia positiva, exigibilidad individual, habilidades de trabajo en grupo y reflexión. siendo cada una de ellas más apropiada para conseguir un objetivo u otro, en mayor o menor medida.

#### Recursos

Durante la intervención didáctica en el aula, se proponen los siguientes recursos según las necesidades de la programación realizada.

#### **Recursos organizativos**

Para realizar una intervención exitosa es muy importante tener una planificación efectiva de los espacios y del tiempo. Por una parte, se pretende optimizar el espacio del aula con la finalidad de realizar una distribución del espacio que también atienda a toda la diversidad del alumnado. En la [Figura 16,](#page-50-0) se observa como el área central está diseñado para distribuir las mesas en los cuatro grupos creados. La zona 1 (Z.1) se diseña para contener los ordenadores y los armarios de proyectos y de materiales. La zona 2 (Z.2) está diseñada para albergar la zona de trabajo y herramientas y la zona de residuos. La zona 3 (Z.3) esta se reserva para el profesor con su mesa de trabajo, pizarra digital y proyector para impartir las lecciones. Por otra parte, es muy importante realizar una correcta temporalización como se observa en la [Tabla 16](#page-96-0) para así disponer de tiempo de respuesta a posibles limitaciones y posibilidades de cambo. También se tiene en cuenta que las necesidades, el interés y la motivación del alumnado, la curva de fatiga, la distribución de las actividades a lo largo de la intervención y otros factores, pueden crear variaciones.

<sup>&</sup>quot;Propuesta de iniciación a la metodología BIM a través del Aprendizaje Basado en Proyectos en Tecnología de 4 ESO" Oier Juez Uriagereka 44341503X **49** 

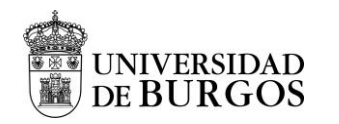

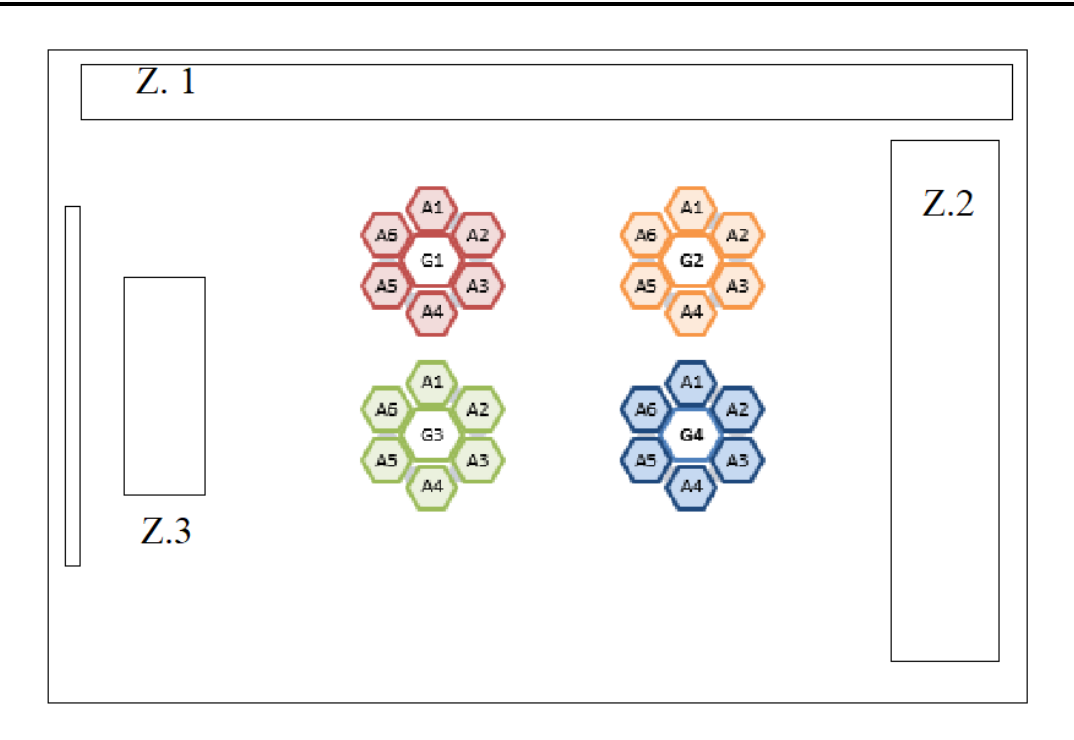

Figura 16. Organización del aula

### <span id="page-50-0"></span>**Recursos materiales**

Para trabajar el "Bloque 2. Instalaciones en viviendas "se ha utilizado el siguiente material:

- Recursos educativos digitales
	- o Aplicaciones online: ClassDojo y EDPuzzle
	- o Aplicaciones G.Suite
		- Google Drive y Cllasrroom para cargar los contenidos
	- o Software BIM
		- CYPE
		- **BIM Server Center**
	- Recursos documentales
		- o Apuntes elaborados por el profesor (Anexo II. Teoría) preparados para que el alumnado los complete en las sesiones teóricas.
		- o Presentación muy completa y detallada de apoyo diaria ("Anexo III. Trasparencias utilizadas para la presentación").

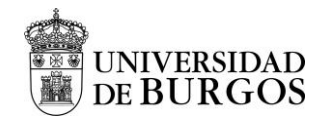

# **Recursos personales**

El profesor de la asignatura es el principal responsable de la docencia, aunque dispone de la ayuda de los demás profesores del departamento para la gestión y organización del aula. El profesor debe atender por lo tanto a las dificultades de aprendizaje del alumnado y en consecuencia proceder a la educación personal del currículo y de los procesos de enseñanza aprendizaje si fuera necesario.

# **3.3.2 FASE 2. Aprendizaje activo: producto final**

# Definición y descripción del proyecto

Durante este proyecto se realiza el diseño de una vivienda unifamiliar junto con todas sus instalaciones (instalaciones eléctricas en las viviendas, instalaciones de agua en viviendas, domótica, etc.). De forma trasversal se trabajan áreas de diseño gráfico, uso de software, programación y control (domótica), etc. Para ello se parte de unos planos de viviendas que se proporcionan en el aula junto a toda la información necesaria relacionada con la vivienda. Para llevar todo esto a cabo, los pasos a seguir son los siguientes:

### Antes de comenzar con el modelado

- 1. Diseño de la vivienda unifamiliar
	- a. Se debe de tener claro el tipo de vivienda y la cantidad de estancias, además de sus dimensiones, la localización geográfica y el clima (se facilitan todos estos datos).
	- b. Determinación del tipo de instalaciones necesarias y sus componentes regulados por las normativas vigentes según el Código Técnico de la Edificación.

## Durante el modelado

- 2. BIM: se realiza el diseño y modelada de la vivienda unifamiliar con la información facilitada utilizando BIM Server Center.
	- a. Se imprimen los modelados y se dibuja sobre una copia de los planos de la vivienda distinta cada instalación.

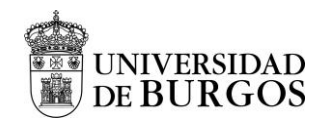

Para redactar la memoria/informe de la vivienda unifamiliar

3. Memoria del proyecto de ejecución

Es la memoria, descriptiva y constructiva (Arquitectura, Urbanización, Estructura e Instalaciones), incluyendo normativa de aplicación vigente y su justificación. La memoria se realiza a través de Documentos de Google Drive. A continuación, se detallan los apartados que deben aparecer en la memoria del proyecto:

- a. Portada
- b. Descripción del proyecto
	- i. Explicación del a práctica detallada
	- ii. Fase de diseño de las instalaciones (descripción de los pasos seguidos y de la información y decisiones adoptadas)
- c. BIM: Se explica el proceso realizado
- d. Conclusiones finales y valoración del grupo
	- i. Identificación y valoración del proceso de enseñanza aprendizaje mediante la metodología activa ABP-BIM
	- ii. Problemas o dificultades que han surgido durante el proyecto (actitudinales, técnicas, conceptuales, etc.)
	- iii. Sugerencias de mejora de diseño
- e. Anexos
	- i. Cálculos, mediciones, presupuestos….
	- ii. Planos de situación, Emplazamiento, etc.
	- iii. Actas e informes recogiendo la actividad diaria

Consideraciones a tener en cuenta: Adaptaciones Curriculares para la atención a la diversidad y ACNEE.

Las adaptaciones curriculares son estrategias educativas para atender a la diversidad del alumnado y facilitar el proceso de enseñanza – aprendizaje. De acuerdo con el principio de normalización y el principio de individualización, en el caso de encontrarse algún caso que requiera de necesidades educativas especiales, se realizará una adaptación curricular individualizada mediante la profundización de los contenidos para la consecución de las

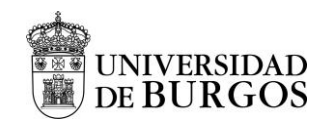

capacidades del alumno. Se ofrece, por lo tanto, la adecuación y personalización de las actividades, pruebas, proyectos o exámenes.

# Formación de los equipos o grupos

Se propone para esta intervención un aula con una cantidad de veinticuatro alumnos. Los grupos de trabajo serán permanentes y heterogéneos en la medida de lo posible. Se crearán cuatro grupos con seis alumnos en cada grupo. para la distribución del alumnado en equipos se elabora la siguiente metodología que se observa en la [Tabla 5.](#page-53-0) En primer lugar, se realizan tres columnas dividiendo el alumnado en: alumnos capaces de ayudar a los demás, alumnos con dificultades de aprendizaje y resto de alumnos. El profesor realiza los grupos y se elige a un alumno de la primera columna, a un alumno de la segunda columna y se completa el grupo con el resto de alumnos.

Tabla 5. Proceso de creación de grupos

<span id="page-53-0"></span>

| <b>Alumnos capaces de</b><br>ayudar a los demás | <b>Alumnos con dificultades</b><br>de aprendizaje y | <b>Resto de alumnos</b>              | El grupo                     |
|-------------------------------------------------|-----------------------------------------------------|--------------------------------------|------------------------------|
|                                                 | * * * * * * * * * * *                               | <b>ጥ ዋ ጥ ዋ ጥ</b><br><b>* * * * *</b> | <b>A A A</b><br><b>T T T</b> |

En la [Tabla 6](#page-54-0) se presenta la formación de los grupos quedando la división que se observa en la Figura X Cada alumno tendrá su Rol visible en la columna de "ROL" que cumplimentará el papel explicado en el marco teórico en el apartado 2.2 Estos roles, irán girando en sentido horario en dirección A1-A6 semanalmente, posibilitando que todo el alumnado se familiarice con todos los roles. Además, se debe crear un documento con todas las Actas realizadas en cada sesión de trabajo en donde se recoge la actividad diaria para tener un control y poder poner solución a las posibles problemáticas cuanto antes.

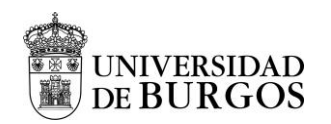

Tabla 6. Formación de equipos

<span id="page-54-0"></span>

| <b>Grupo</b>                | <b>ROL</b>        | G.1     | G.2     | G.3     | G.4     | <b>Total</b>   |
|-----------------------------|-------------------|---------|---------|---------|---------|----------------|
|                             |                   |         |         |         |         | alumnado       |
|                             |                   |         |         |         |         |                |
| <b>Alumnado</b>             |                   |         |         |         |         |                |
| $\overline{A.1 - Alumno}$ 1 | Portavoz          | $A1-G1$ | $A1-G2$ | $A1-G3$ | $A1-G4$ | $\overline{4}$ |
| $A.2 - Alumno 2$            | Coordinador       | $A2-G1$ | $A2-G2$ | $A2-G3$ | $A2-G4$ | $\overline{4}$ |
| $A.3 - Alumno3$             | Secretario        | $A3-G1$ | $A3-G2$ | $A3-G3$ | $A3-G4$ | $\overline{4}$ |
| $A.4 - Alumno 4$            | Controlador       | $A4-G1$ | $A4-G2$ | $A4-G3$ | $A4-G4$ | $\overline{4}$ |
| $A.5 - Alumno 5$            | Secretario        | $A5-G1$ | $A5-G2$ | $A5-G3$ | $A5-G4$ | $\overline{4}$ |
| $A.6 - Alumno 6$            | Coordinador A6-G1 |         | $A6-G2$ | $A6-G3$ | $A6-G4$ | $\overline{4}$ |
| <b>Total alumnado</b>       |                   | 6       | 6       | 6       | 6       | 24             |

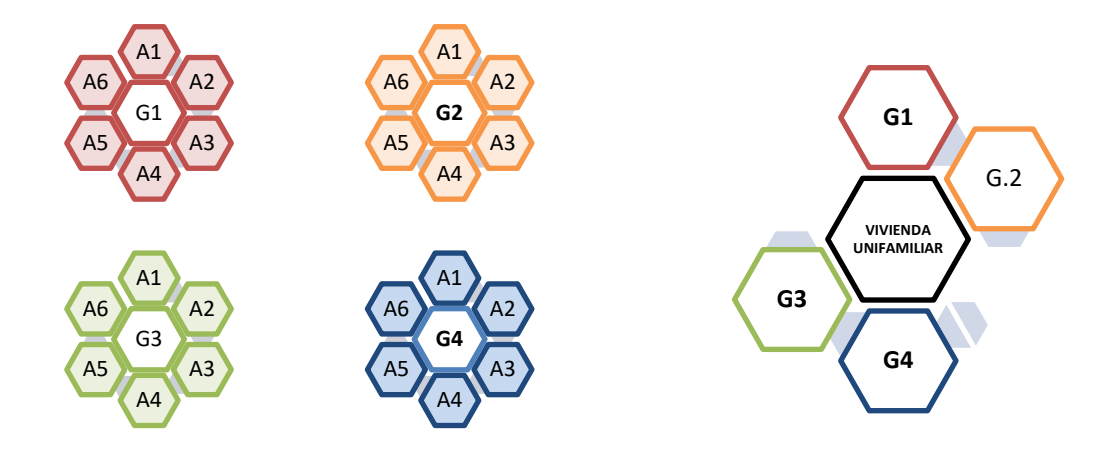

Investigación-acción

En esta fase después de los consejos recibidos por el profesor, los alumnos realizan las siguientes tareas:

- **Investigación y búsqueda de información.**
- **Análisis, síntesis y gestión de la información.** Recopilar información sobre el proyecto y contrastarla.
- **Elaboración del proyecto.** Analizan la solución propuesta

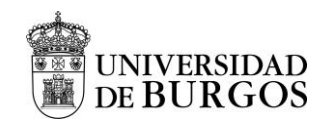

# Difusión del producto obtenido, reflexión y revisión del alumnado sobre el proceso.

Una vez el proyecto esté finalizado, se pasa a realizar cambio de grupos para contrastar ideas e información todos los alumnos con el mismo rol se junta, y comparan la información con los otros compañeros que tienen el mismo rol para ponerla en conjunto con su grupo nativo y analizar posibles cambios que mejoren el proyecto. En la Sesión 19 se realiza una puesta en común para proponer nuevo reto o refinar reto anterior.

Preparar comunicación sobre la solución adoptada para trasmitirla a otros estudiantes.

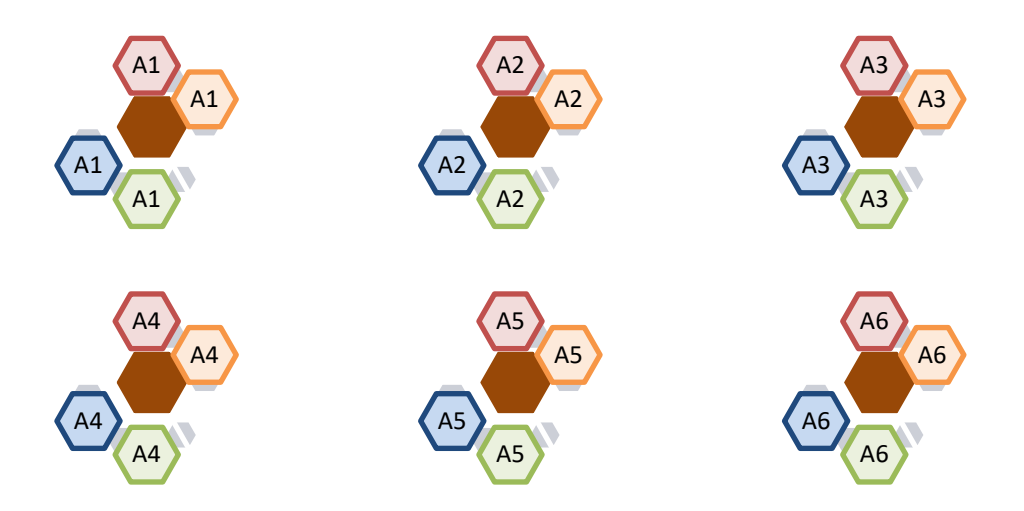

Una vez realizado este paso, utilizando la metodología que el alumnado prefiera se prepara la exposición de los proyectos ABP – BIM. Es muy importante para que un proyecto ABP se exitoso realizar su difusión ya que, aunque el proyecto sea exitoso o haya fracasado, ayudará tanto al alumnado como al profesorado a cambiar los métodos del aula, hacer que el proceso de aprendizaje sea más eficaz y satisfacer a todos.

Además, de la evaluación es muy recomendable realizar una autoevaluación una heteroevaluación y una coevaluación como la que se observa en el Anexo IV. ya una de las finalidades de este tipo de metodologías es acerca la realidad al alumnado lo mas posible.

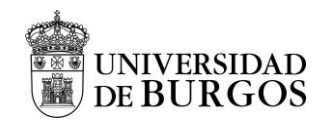

# **3.3.3 FASE 3. Evaluación y opción de recuperación del proceso y del resultado: evaluar para aprender**

# Criterios de evaluación

La evaluación que se sigue en esta intervención para valorar el proceso de enseñanza – aprendizaje mediante la metodología ABP-BIM es continua y formativa siguiendo los referentes y criterios de evaluación para la comprobación de adquisición de las competencias y objetivos teniendo como base la **Orden ECD/65/2015.** La evaluación y calificación de la asignatura de Tecnología en 4 de la eso se establece siguiendo la [Tabla 7.](#page-56-0)

<span id="page-56-0"></span>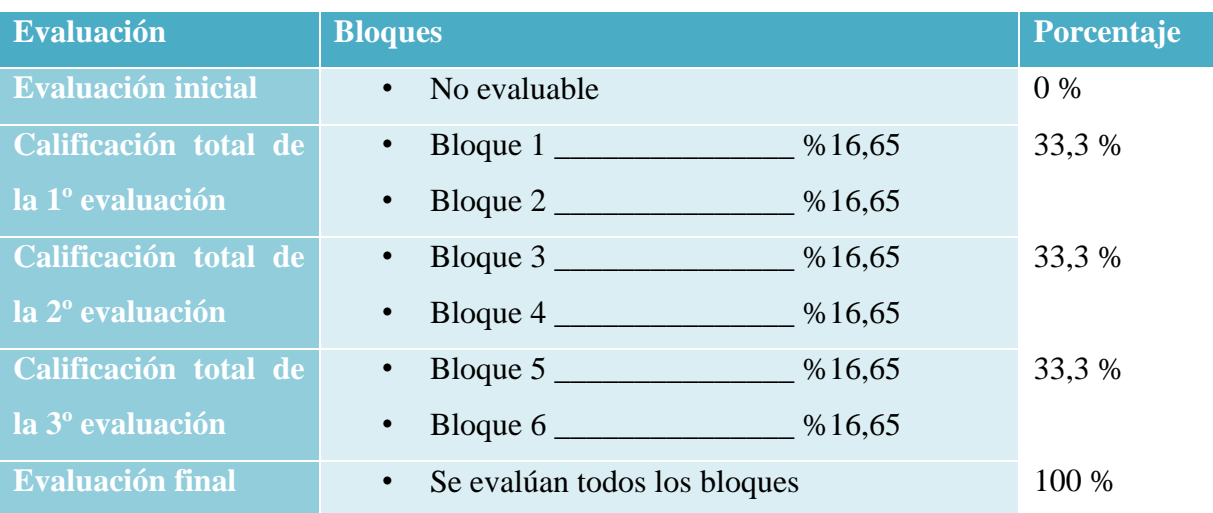

#### Tabla 7. Evaluación del curso

<sup>&</sup>quot;Propuesta de iniciación a la metodología BIM a través del Aprendizaje Basado en Proyectos en Tecnología de 4 ESO" Oier Juez Uriagereka 44341503X 56

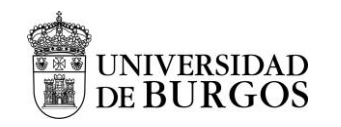

# Instrumentos y herramientas de evaluación

Para llevar a cabo la evaluación continua del bloque, se utilizan como referentes los conocimientos, los objetivos generales y las competencias básicas. En la evaluación de la metodología activa ABP-BIM, se evalúan contenidos conceptuales, procedimentales, actitudinales y contenidos dirigidos a la evaluación mediante el uso de diferentes estrategias, instrumentos y herramientas que completan el siguiente procedimiento de evaluación:

- El proyecto: realización entrega y exposición
	- o Se tendrán en cuenta las actas con el registro de observación diaria directa que sirve como guía para el profesor para saber si se cumple la temporalización.
	- o Se tendrán en cuenta la puntualidad a la hora de realizar las revisiones y las entregas del proyecto.
	- o Se tendrán en cuenta pruebas orales: debates y presentación del proyecto
	- o Trabajo teórico: infografías
- Herramientas digitales para evaluar:
	- o Se tendrán en cuenta posibles actividades realizadas con kahoot!, Google Forms, Quizizz, etc.
	- o ClassDojo para evaluar la actividad diaria, la actitud, el interés por la materia, la motivación, etc. (Anexo V, Herramienta Cassdojo).
	- o EDpuzzle para crear lecciones en video interactivas permitiendo añadir cuestionarios, además de poder monitorizar las visitas, añadir notas de voz, recortar, etc. Es una gran ventaja que ofrezca la opción de realizar un seguimiento del progreso de los estudiantes. Mediante esta aplicación se controla quien ve los videos y quien no. Es una gran ventaja para mantener la atención a la diversidad, ya que se proponen diferentes videos grabados por el profesor para comprender el uso de los softwares y profundizar en materia teórica.
- Rubricas de evaluación.
- Cuaderno de los alumnos como portfolio de evidencias de trabajo.

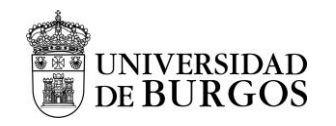

# Rubrica de evaluación

Con la finalidad de establecer la calificación total se han establecido los siguientes criterios de calificación y evaluación que se observan en la [Tabla 8.](#page-58-0)

Tabla 8. Criterios de calificación y evaluación

<span id="page-58-0"></span>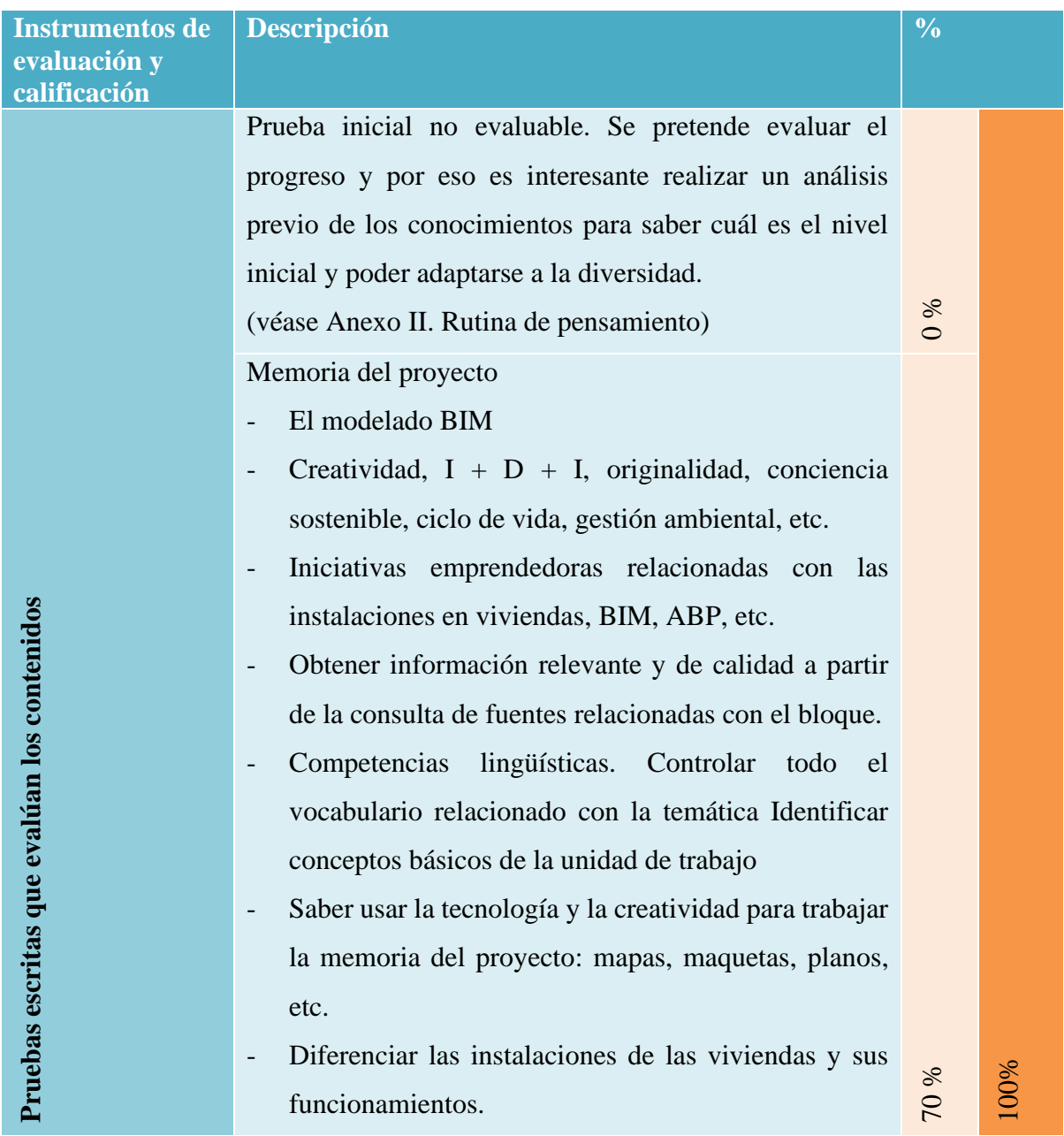

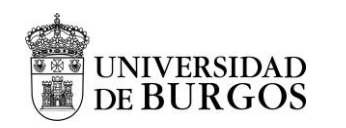

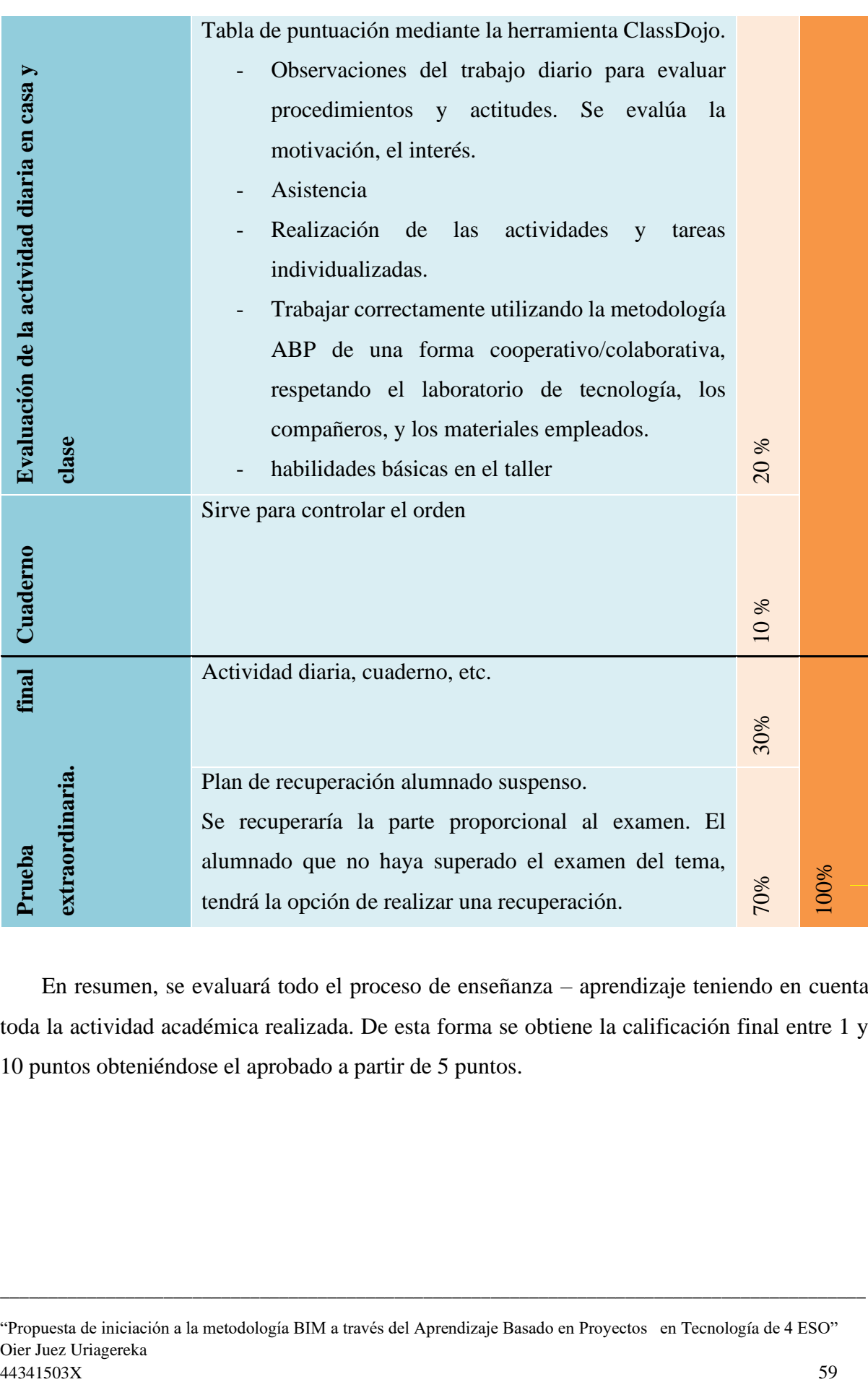

En resumen, se evaluará todo el proceso de enseñanza – aprendizaje teniendo en cuenta toda la actividad académica realizada. De esta forma se obtiene la calificación final entre 1 y 10 puntos obteniéndose el aprobado a partir de 5 puntos.

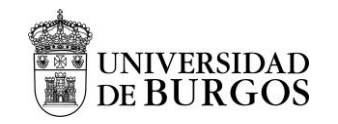

# Plan de recuperación

**Artículo 1.** En el caso de que algún grupo de trabajo no supere la evaluación, tendrá derecho a realizar un proceso de recuperación corrigiendo las fases o secciones incompletas o erróneas.

**Artículo 2.** Si se diera la situación de que un alumno en concreto no supera la evaluación tendrá derecho a realizar las pruebas extraordinarias de recuperación en las fechas programadas para cada bloque.

**Artículo 3.** Tanto en el caso grupal como en el caso individual, se seguirá su trabajo y rendimiento, facilitando la opción de tutorías personalizadas fuera de los horarios comunes de clases para resolver las dudas que surjan.

**Artículo 4.** Alumnado con pendientes. Si se diera el caso de que el alumnado que tenga pendiente la asignatura de Tecnología no podrá realizar el proyecto ABP. Se realizará un examen de los contenidos impartidos correspondientes a cada trimestre siendo la nota igual o superior a 5.

# Evaluación de la propuesta de intervención

Es necesario realizar una evaluación tanto de la metodología empleada como del proyecto para la mejora de la docencia. Por eso, existe la necesidad de analizar si ha salido todo como se había previsto. Además de una Evaluación, es necesario realizar una autoevaluación, una coevaluación y una heteroevaluación grupal. Como herramienta útil para el profesor, se ha preparado una encuesta que se observa en el Anexo IV. Cuestionario sobre la propuesta de intervención

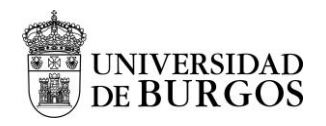

# **CAPÍTULO IV. CONCLUSIONES, LIMITACIONES Y LINEAS FUTURAS**

BIM ya no es el futuro, sino que es el presente. Es más, algunos proyectos de proyectos de infraestructuras públicas ya exigen BIM como obligación. En esta línea, las nuevas regulaciones gubernamentales en el sector de la AEC con la finalidad de generar una mayor conciencia sobre ahorro de costos, eficiencia energética, gestión ambiental y ciclo de vida de los edificios demandan el uso de BIM.

Desde esta perspectiva en los próximos años, esta metodología va a verse fuertemente demandada en el sector AEC. Un apunte importante es que BIM no debe verse simplemente como un software, sino que más bien como una metodología de trabajo en la cual existe un proceso integrado sobre el principio de modelado de la información. De forma general, debe contemplarse como la agrupación de datos que incluye toda la información importante del proyecto durante todo su ciclo de vida, desde el diseño, pasando por la construcción, la gestión del proyecto, las remodelaciones realizadas a lo largo de la vida, hasta su demolición final.

En una sociedad con continuos avances tecnológicos, el futuro del modelado de información de construcción, va a generar que las dimensiones de BIM sigan creciendo creando construcciones futuristas en la cual pueda llegar a tomar parte incluso la inteligencia artificial.

Hoy día existe una realidad, el sector de AEC ya ha sufrido una revolución tanto de las tecnologías como de los procesos que digitalizan todas las fases del proyecto pudiendo tener una visualización a tiempo real. Por todo este motivo, se justifica la necesidad de promover el uso de BIM tanto en el ámbito profesional como en el docente.

A su vez, se requieren procesos de aprendizaje más innovadores como es el ABP. Esta metodología activa es una más populares en la innovación educativa que tiene la finalidad de mejorar el proceso de enseñanza-aprendizaje ya que convierte al alumnado en protagonistas activos de su propio aprendizaje. El ABP puede ayudar a los estudiantes a la hora de diseñar proyectos de instalaciones en viviendas y AEC basados en BIM. Si bien es cierto que estas metodologías en conjunto pueden resultar ser muy efectivas debido a su alto potencial, el proceso de desarrollo es relativamente nuevo y por este motivo a la hora de realizar la planificación, cada una de las fases de ABP se necesita una gran involucración por parte de los

<sup>&</sup>quot;Propuesta de iniciación a la metodología BIM a través del Aprendizaje Basado en Proyectos en Tecnología de 4 ESO" Oier Juez Uriagereka 44341503X 61

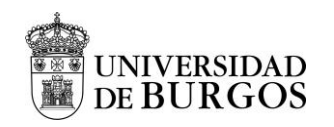

docentes ya que se deben de definir muy bien los objetivos que se persiguen y todo el proceso para abarcarlos.

No obstante, este proceso innovativo obliga a reinterpretar y mejorar los métodos evaluativos actuales que sean más efectivos, objetivos y reales con el fin de proporcionar una metodología consistente. Así, se intenta asegurar que los estudiantes estén motivados y los instructores estén preparados para la docencia.

La enseñanza de BIM en los planes de estudio de educación secundaria requiere más énfasis en el aprendizaje de BIM como una metodología de mejora de procesos en lugar de solo una tecnología. Este Trabajo de Fin de Máster ha desarrollado una intervención docente en el "Bloque 2. Instalaciones en Viviendas" de 4°ESO mediante la metodología ABP y BIM. Para ello, se ha especificado un curso basado en proyectos donde los estudiantes obtienen conocimientos sobre la implementación de conceptos BIM a lo largo del ciclo de vida de un proyecto AEC. Como eje central se muestra la idea de que los edificios sostenibles están diseñados para ayudar a reducir el impacto general sobre el medio ambiente y la salud humana durante y después de la construcción. Pero, ¿porque no se diseña todo desde esta perspectiva? Se desea promover la eficiencia de los edificios con respecto al uso de la energía, el agua, los materiales a la vez que se reduce el impacto del edificio en la salud de las personas y el medio ambiente. Para ello se propone mediante la metodología ABP y BIM realizar un diseño de una vivienda unifamiliar sostenible.

<sup>&</sup>quot;Propuesta de iniciación a la metodología BIM a través del Aprendizaje Basado en Proyectos en Tecnología de 4 ESO" Oier Juez Uriagereka 44341503X 62

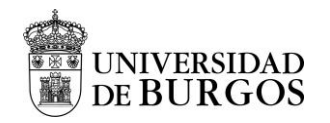

# **CAPÍTULO V. BIBLIOGRAFIA**

- Arashpour, M. &.-M. (2017). Curriculum renewal in architecture, engineering, and construction education: Visualizing building information modeling via augmented reality.
- Architecture, C. (2021). *CYPE*. Obtenido de http://cype-architecture.cype.es/
- BIMND. (2021). *Tipo software bim en cada fase*. Obtenido de https://www.bimnd.es/tiposoftware-bim-en-cada-fase/
- Borrmann, A. &. (2018). Building Information Modeling: Why? What? How?: Technology Foundations and Industry Practice. págs. 10.1007/978-3-319-92862-3\_1. .
- BS. (2010). *BS 8536:2010: Facility management briefing – Code of practice* . Obtenido de BS 8536:2010: Facility management briefing – Code of practice : http://shop.bsigroup.com/ProductDetail/?pid=000000000030212807
- BSI, G. (2015). *BSI PAS 1192*. Obtenido de BSI PAS 1192-5:2015: Specification for securityminded building information modelling, digital built environments and smart asset management: http://shop.bsigroup.com/ProductDetail/?pid=000000000030314119
- Corner, B. (2021). *22 terms in BIM you should know*. Obtenido de https://bimcorner.com/22 terms-in-bim-you-should-know/
- Cos-Gayón López, F. (2016). IMPLANTACIÓN DE METODOLOGÍA BIM EN ASIGNATURAS MÁSTER EDIFICACIÓN UPV. *Spanish journal of BIM*, págs. 16- 01. 48-54. .
- Cype. (s.f.). Obtenido de https://www.cype.pe/tecnologia-open-bim-los-programascype/#:~:text=Mediante%20la%20tecnolog%C3%ADa%20Open%20BIM,distintos% 20t%C3%A9cnicos%20o%20agentes%20intervinientes.
- Data, T. (2021). *Guia-para-Instalaciones-en-edificios.* Obtenido de https://topodata.com/wpcontent/uploads/2019/09/Guia-para-Instalaciones-en-edificios-1.pdf
- F. Aznar, M. P. (2012). Gregori, F.A., López, M., Tortosa, M.L., & Aldeguer, R.R. (2012). Adquisición de competencias mediante Aprendizaje Basado en Proyectos como metodología docente: valoración del alumnado.
- Faizal, O. &. (2014). Towards the Significance of Decision Aid in Building Information Modeling (BIM) Software Selection Process. *E3S Web of Conferences*, pág. 3. 10.1051/e3sconf/20140301023. .
- Gajendran, T. &. (2012). Building Information Modelling (BIM): an Introduction and International Perspectives. pág. 10.13140/RG.2.2.13634.58565. .

<sup>&</sup>quot;Propuesta de iniciación a la metodología BIM a través del Aprendizaje Basado en Proyectos en Tecnología de 4 ESO" Oier Juez Uriagereka 44341503X 63

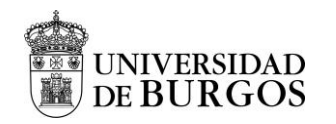

- García-Ancira, C. (1 de Diciembre de 2019). Los modelos de aprendizaje como herramientas y técnicas para potenciar la trayectoria académica del universitario. *Rev. Cubana Edu. Superior* , pág. vol.38 no.3 La Habana. Obtenido de http://scielo.sld.cu/scielo.php?script=sci\_arttext&pid=S0257-43142019000300017
- Geospatialworld. (2021). *What is BIM*. Obtenido de https://www.geospatialworld.net/blogs/what-is-bim/
- Glema, A. &. (2016). Green BIM Eco Friendly Sustainable Design with Building Information Modeling.
- González Marquez, R. J. (2014). Introducción a la metodología BIM. *The Spanish Journa of BIM*, págs. 14. 48-54.
- GROUP, U. B. (2014). *BIM FAQs*. Obtenido de http://www.bimtaskgroup.org/bim-faqs/
- GSA. (2007). *General Services Administration.* Obtenido de GSA BIM Guide Series 01: http://www.gsa.gov/graphics/pbs/GSA\_BIM\_Guide\_v0\_60\_Series01\_Overview\_05\_ 14\_07.pdf
- Isabel, T. (2021). *Trabajando en un nuevo ABP*. Obtenido de https://teachermsisabel.com/trabajando-en-un-nuevo-abp/
- ISO. (2010). *ISO 29481-1*. Obtenido de ISO 29481-1:2010: Building information modelling Information delivery manual – Part 1: Methodology and format: http://www.iso.org/iso/catalogue\_detail.htm?csnumber=45501
- ISO. (2015). *ISO 16757-1:2015: Data structures for electronic product catalogues for building services – Part 1: Concepts, architecture and model*. Obtenido de http://www.iso.org/iso/catalogue\_detail.htm?csnumber=57613
- Junisbayeva, S. (2020). PROJECT-BASED LEARNING AS AN APPROACH TO DEVELOP CRITICAL THINKING SKILLS: A LITERATURE REVIEW. *Proceedings of 2020 International Young Scholars Workshop*, pág. Vol 9.
- Knoll, M. (1997 ). The project method: Its vocational education origin and international development. *Journal of Industrial Teacher Education*, págs. 34. 59-80. .
- Liu, Z. &. (2019). A Review and Scientometric Analysis of Global Building Information Modelling (BIM). *Research in the Architecture, Engineering and Construction (AEC) Industry.*, pág. 10.20944/preprints201907.0026.v2.
- Mihić, M. &. (2017). Professors' and Students' Perception of the Advantages and Disadvantages of Project Based Learning. . *International Journal of Engineering Education.*, págs. 33. 1737-1750. .
- Mordue, S. (2021). *ACE.* Obtenido de https://www.acecae.eu/fileadmin/New\_Upload/3.\_Area\_2\_Practice/BIM/Other\_Docs/1\_S.Mordue\_D efinition\_of\_BIM\_01.pdf

<sup>&</sup>quot;Propuesta de iniciación a la metodología BIM a través del Aprendizaje Basado en Proyectos en Tecnología de 4 ESO" Oier Juez Uriagereka 44341503X 64

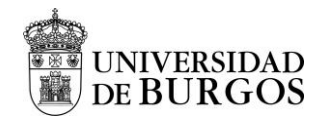

- Muñoz, R. C. (29 de 01 de 2020). *YouTube*. Obtenido de PRESENTACIÓN BIMSERVER CENTER: https://www.youtube.com/watch?v=ugFIbEZIorE
- NBS. (March de 2011). *The NBS.* Obtenido de National BIM Report: www.thenbs.com/pdf/bimResearchReport\_2011-03.pdf
- Nushi, V. &. (2017). The integration of "building information modeling" (BIM). *Sustainable architecture and construction education case study in Pristina University*, págs. 10.15292/IU-CG.2017.05.052-057.
- Olowa, T. &. (2019). BIM for Construction Education Initial Findings from a Literature Review. págs. 10.1108/S2516-285320190000002047. .
- Pache-Durán, M. &.-C.-M. (2010). Project-Based Learning: An Assessment From the Perspective of the Spanish University Teacher. págs. 10.4018/978-1-7998-2124- 3.ch010.
- Paul, S. (2018). *Geospatialworld: what is BIM*. Obtenido de geospatialworld: https://www.geospatialworld.net/blogs/what-is-bim/
- *Peritajes-Peritos*. (s.f.). Obtenido de https://peritajes-peritos.es/articulos/articulo-peritaje-cmo-se-realiza-la-certificaci-n-energ-tica-de-un-edificio-gran-terciario-/
- Piña, C. &. (2017). Aprendizaje de los roles de los agentes BIM en la organización de proyectos/Learning the roles of BIM agents in project management. . *ABE (Advances in Building Education / Innovación Educativa en la Edificación)*, págs. 1. 47-55. 10.20868/abe.2017.1.3511. .
- Reizgevicius, M. &. (2018). Promoting Sustainability through Investment in Building Information Modeling (BIM) Technologies: A Design Company Perspective. Sustainability. *Sustainability*, pág. 10. 600. 10.3390/su10030600.
- Sánchez Botero, T. &. (2018). Building Information Modeling como nueva tecnología en la enseñanza de la ingeniería civil, la arquitectura y la construcción.
- Sánchez, G. M. (Junio de 2017). *Revit como recurso educativo para la mejora del aprendizaje de las instalaciones en viviendas en tecnología de 4º E.S.O.* Obtenido de https://reunir.unir.net/bitstream/handle/123456789/5933/MARTINEZ%20%20SANC HEZ%2C%20GEMMA.pdf?sequence=1&isAllowed=
- Shelbourn, M. &. (2017). Students' perceptions of BIM education in the higher education sector: A UK and US perspective. *Industry and Higher Education.* , págs. 31. 293-304. 10.1177/0950422217725962. . Obtenido de https://journals.sagepub.com/doi/10.1177/0950422217725962
- Sistiaga, A. F., Candalija, A. F., Boronat, P. G., & Cantó, B. G. (25 de 06 de 2019). *Casadomo.* Obtenido de https://www.casadomo.com/comunicaciones/comunicacion-bimservercenter-plataforma-colaborativa-de-la-construccion

<sup>&</sup>quot;Propuesta de iniciación a la metodología BIM a través del Aprendizaje Basado en Proyectos en Tecnología de 4 ESO" Oier Juez Uriagereka 44341503X 65

- Spot, B. (2021). *meaning-bim-its-impact-on-building-industry*. Obtenido de https://www.bimspot.io/blogs/meaning-bim-its-impact-on-buildingindustry/#:~:text=The%20%E2%80%9CB%E2%80%9D%20of%20BIM&text=We% 20are%20always%20talking%20about,of%20the%20process%20behind%20it.ch
- Stefan Herle, R. B. (4 de Febrero de 2020). GIM and BIM: How to Obtain Interoperability Between Geospatial and Building Information Modelling? *PFG – Journal of Photogrammetry, Remote Sensing and Geoinformation Science*, págs. volume 88, pages 33–42 .
- Torres Martín C, A. C. (2021). Impact on the Virtual Learning Environment Due to COVID-19. *Sustainability*, pág. 13(2):582.
- WDBG. (2021). *Whole Building Design Guide.* Obtenido de http://www.wbdg.org/bim/bim.php
- Wikipedia. (2021). *Wikipedia: Aprendizaje basado en proyectos*. Obtenido de https://es.wikipedia.org/wiki/Aprendizaje\_basado\_en\_proyectos#:~:text=1915%2D19 65.,ca%C3%ADda%20en%20los%20a%C3%B1os%2030.
- Yang, T. &. (2016). Research on Building Information Model (BIM) Technology. World Construction. pág. 5. 1. 10.18686/wcj.v5i1.1.
- Zhang, J. &. (2018). Project Based Learning with Implementation Planning for Student Engagement in BIM Classes. *International Journal of Engineering Education*, págs. 35. 1–13. .
- Ziwen Liu, Y. L. (2019). A Review and Scientometric Analysis of Global Building Information Modeling (BIM) Research in the Architecture, Engineering and Construction (AEC) Industry. Obtenido de https://www.mdpi.com/2075-5309/9/10/210

<sup>&</sup>quot;Propuesta de iniciación a la metodología BIM a través del Aprendizaje Basado en Proyectos en Tecnología de 4 ESO" Oier Juez Uriagereka 44341503X 66

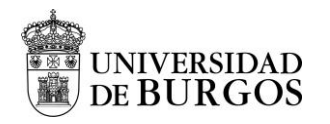

# **ANEXO I. TABLAS Y FIGURAS**

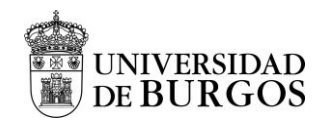

Tabla 9. Ventajas y desventajas de la metodología ABP (adaptado de Mihic y Završki (Mihić, 2017))

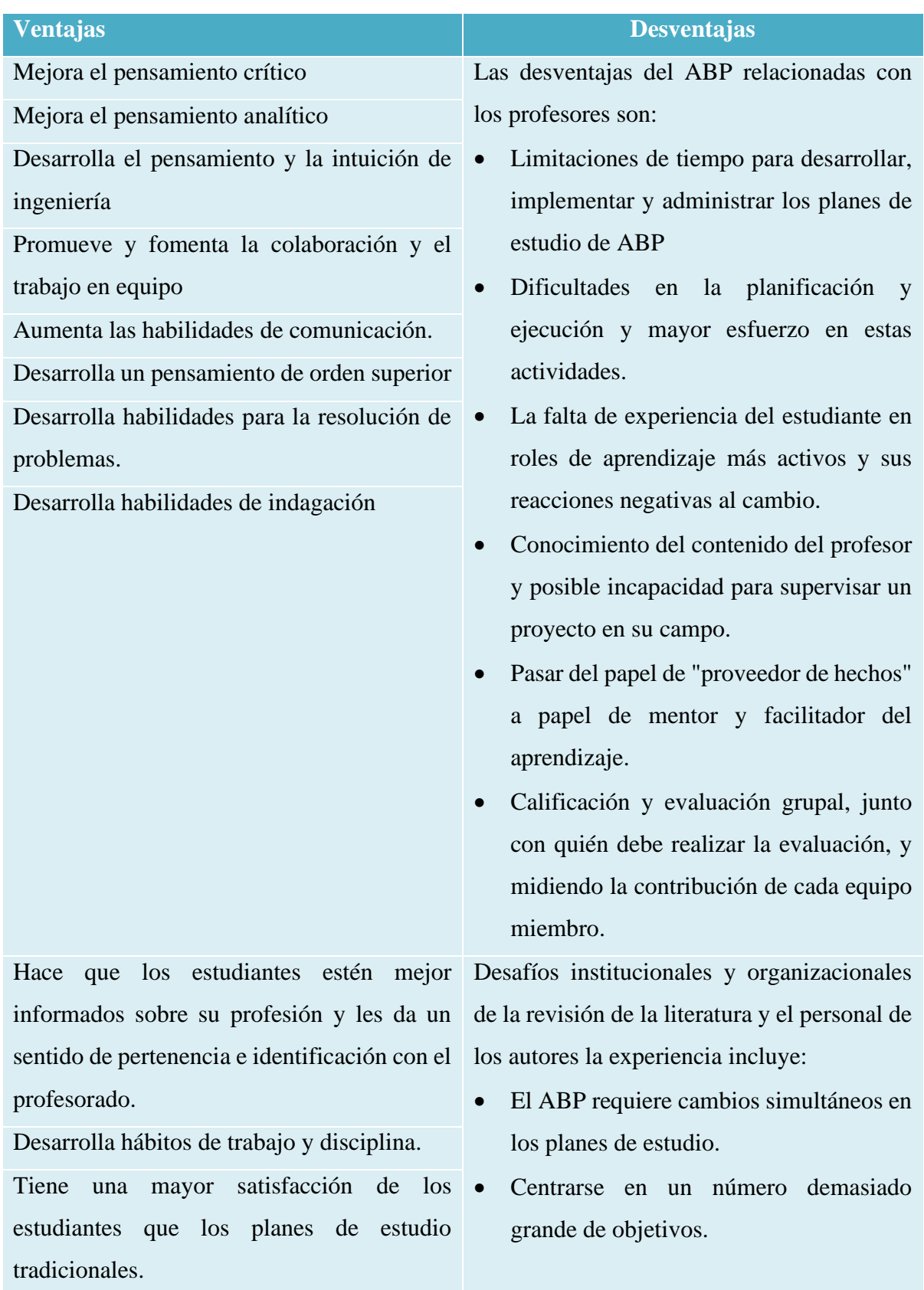

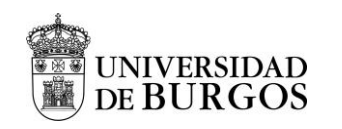

Es apropiado para el desarrollo / adecuado a

las necesidades individuales de los estudiantes.

Promueve el aprendizaje autodirigido

Permite la propiedad y el control del proceso de aprendizaje.

Crea un plan de estudios flexible

Elimina el aprendizaje fragmentado y establece conexiones entre áreas temáticas.

Combina el uso del conocimiento interdisciplinario en diferentes formas Promueve el aprendizaje independiente

Desarrolla la comprensión conceptual

Proporciona transferencia de conocimiento (de un contexto a otro)

Tiene una mayor retención de conocimientos Aumenta la responsabilidad e introduce la rendición de cuentas a los compañeros.

Permite una comprensión más profunda e integrada

Desarrolla habilidades de recolección de datos

Proporciona experiencias de diseño

Desarrolla habilidades de presentación

Desarrolla habilidades de organización,

gestión del tiempo y planificación.

Enseña la toma de decisiones

Fomenta la creatividad y desarrolla habilidades visuales y de bellas artes.

- Mejora la motivación y el interés. Aumento del costo de la educación;
	- Posibles problemas con el mantenimiento a largo plazo de Cursos de ABP;
	- Resistencia de la facultad a los cambios

• Escasez de profesores para implementar tales métodos de enseñanza.

- Requerimiento de interés, cooperación y apoyo institucional de los diversos actores de la educación;
- Es posible que el maestro no esté en contacto con la industria y no puede transferir conocimientos prácticos a los estudiantes.

<sup>&</sup>quot;Propuesta de iniciación a la metodología BIM a través del Aprendizaje Basado en Proyectos en Tecnología de 4 ESO" Oier Juez Uriagereka 44341503X 69

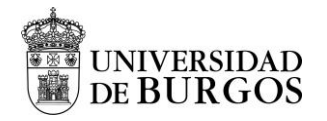

Proporciona aplicación de conocimientos y

contextualización del aprendizaje.

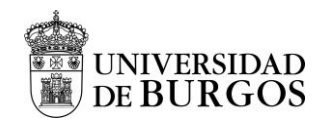

Tabla 10. Definiciones BIM

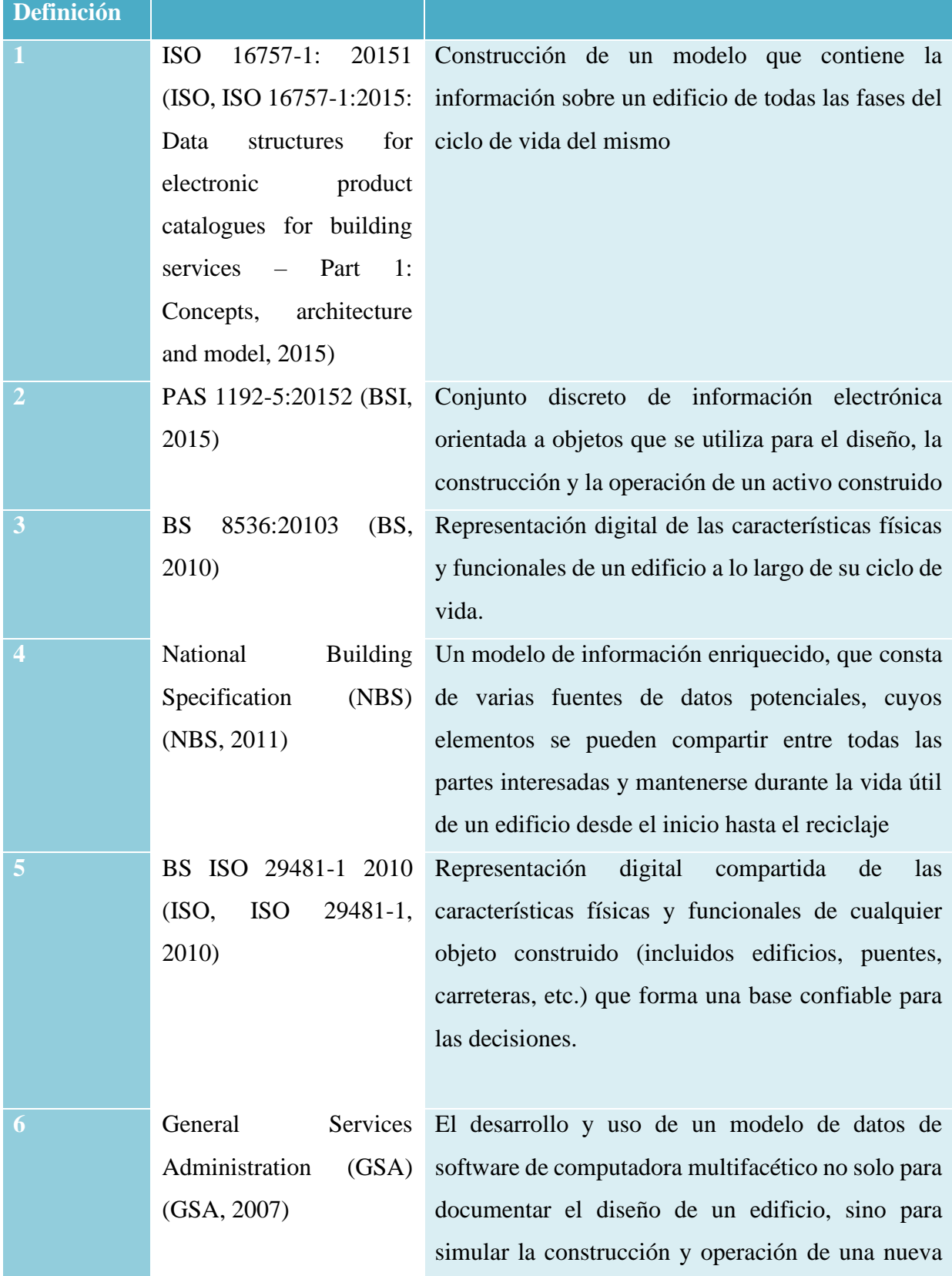
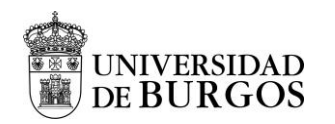

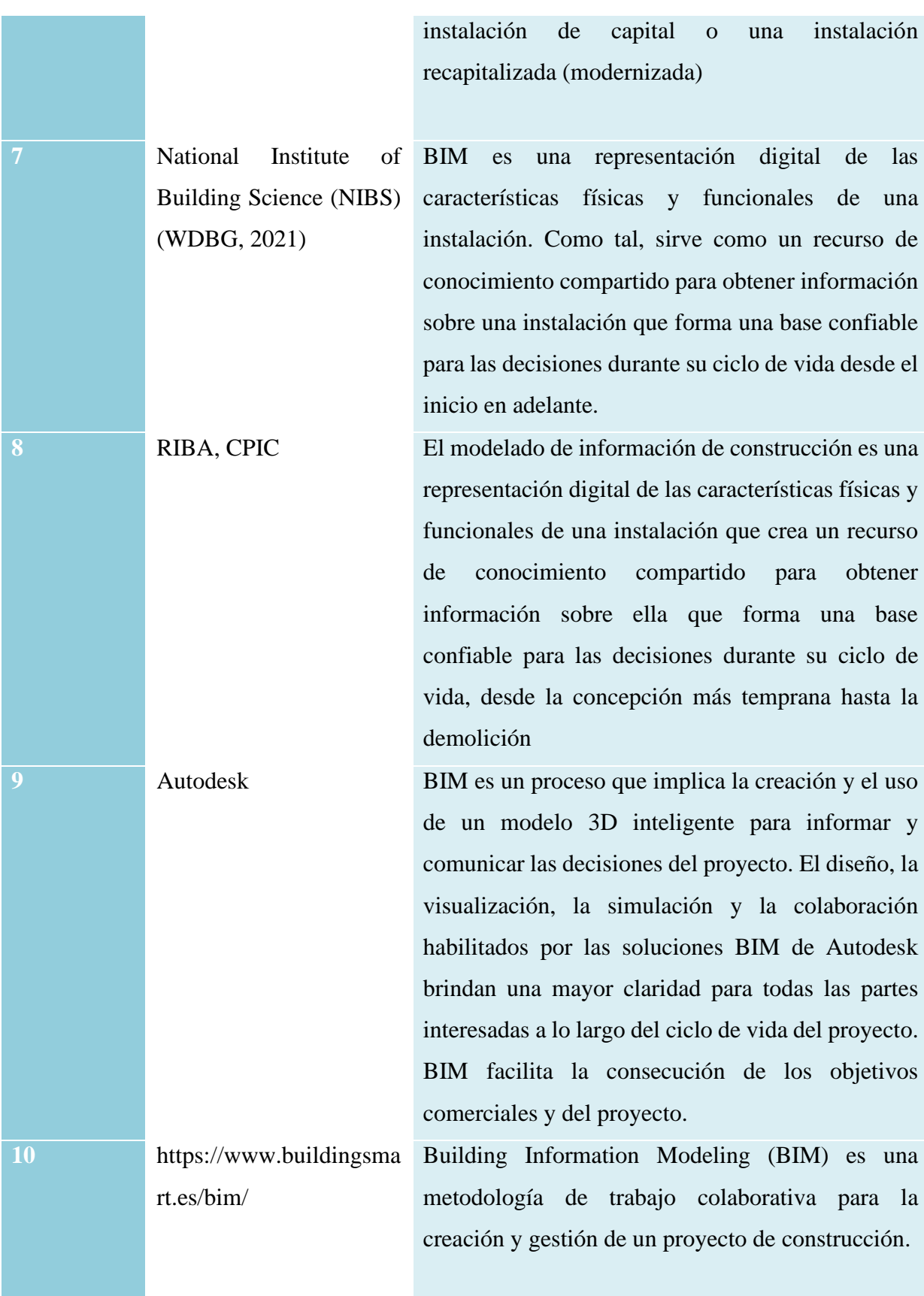

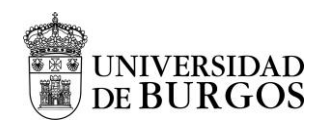

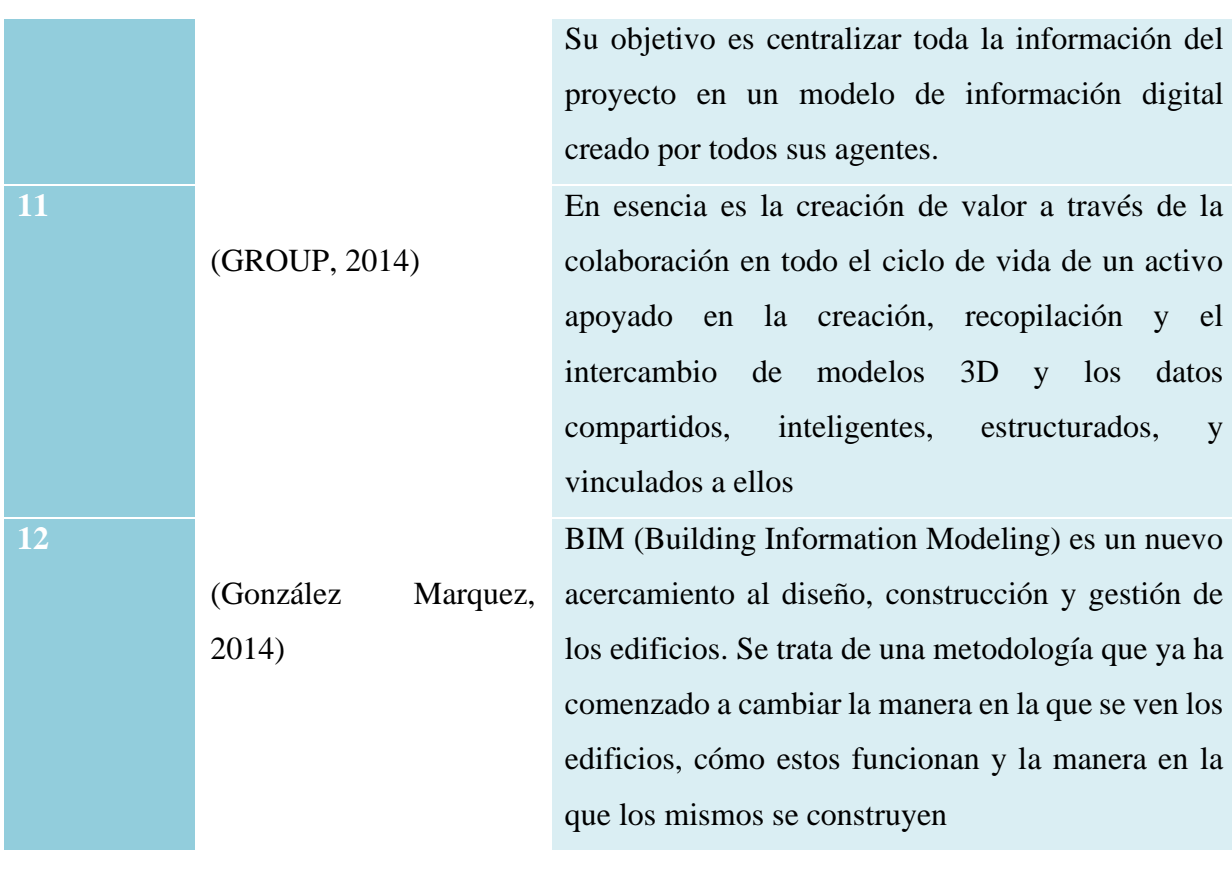

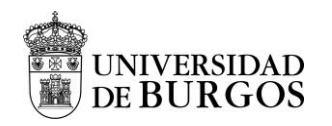

Tabla 11. Listado de software en la Industria AEC (Faizal, 2014)

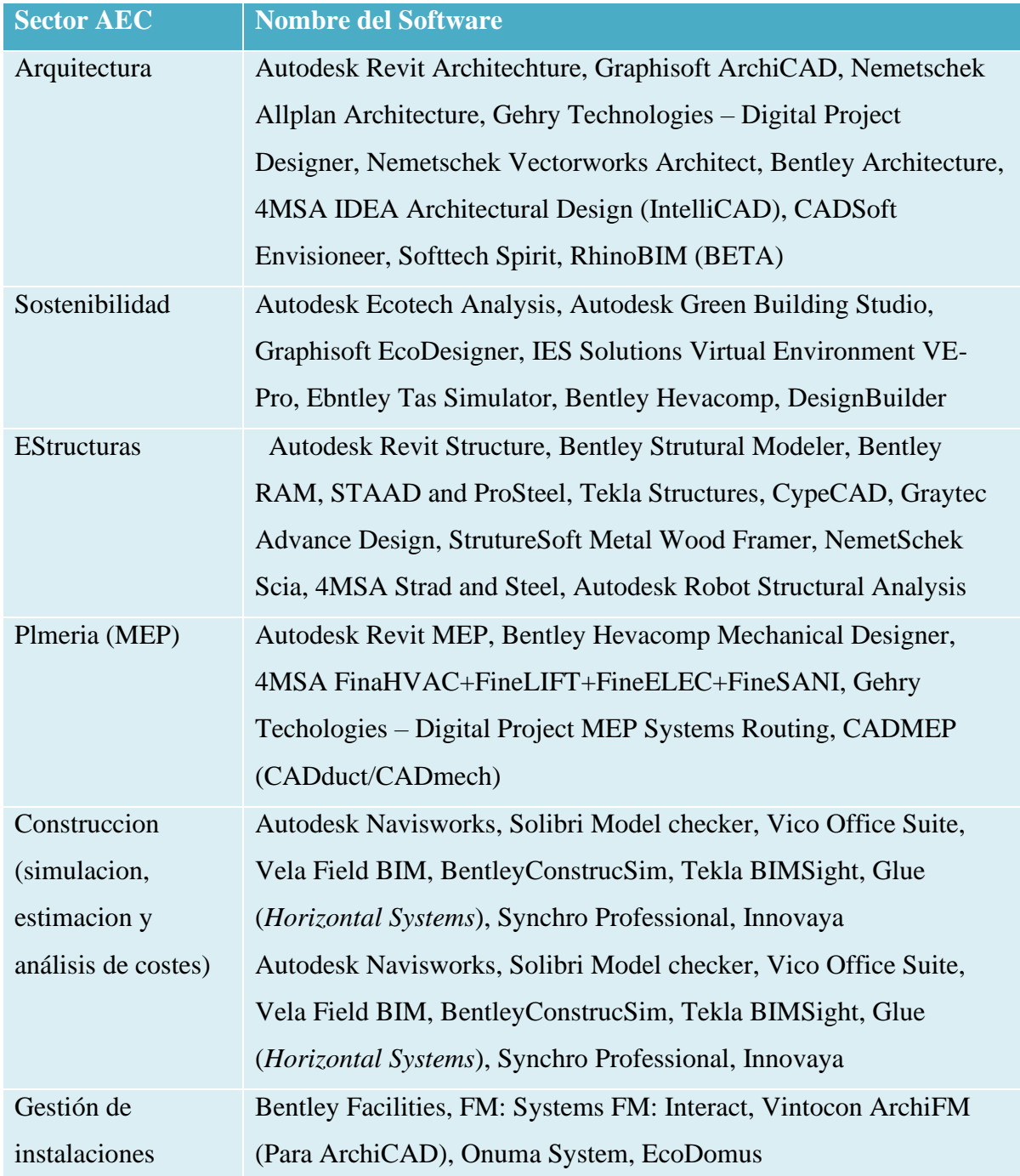

<sup>&</sup>quot;Propuesta de iniciación a la metodología BIM a través del Aprendizaje Basado en Proyectos en Tecnología de 4 ESO" Oier Juez Uriagereka 44341503X 74

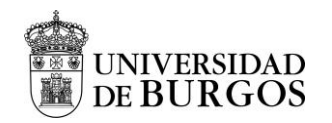

Tabla 12. Hitos históricos de BIM

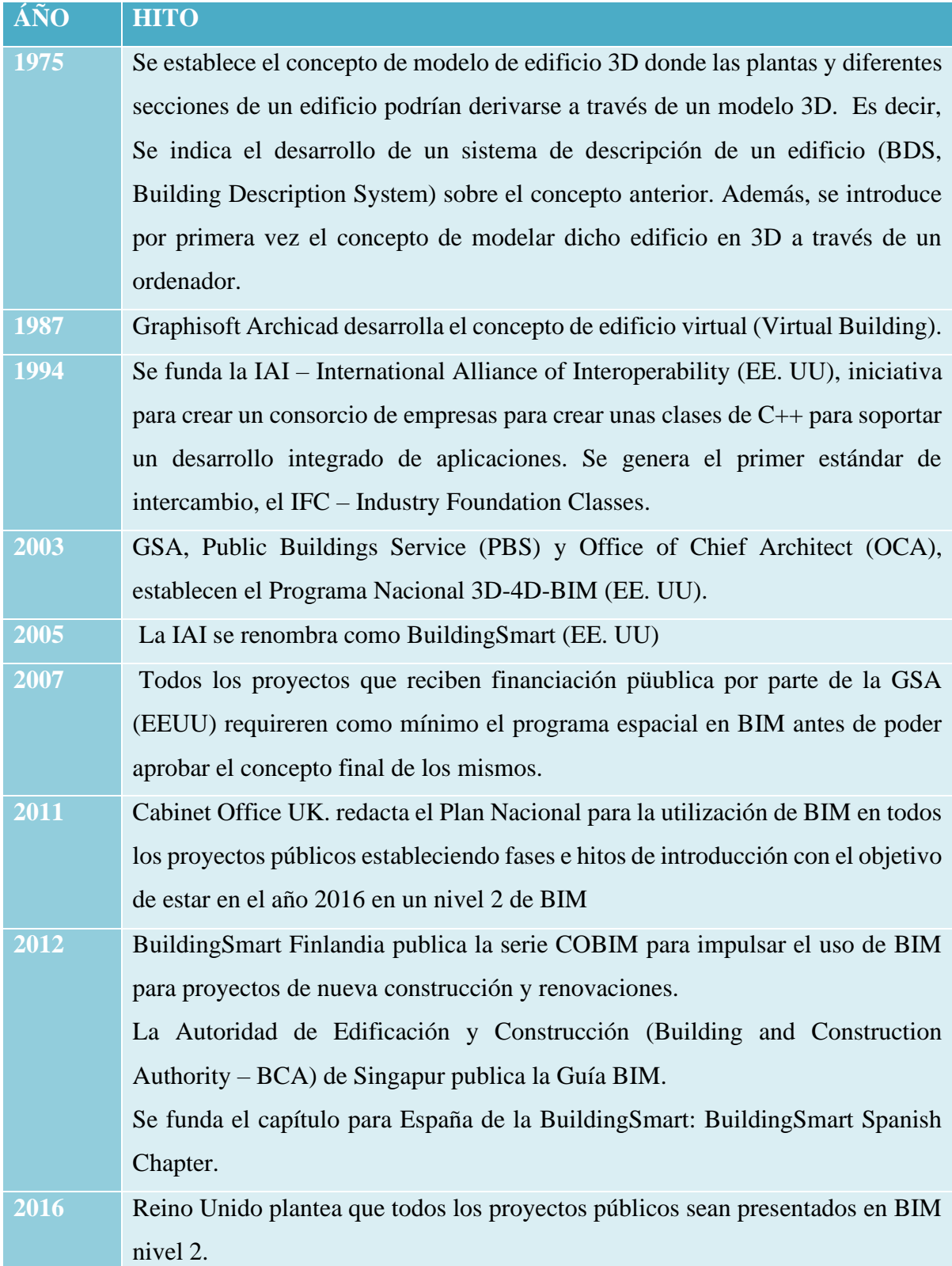

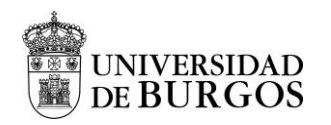

Tabla 13. Softwares más relevantes del mercado (BIMND, 2021):

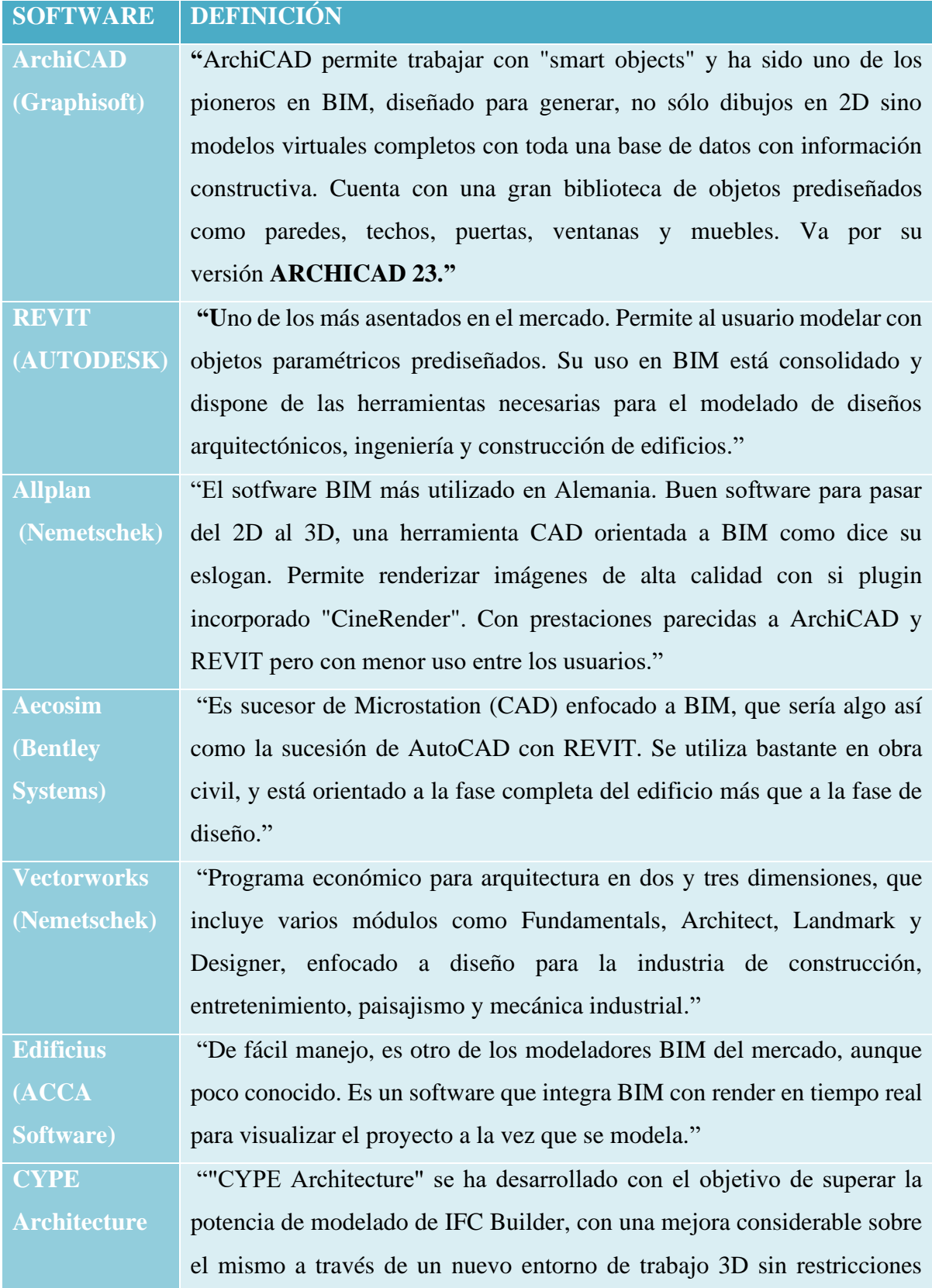

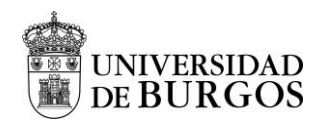

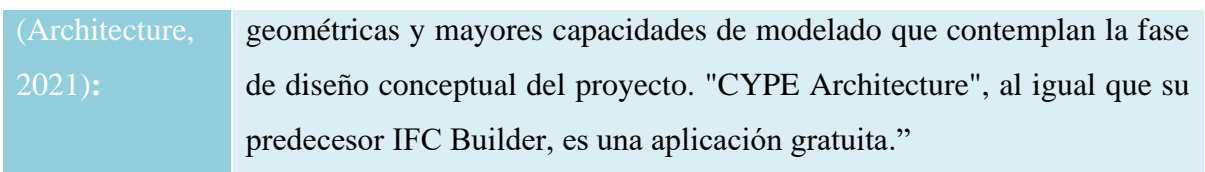

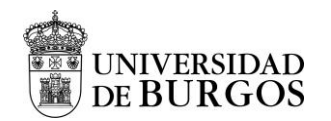

Trabajo de Fin de Máster Máster Universitario en Profesor de Educación Secundaria Obligatoria y Bachillerato, Formación Profesional y Enseñanza de Idiomas Curso 2020-2021 | Universidad de Burgos

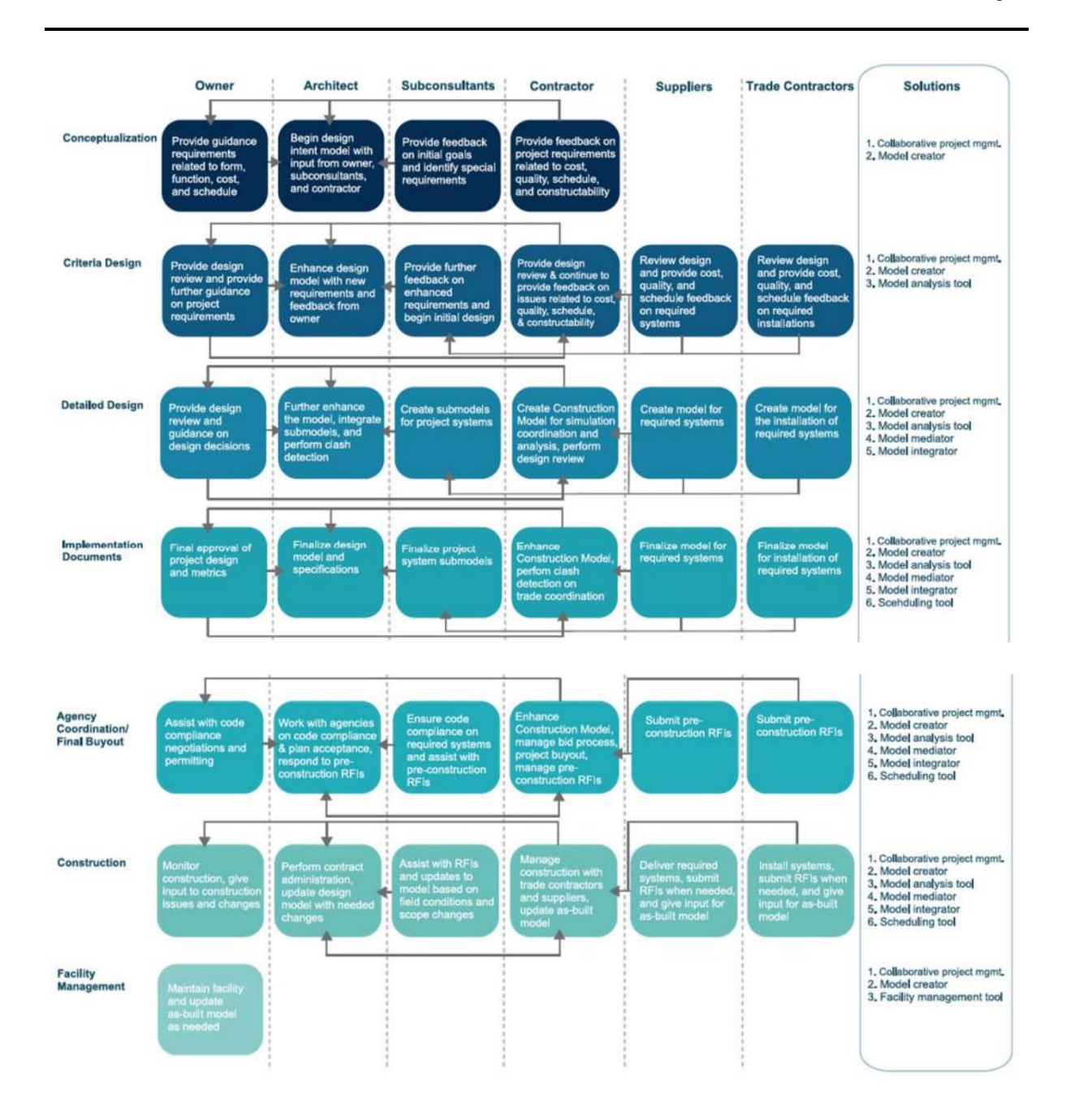

Figura 17. Roles de un equipo en desarrollo de un proyecto basado en BIM (Gajendran, 2012)

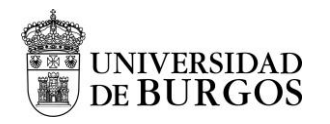

## **ANEXO II. RUTINA DE PENSAMIENTO**

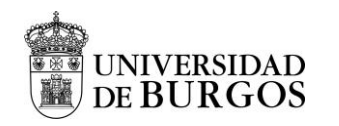

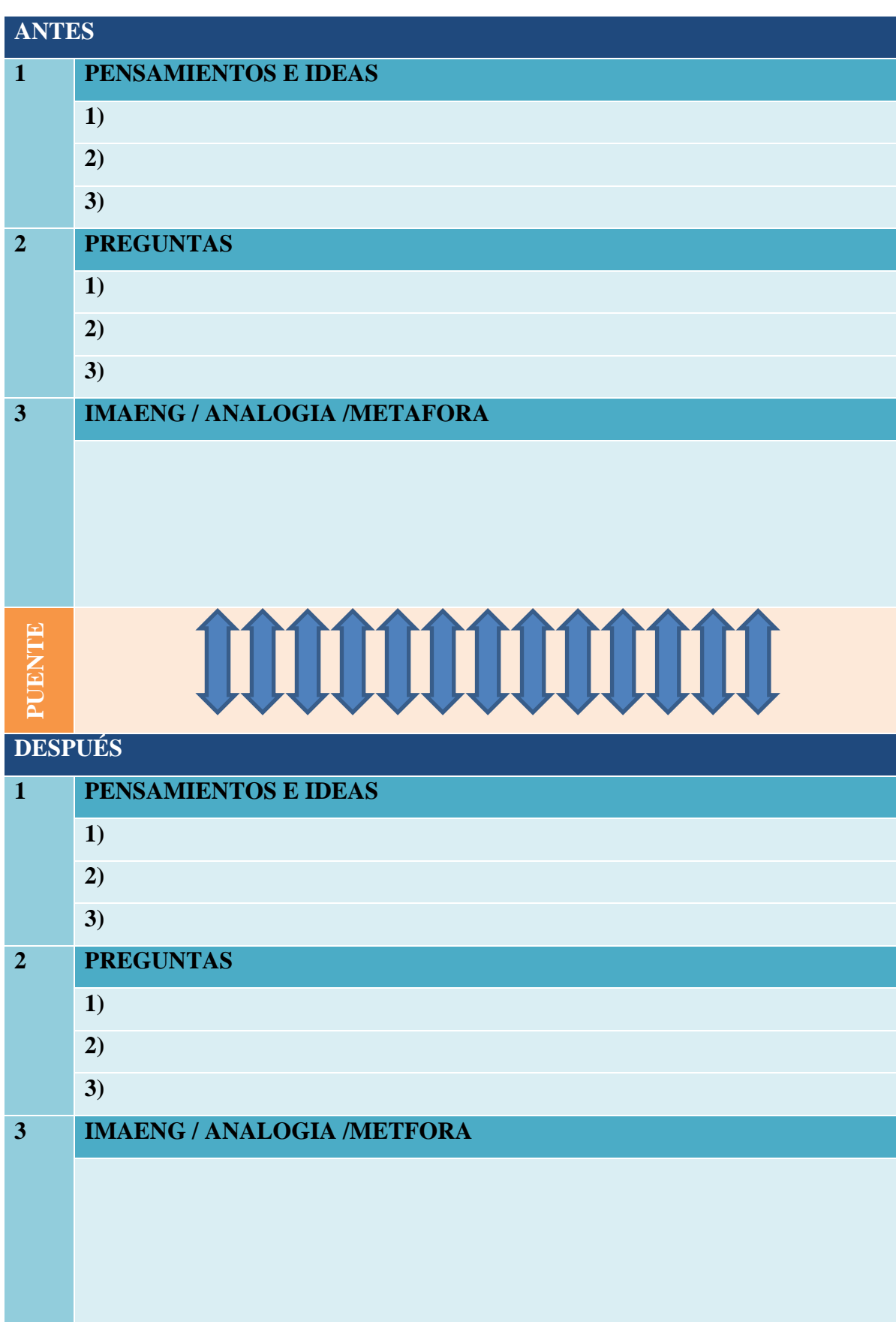

"Propuesta de iniciación a la metodología BIM a través del Aprendizaje Basado en Proyectos en Tecnología de 4 ESO" Oier Juez Uriagereka 44341503X 80

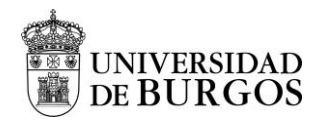

# **ANEXO II. TEORÍA**

"Propuesta de iniciación a la metodología BIM a través del Aprendizaje Basado en Proyectos en Tecnología de 4 ESO" Oier Juez Uriagereka 44341503X 81

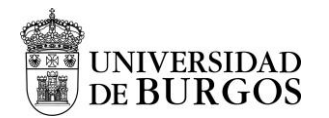

Trabajo de Fin de Máster Máster Universitario en Profesor de Educación Secundaria Obligatoria y Bachillerato, Formación Profesional y Enseñanza de Idiomas Curso 2020-2021 | Universidad de Burgos

 $40,000$ TECNOLOGÍA: Bloque 2. Instalaziones se Viviendas sor. Olar Jues Litingerska Pright

#### LAS INSTALACIONES EN LAS VIVIENDAS

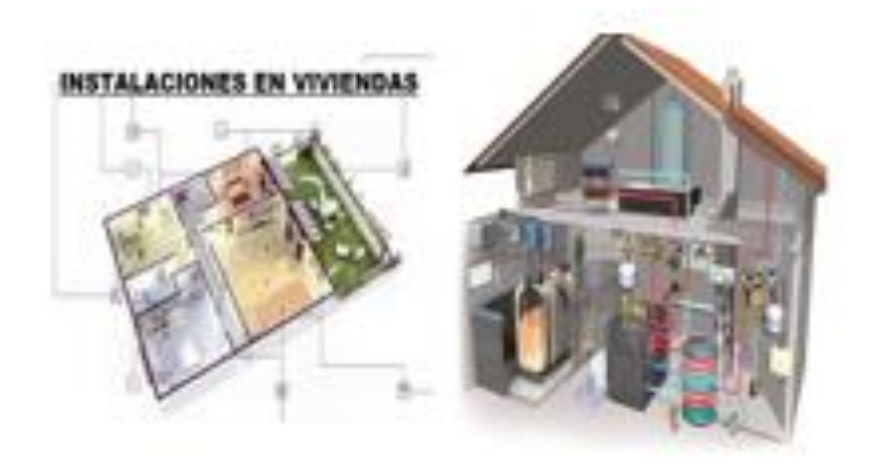

#### **INDICE**

- 1. La Instalación Eléctrica.
- 2. La instalación de Agua frialcallente y Sansamiento
- 5. Sistemas de Calefacción
- 4. Instalación de Gar
- 5. Instalaciones de Telecomunicación
- 6. Instalaciones de Domética
- 7. Arquitectura Bioclimático
- 5. Aborro energético
- 3. Seguridad

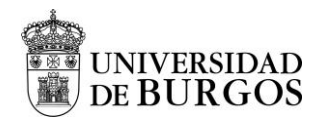

## **ANEXO III. TRASPARENCIAS UTILIZADAS PARA LA INTERVENCIÓN**

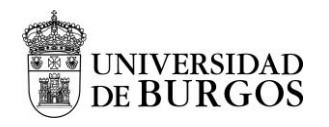

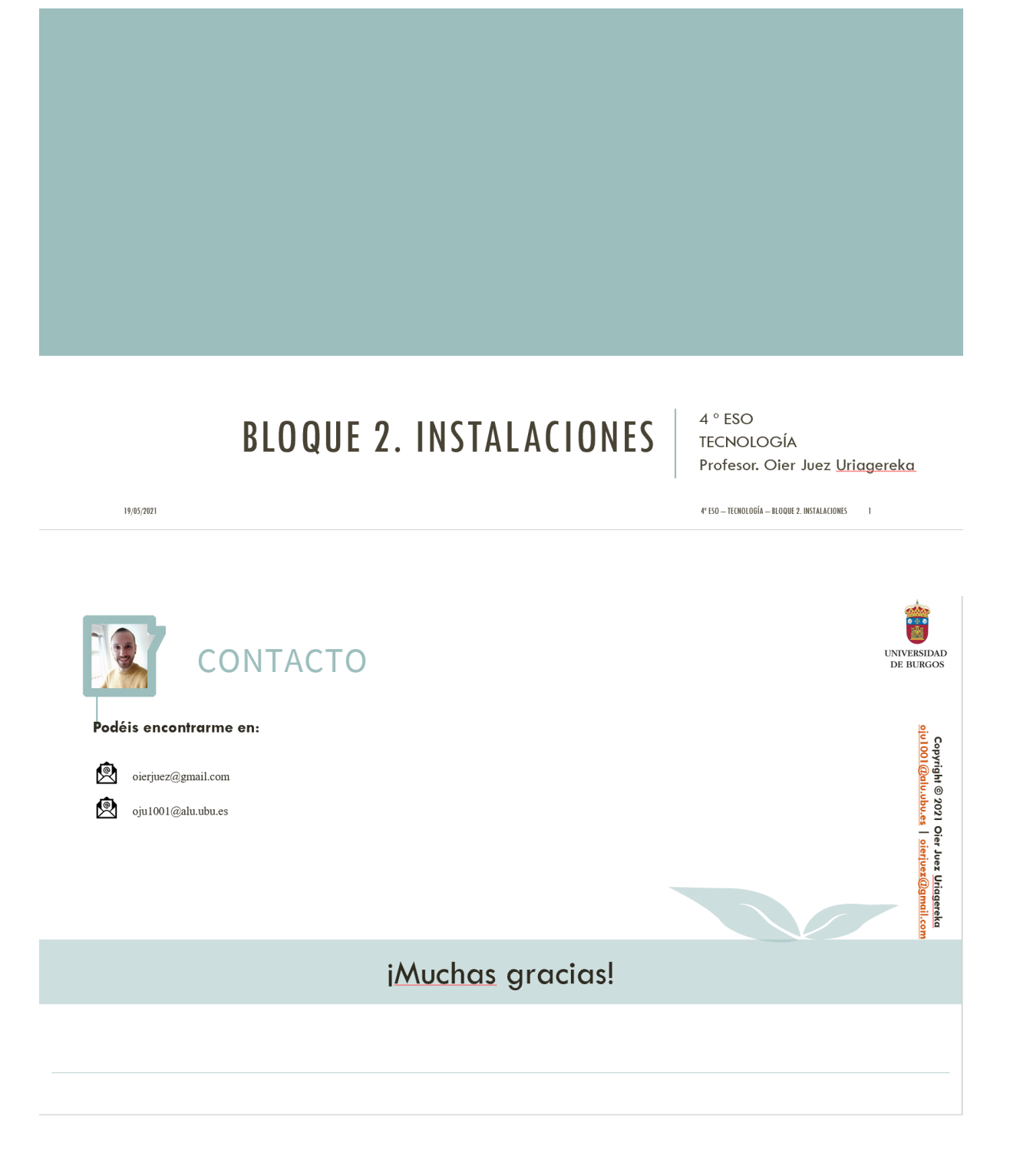

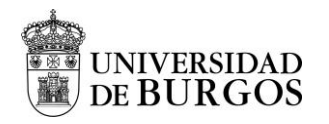

## **ANEXO IV. CUESTIONARIO SOBRE LA PROPUESTA DE INTERVENCIÓN**

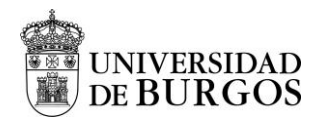

### **CUESTIONARIO SOBRE LA PROPUESTA DE INTERVENCIÓN: EVALUANDO AL PROFESOR**

**1**: Totalmente en desacuerdo; **2**: En desacuerdo; **3**: Ni de acuerdo ni en desacuerdo; **4**: De acuerdo; **5**: Totalmente de acuerdo.

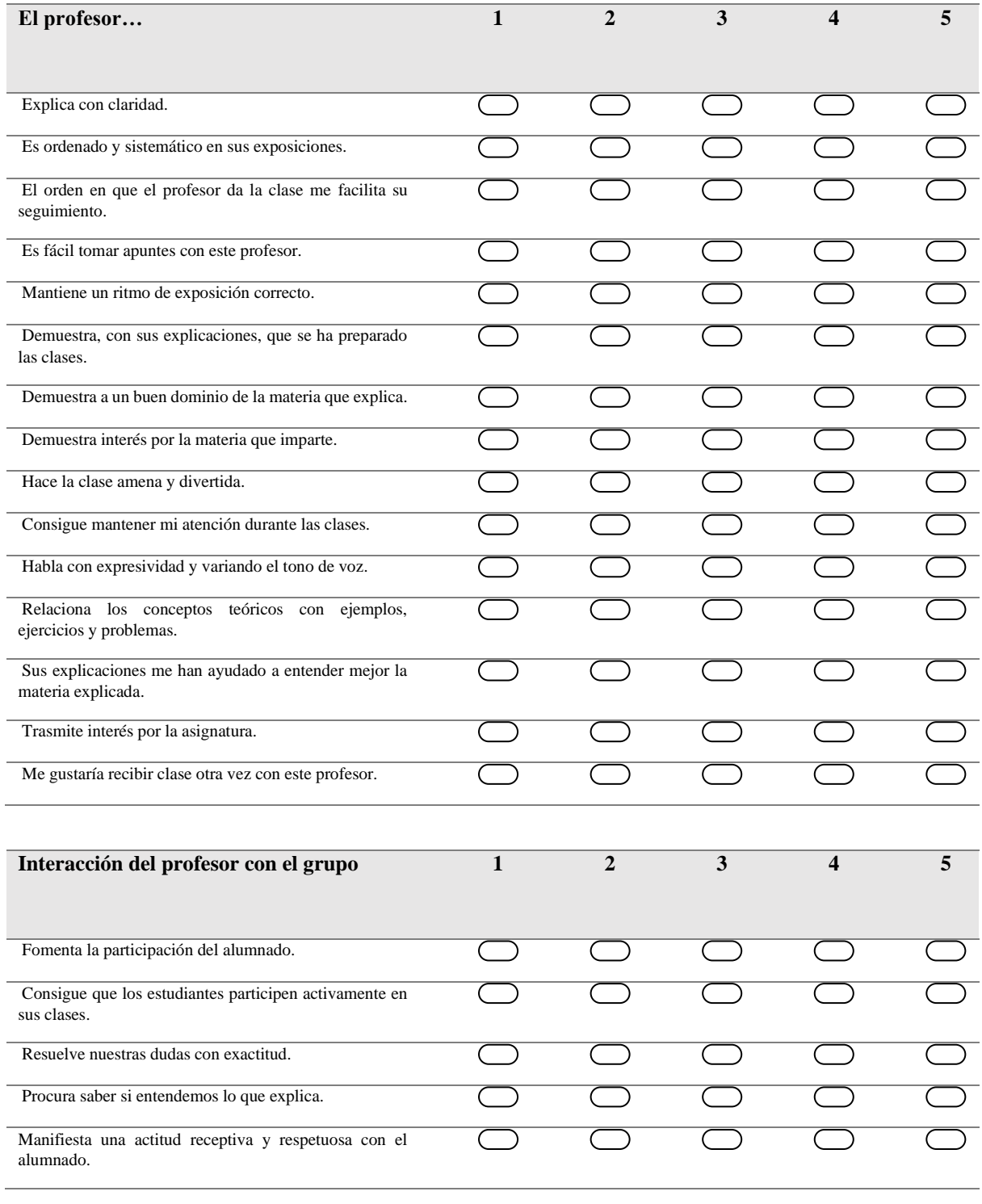

"Propuesta de iniciación a la metodología BIM a través del Aprendizaje Basado en Proyectos en Tecnología de 4 ESO" Oier Juez Uriagereka 44341503X 86

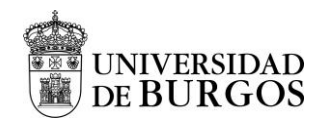

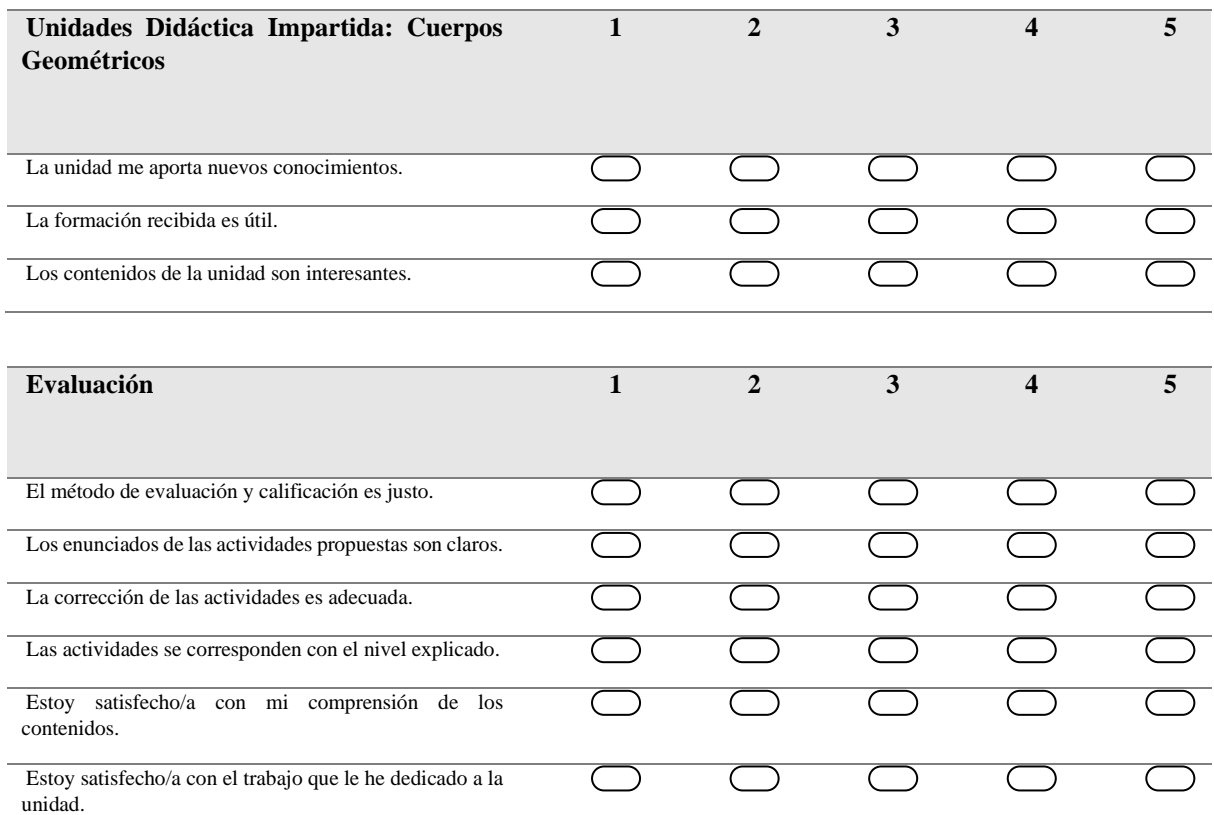

#### **Comentarios que ayuden al profesor a mejorar el proceso de enseñanza-aprendizaje**

*- ¿Qué podría haber aportado yo como profes que no haya aportado hasta el momento?*

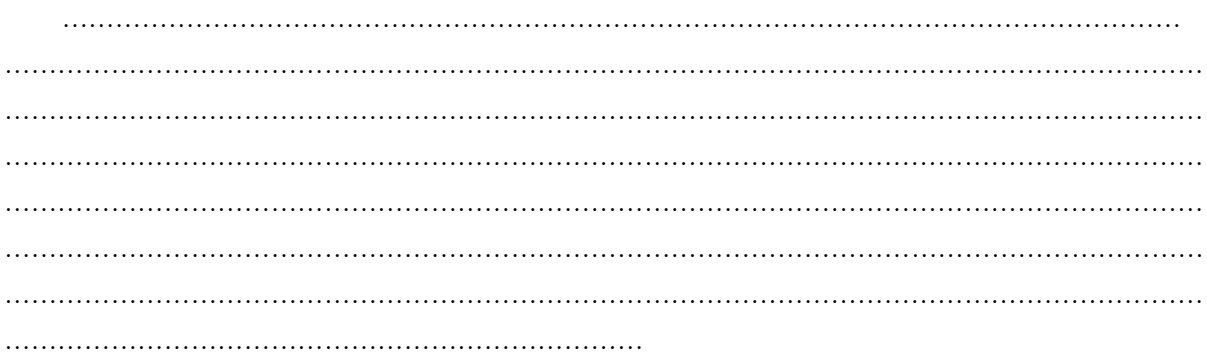

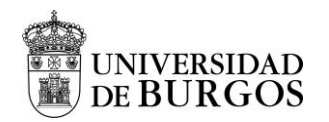

### **CUESTIONARIO SOBRE LA PROPUESTA DE INTERVENCIÓN: AUTOEVALUACIÓN**

**1**: Totalmente en desacuerdo; **2**: En desacuerdo; **3**: Ni de acuerdo ni en desacuerdo; **4**: De acuerdo; **5**: Totalmente de acuerdo.

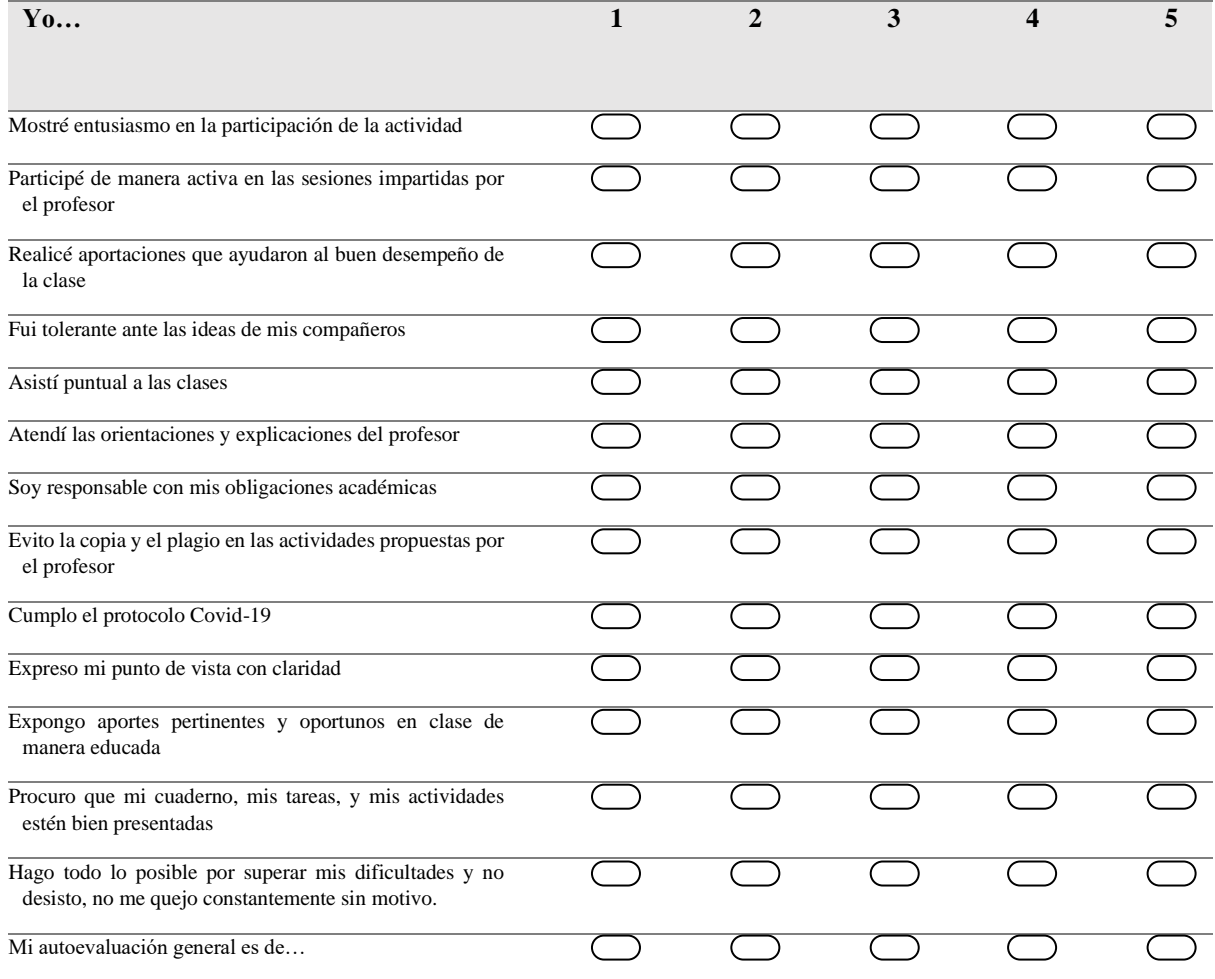

#### **Comentarios que ayuden al profesor a mejorar el proceso de enseñanza-aprendizaje**

- *¿Qué podría haber aportado yo como alumno/a que no haya aportado hasta el momento?*

……………………………………………………………………………………………………………………… ……………………………………………………………………………………………………………………… ……………………………………………………………………………………………………………………… ……………………………………………………………………………………………………………………… . The contract of the contract of the contract of the contract of the contract of the contract of the contract of the contract of the contract of the contract of the contract of the contract of the contract of the contrac ……………………………………………………………………………………………………………………… ………………………………………………………………………………………………………………………

### **¡MUCHAS GRACIAS POR AYUDARME EN ESTA INTEVERNCIÓN!**

"Propuesta de iniciación a la metodología BIM a través del Aprendizaje Basado en Proyectos en Tecnología de 4 ESO" Oier Juez Uriagereka 44341503X 88

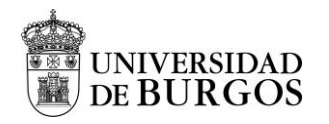

## **ANEXO V. HERRAMIENTA CLASSDOJO**

"Propuesta de iniciación a la metodología BIM a través del Aprendizaje Basado en Proyectos en Tecnología de 4 ESO" Oier Juez Uriagereka 44341503X 89

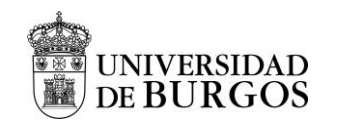

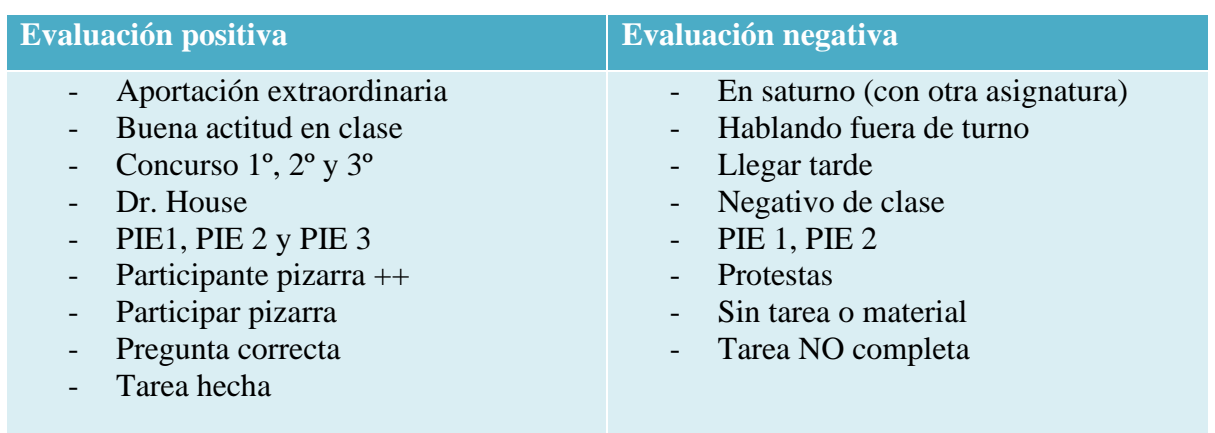

Observando como ejemplo la idea de controlar la actividad diaria aprendida en el Prácticum del Master gracias a los consejos del tutor se propone una metodología similar para controlar la actividad diaria. Mediante esa puntuación semanalmente el profesor tiene la opción de generar un ranking como se observa en la Figura 18 en donde se le otorga unas medallas al alumnado en base a la puntuación obtenida a consecuencia de la evaluación y calificación de toda la actividad académica diaria.

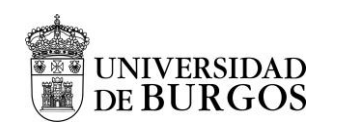

Trabajo de Fin de Máster Máster Universitario en Profesor de Educación Secundaria Obligatoria y Bachillerato, Formación Profesional y Enseñanza de Idiomas Curso 2020-2021 | Universidad de Burgos

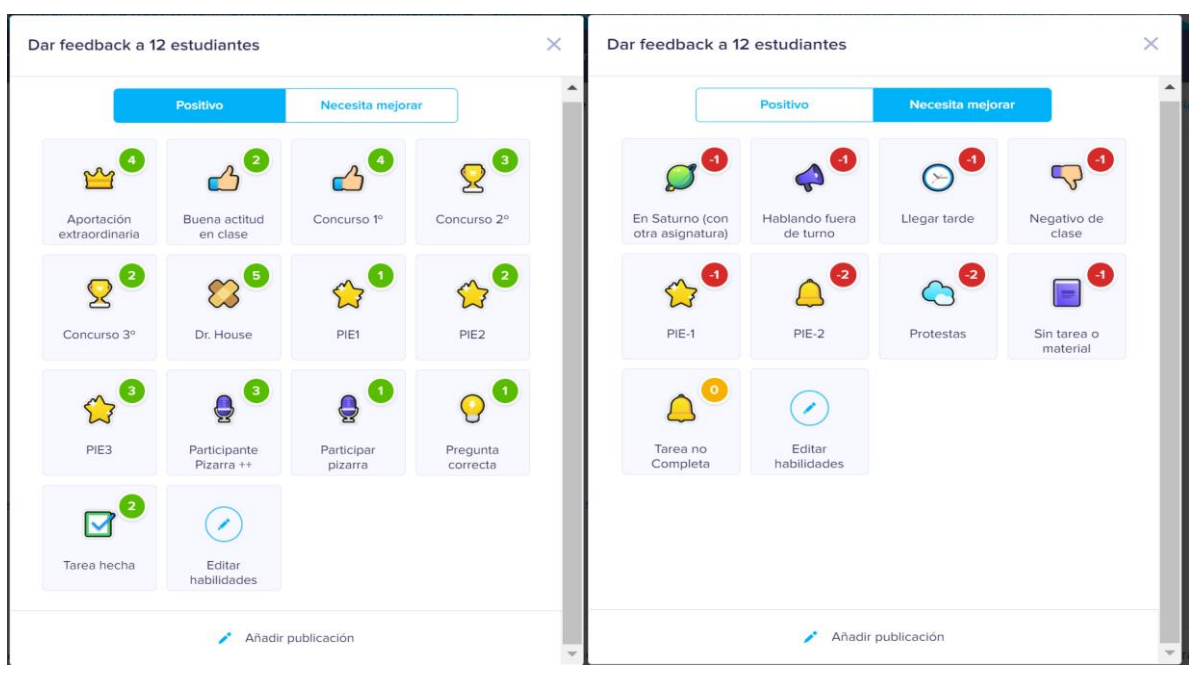

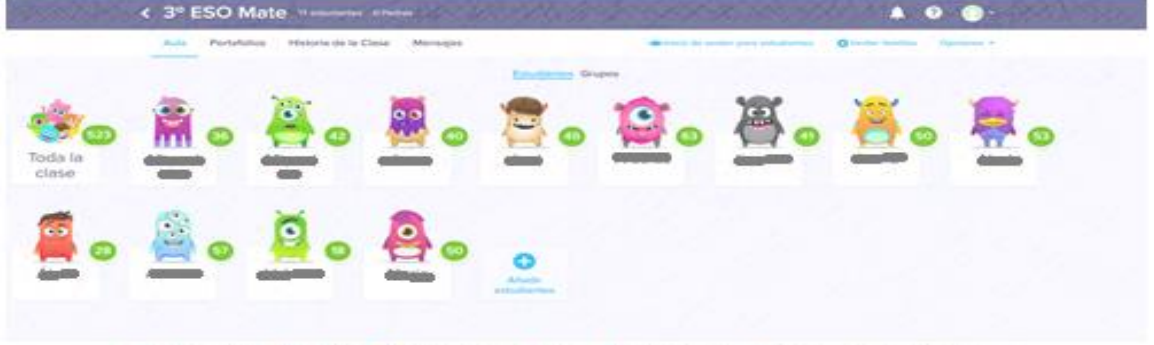

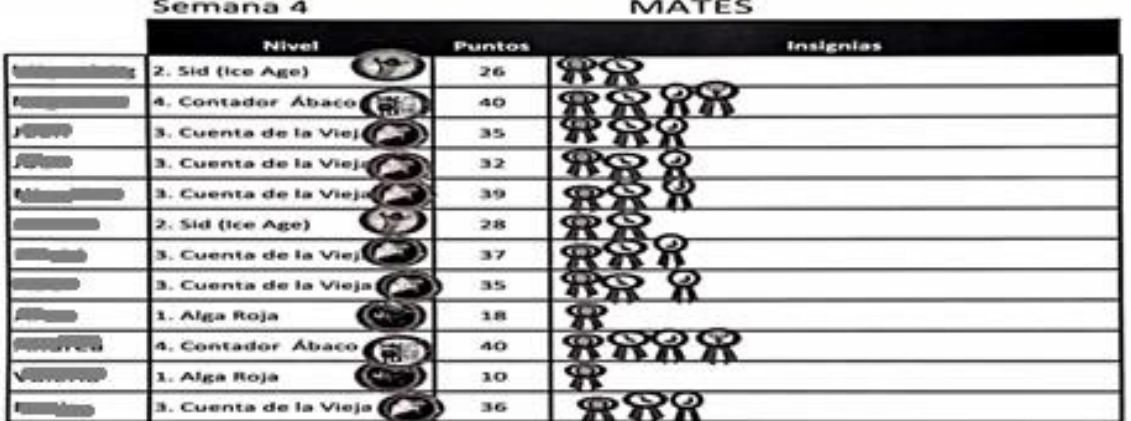

Figura 18.Interfaz ClassDojo Puntuación positiva y negativa, puntuación total del alumnado y ranking del alumnado.

<sup>&</sup>quot;Propuesta de iniciación a la metodología BIM a través del Aprendizaje Basado en Proyectos en Tecnología de 4 ESO" Oier Juez Uriagereka 44341503X 91

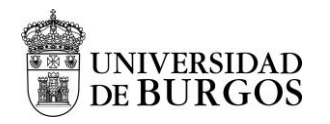

# **ANEXO V. TEMPORALIZACIÓN**

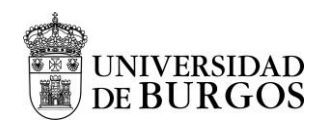

#### Tabla 14.Calendario Escolar Castilla y León (I)

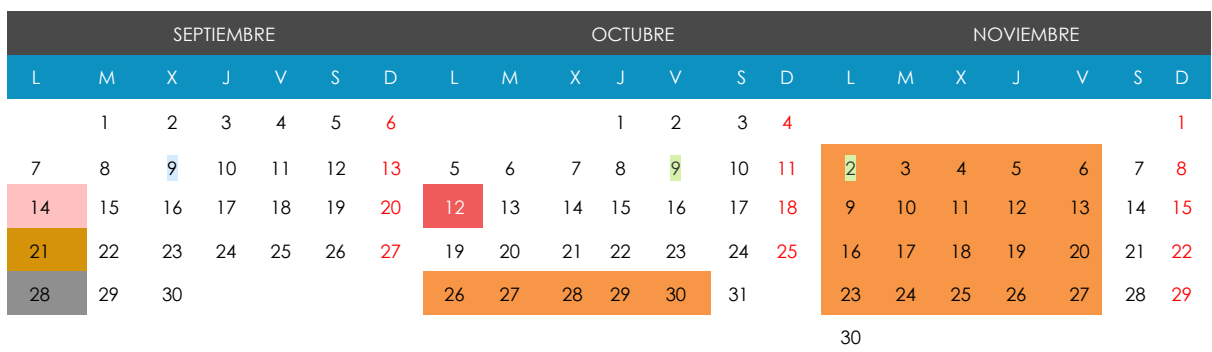

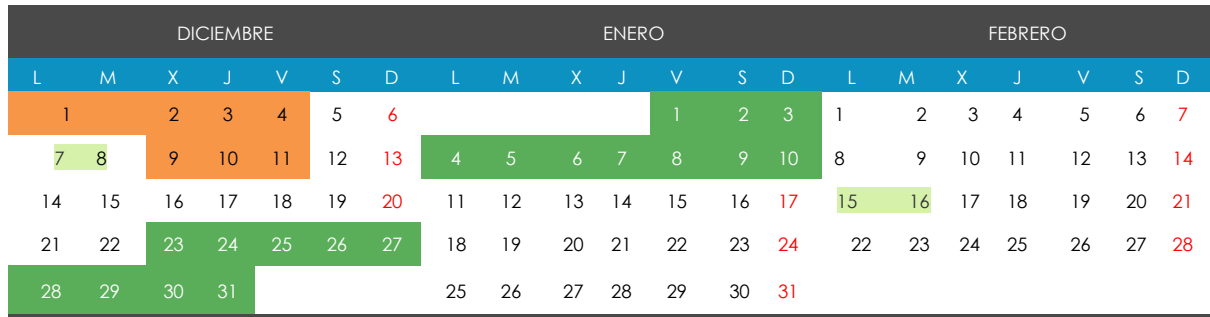

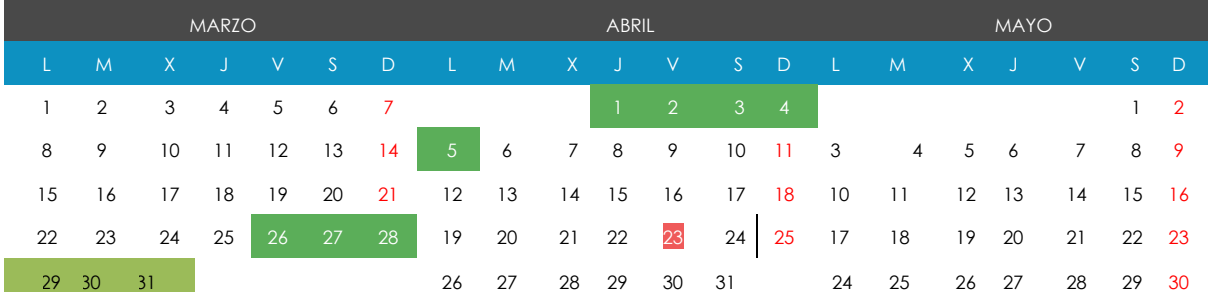

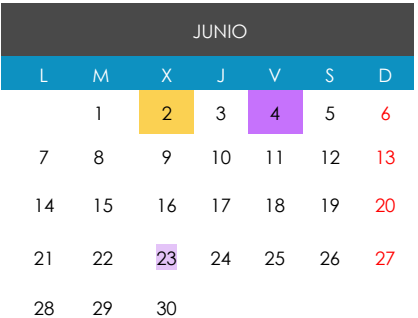

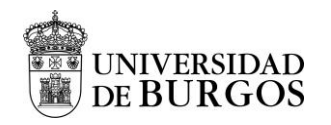

### <span id="page-94-0"></span>En la [Tabla 15](#page-94-0) se presenta la Leyenda con el resumen de los eventos

Tabla 15. Calendario Escolar Castilla y León (II)

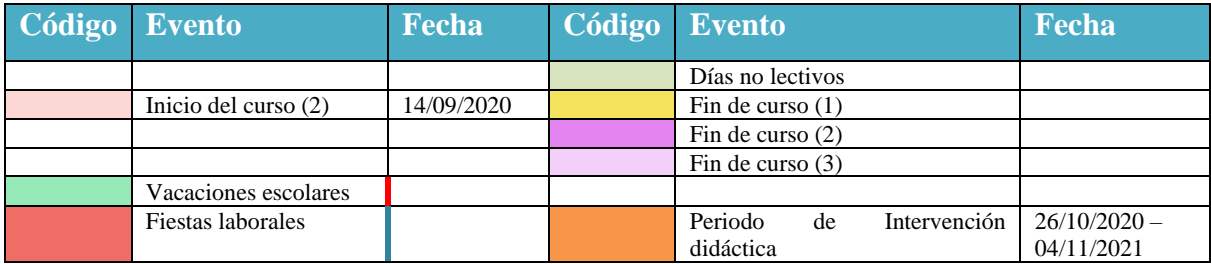

"Propuesta de iniciación a la metodología BIM a través del Aprendizaje Basado en Proyectos en Tecnología de 4 ESO" Oier Juez Uriagereka 44341503X 94

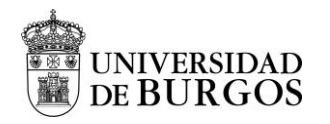

### **ANEXO V. SESIONES**

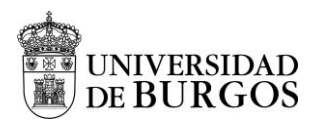

Tabla 16. Fases y secuenciación de las sesiones, contenidos y actividades

| procedimientos e instrumentos<br>secuenciación<br>didáctica<br>para                                                                                 |  |
|----------------------------------------------------------------------------------------------------|--|
|                                                                                                    |  |
|                                                                                                    |  |
| evaluación<br>una                                                                                                    |  |
| permanente                                                                                                    |  |
| <b>FASE I.</b><br>Activar la atención<br>1 de 24<br>Introducción,<br>Actividad Inicial no evaluable.                                                |  |
| Establecer el propósito<br><b>Inicio</b><br>$T_{SESION} = 50'$<br>presentación<br>Rutina de Pensamiento (Anexo<br>de<br>Incrementar el interés y la |  |
| motivación<br><b>Evaluación</b><br>actividades<br>II)<br>y                                                                                          |  |
| Dar una visión preliminar del<br>Actividad Rutina de<br>Informe KPSI (para saber que<br>permanente<br>tema o contenido                              |  |
| Pensamiento<br>diagnostico<br>criterios de<br>Conocer los<br>sabemos)                                                                               |  |
| evaluación<br>Actividad de inicio para la motivación,                                                                                               |  |
| conocimientos<br>Rescatar<br>explotación de aprendizajes previos y<br>previos                                                                       |  |
| organización anticipante                                                                                                    |  |
| 2 de 24<br>Teoría. Instalaciones<br>Anexo II. y Anexo III.                                                                                          |  |
| en viviendas<br>$T_{SESION} = 50^{\circ}$                                                                                                    |  |
| 3 de 24<br>Actividades.<br>Anexo II. y Anexo III.                                                                                                   |  |
| <b>Instalaciones</b><br>(esquemas básicos de instalaciones).<br>$T_{SESION} = 50'$<br>en                                                            |  |
| viviendas<br>EDPuzzle. Video 1 BIM explicativo                                                                                                    |  |
| (metodología Flipped Clasrom).                                                                                                    |  |

"Propuesta de iniciación a la metodología BIM a través del Aprendizaje Basado en Proyectos en Tecnología de 4 ESO" Oier Juez Uriagereka 44341503X 96

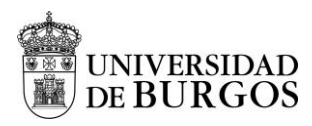

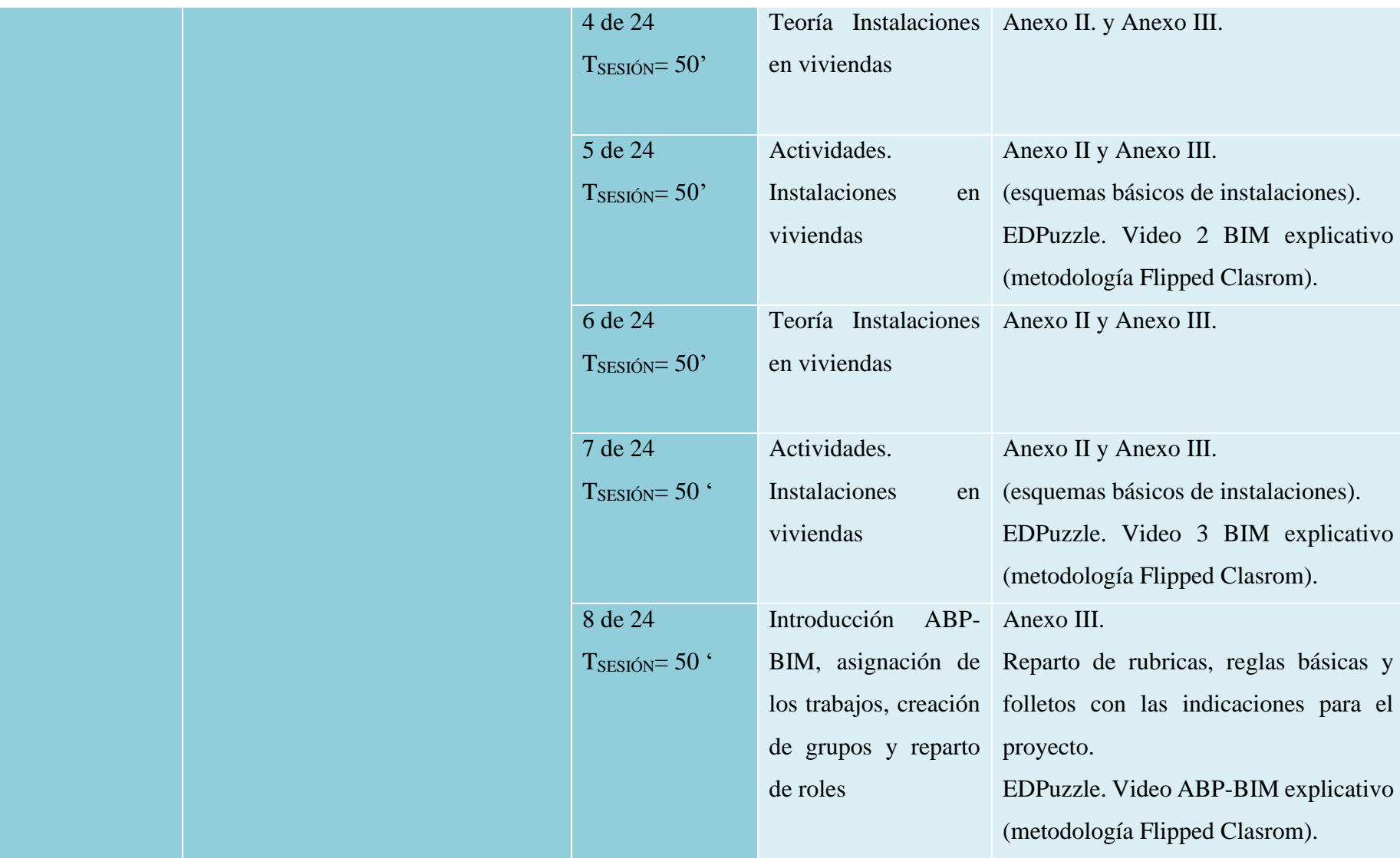

"Propuesta de iniciación a la metodología BIM a través del Aprendizaje Basado en Proyectos en Tecnología de 4 ESO" Oier Juez Uriagereka  $44341503X$  97

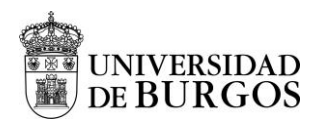

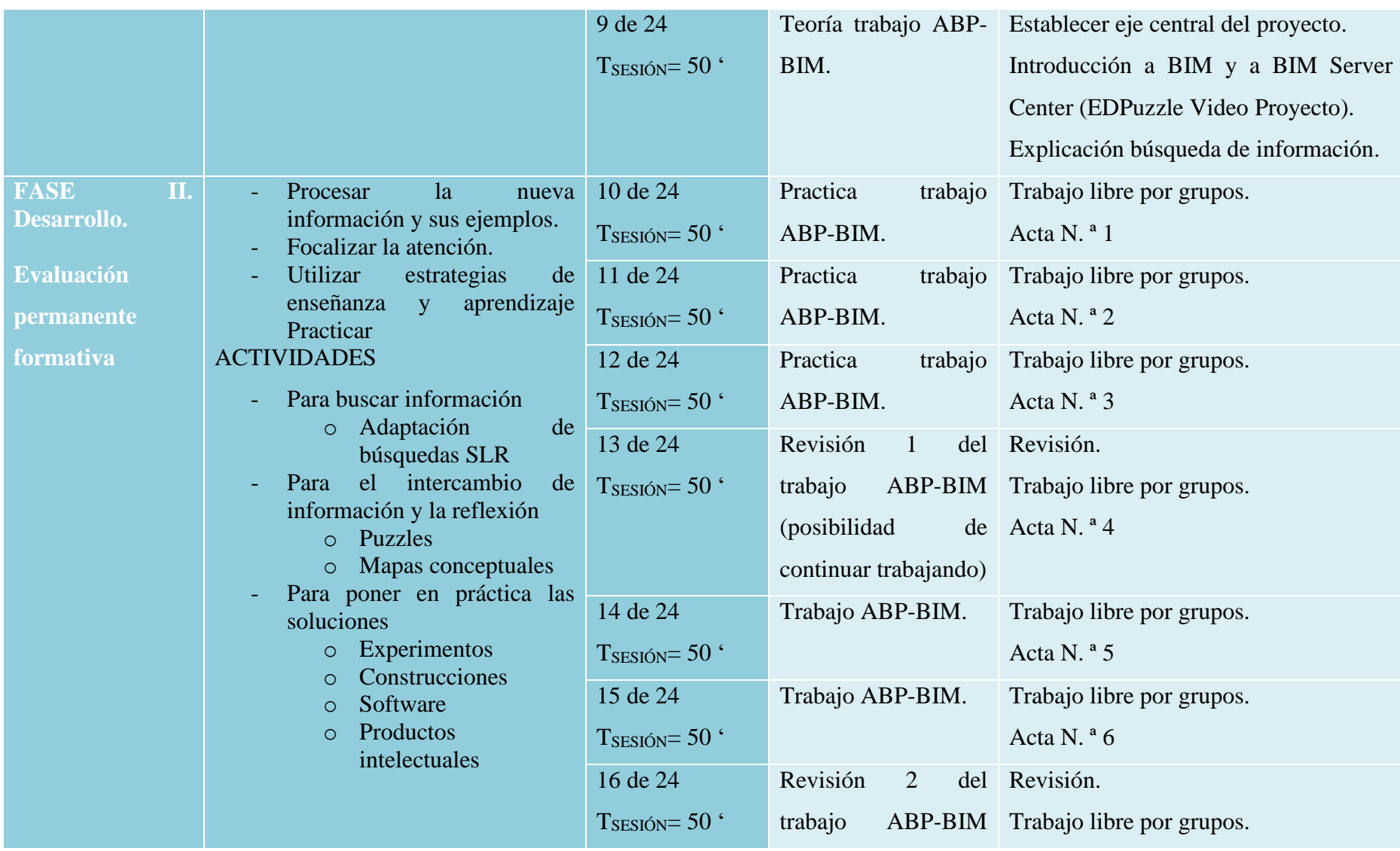

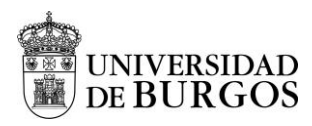

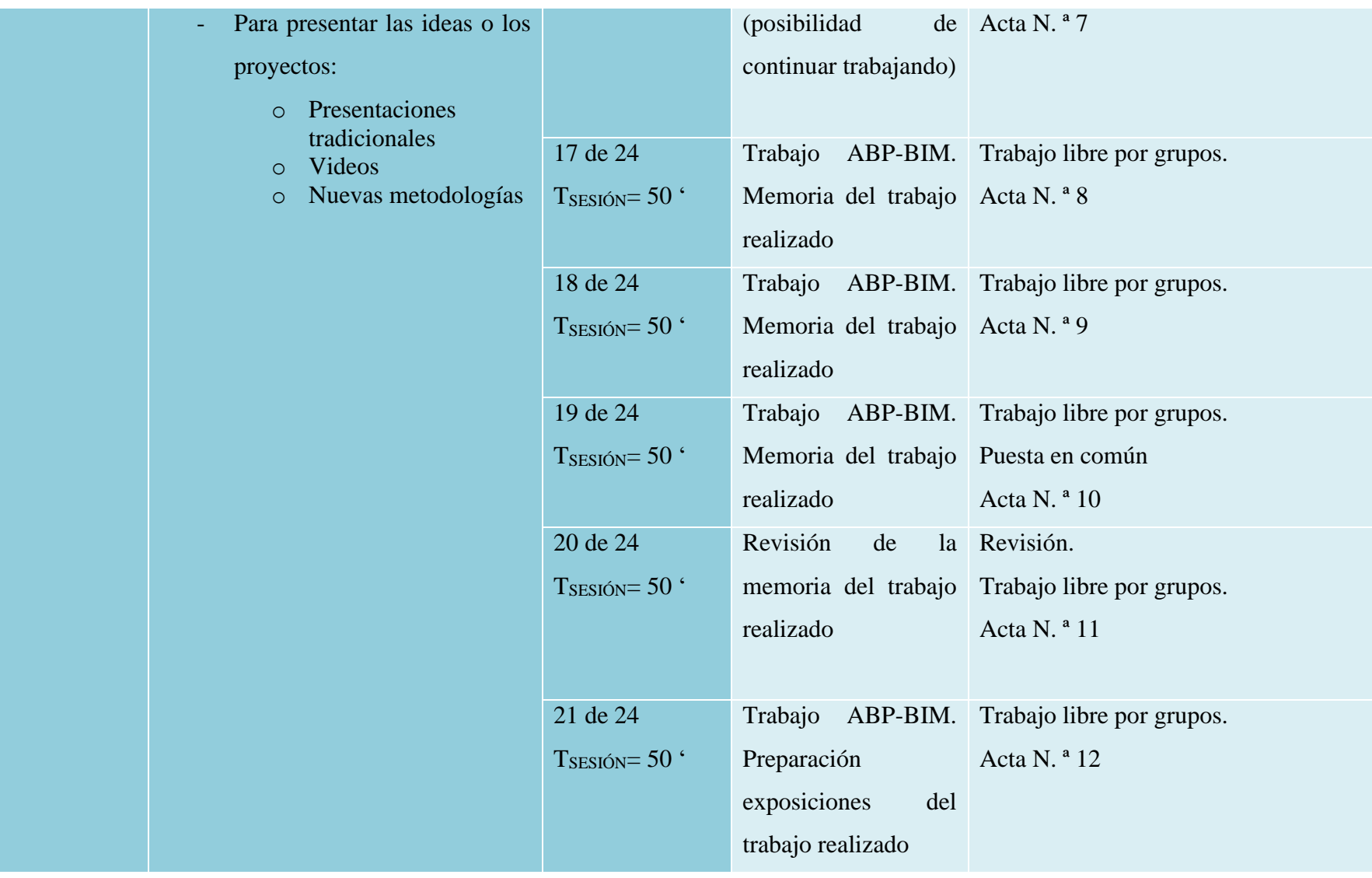

"Propuesta de iniciación a la metodología BIM a través del Aprendizaje Basado en Proyectos en Tecnología de 4 ESO" Oier Juez Uriagereka 44341503X 99

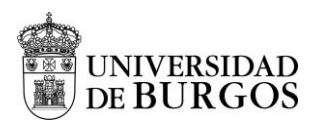

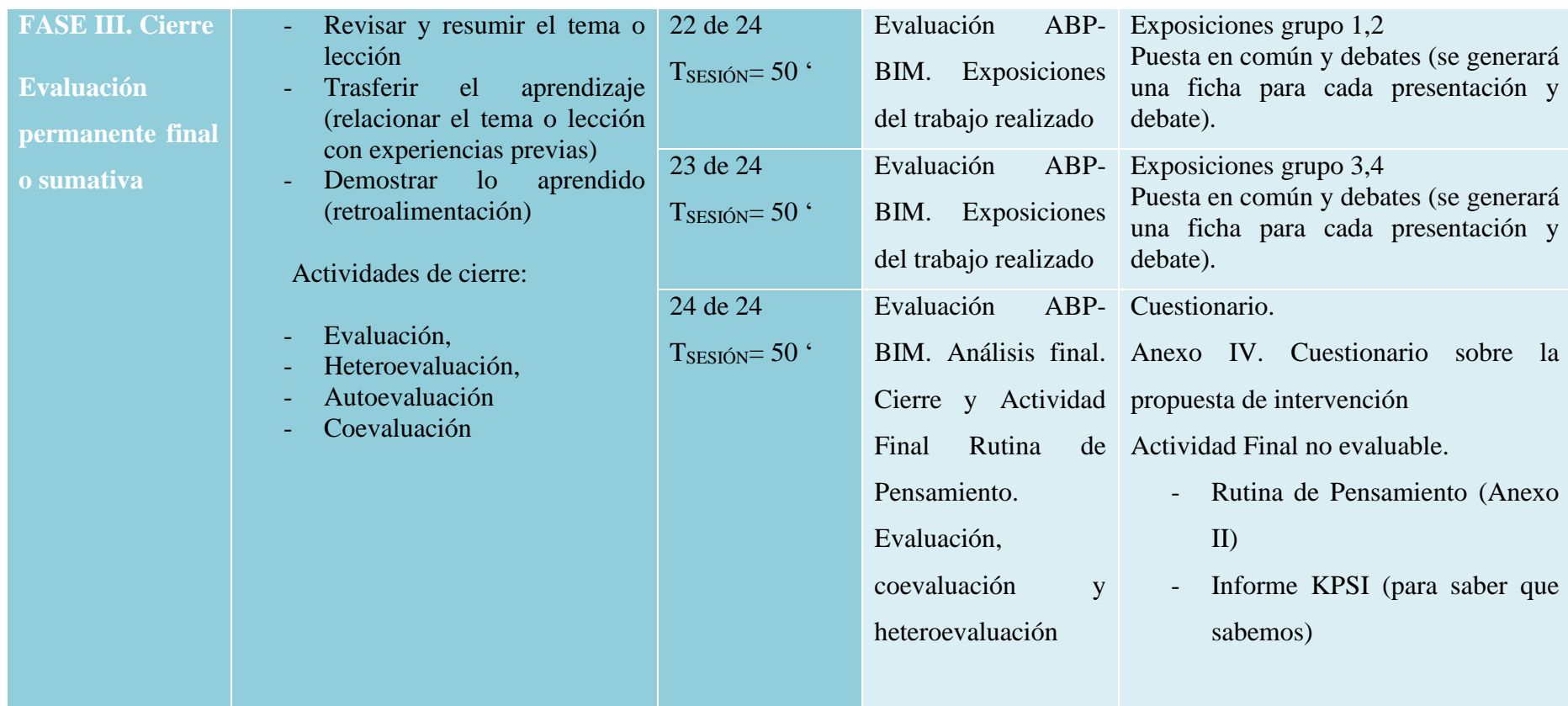

<sup>&</sup>quot;Propuesta de iniciación a la metodología BIM a través del Aprendizaje Basado en Proyectos en Tecnología de 4 ESO" Oier Juez Uriagereka 44341503X 100